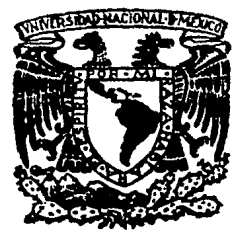

UNIVERSIDAD NACIONAL AUTONOMA **DE MEXICO** 

> **FACULTAD**  $DF$

**INGENIERIA** 

# DISEÑO Y DESARROLLO DE UN CONMUTADOR LOGICO INTELIGENTE PARA LA INTERCONFXION E INTERCOMUNICACION ENTRE COMPUTADORAS, UTILIZANDO UNA COMPUTADORA PERSONAL Y UN PAQUETE DE COMUNICACION DE DATOS

 $\tau$ F  $\subset$ PARA OBTENER **OUE** DF-EL. TITH O INGENIERO EN COMPUTACION P E  $\mathbf{s}$  $\mathbf{R}$ E N EDITH DEL CARMEN SALAZAR SELVAS DIRIGIDA POR: IS CON. ACT. SERGIO CASTRO RESINES FR ORIGE  $ICO: D. F.$ ENFRO **1989** 

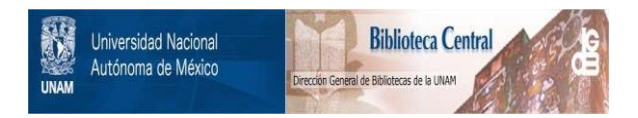

# **UNAM – Dirección General de Bibliotecas Tesis Digitales Restricciones de uso**

# **DERECHOS RESERVADOS © PROHIBIDA SU REPRODUCCIÓN TOTAL O PARCIAL**

Todo el material contenido en esta tesis está protegido por la Ley Federal del Derecho de Autor (LFDA) de los Estados Unidos Mexicanos (México).

El uso de imágenes, fragmentos de videos, y demás material que sea objeto de protección de los derechos de autor, será exclusivamente para fines educativos e informativos y deberá citar la fuente donde la obtuvo mencionando el autor o autores. Cualquier uso distinto como el lucro, reproducción, edición o modificación, será perseguido y sancionado por el respectivo titular de los Derechos de Autor.

#### $PROLOGO.$

. Para los que piensan que el mundo parece estar fuera de control, parece poco lo que se puede nacer, por pequeño que sea, debemos hacerlo. ¿Qué puede hacer el individuo, parte tan pequeña de una sociedad?. El distinguido e insatisfecho filósofo español José Ortega y Gasset ofreció una respuesta, producir una idea movilizadora:

... El hombre se ha entusiasmado por su visión de empresas que no convencen. Se ha dedicado a trabajar por  $\cdots$ la ruzón de una idea, buscando mediante esfuerzos tremendos<br>llegar hasta lo increíble. Al final, ha llegado a su destino. No hay duda de que una de las fuentes vítales de eneraia humana, es el poder así encender el entusiasmo de apenas el brillo de algo improbable, dificil y remato.

Una idea puede movilizar a los individuos para, que particípen en una cruzada social en búsqueda de un ideal. Les puede inducir a deshacer y rehacer lo que ya han hecho control del todo del cual son parte, y lo que es más importante, el control de ellos mismos.

La acción colectiva cuyo propósito es volver a desarrollar la sociedad, solamente puede partir de  $\mathbf{1}$ desesperación y la esperanza. A su vez, la desesperación proviene de la privación y la frustación; la esperanza de las prometen. No existe falta de privación y ideas que frustación, aunque existe falta de ideas que pueden movilizar a los desilusionados, los desengañados y los carentes de incentivos para participar en una acción humana. \*

La presente tésis trata de proporcionar alqunas ideas en el campo de las computación. Solamente espero poder demostrar que dichas ideas son posibles y su importancia como quia de futuras ideas en esta rama.

TITULO DE LA TESIS:

DISENO Y DESARROLLO DE UN CONHUTADOR LOGICO INTELIGENTE PARA LA INTERCONEXION E INTERCOMUNICACION ENTRE COMPUTADORAS, UTILIZANDO UNA COMPUTADORA PERSONAL Y UN PAQUETE DE COMUNICACION DE DATOS.

REALIZO:

## EDITH DEL CARHEN SALAZAR SELVAS.

DIRECTOR:

SERGIO CASTRO RESINES.

## FACULTAD DE INGENIERIA. UNIVERSIDAD NACIONAL AUTONOMA DE MEXICO,

Pertentialen av Boseg glob kvolu globben (den av grift blod ved dels vissor av den mediator

## INDICE.

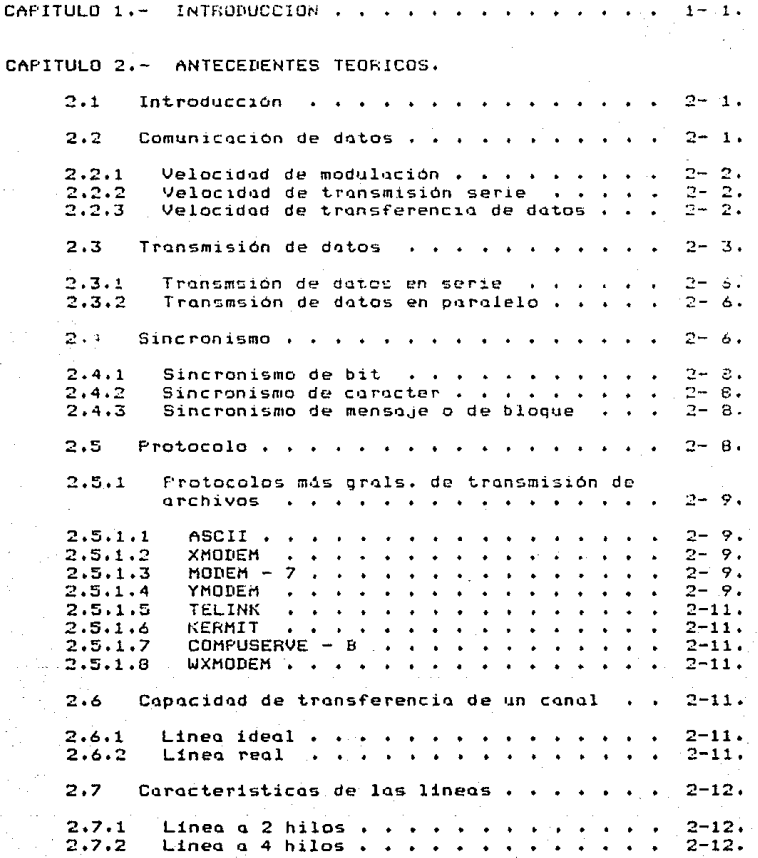

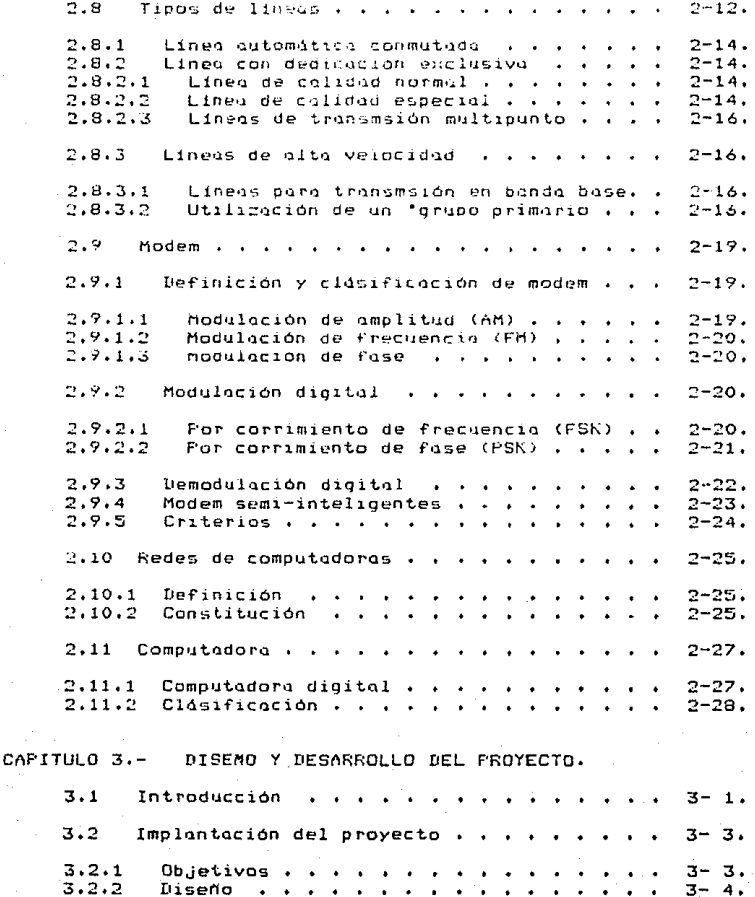

Desarrallo de la conexión propuesta , .  $3.2.2.1$  $3 - 11$ .  $3.2.3$  Aplicaciones , , , , , , , , , , , , , ,  $3 - 34$ .  $CAP$  $THH$  $D$  $4. -$ **CONCLUSTONES**  $\mathbf{r}$  , and the set of the set of the set of the set of the set of the set of the set of the set of the set of the set of the set of the set of the set of the set of the set of the set of the set of the set of the set  $4 - 1$ APENDICE A.-PAQUETE DE COMUNICACION DE DATOS.  $A.1$ Introduction  $\cdots$  . . . . . . . . . . . . .  $A = 1$ .  $A \cdot 2$ Diferencias entre CROSSTALK y  $A.3$ Funciones del CROSSTALK XVI . . . . . . . .  $A = 2.$  $A.4$ Comandos de CROSSTALK . . . . . . . . . . .  $A = 1.4.$  $A.5$ Transferencia de archivos . . . . . . . . .  $A - 19$ .  $APENDICE B. -$ MODELO DE REFERENCIA ISO/OSI.  $R.1$ Introducción  $\cdots$   $\cdots$   $\cdots$   $\cdots$   $\cdots$   $\cdots$   $\cdots$   $\cdots$   $\cdots$   $\cdots$   $\cdots$   $\cdots$  $B.2$ La Organización Internacional de Normalización (ISO) , , , , , , , , , , , ,  $H = 2$ .  $B.3$ Estructura General de OSI . . . . . . . . .  $B - 5.$ AFENDICE C.-RECOMENDACIONES DEL CCITT UTILIZADAS.  $C_{1}$  1 RECOMENDACION V.22 . . . . . . . .  $\mathbf{r}$  . The set of  $\mathbf{r}$  $C-1$ .  $C.1.1$ Introducción *, , , , , , , , , ,*  $C - 1.$ Señoles de linea . . . . . . . .  $0.1.2$  $C = 2.$  $\mathbf{A}$  and  $\mathbf{A}$  and  $\mathbf{A}$  $C.1.2.1$ Frecuencias de portadora y de tono de guarda vivilia a a a a a a a a a a a  $C = 2.$  $C.1.2.2$ Niveles de las señales de datos y de tono de quarda transmitidos por la línea  $\cdots$  . . . . . . . . . . . . . C-2.  $C.1.2.3$ Ecualizador de compromiso con características fijas . . . . . . . . .  $C - 2.$  $C.1.2.4$ Caracteristicas de espectro de frecuencias y retardo de grupo . . . .  $C - 3$ .  $C.1.2.5$ Modulación .............<br>Tolerancia de frecuencia para la  $C - 3$ .  $C.1.2.6$  $selfal$   $rectbida$   $...$   $...$   $...$   $...$  $C - 5$ .

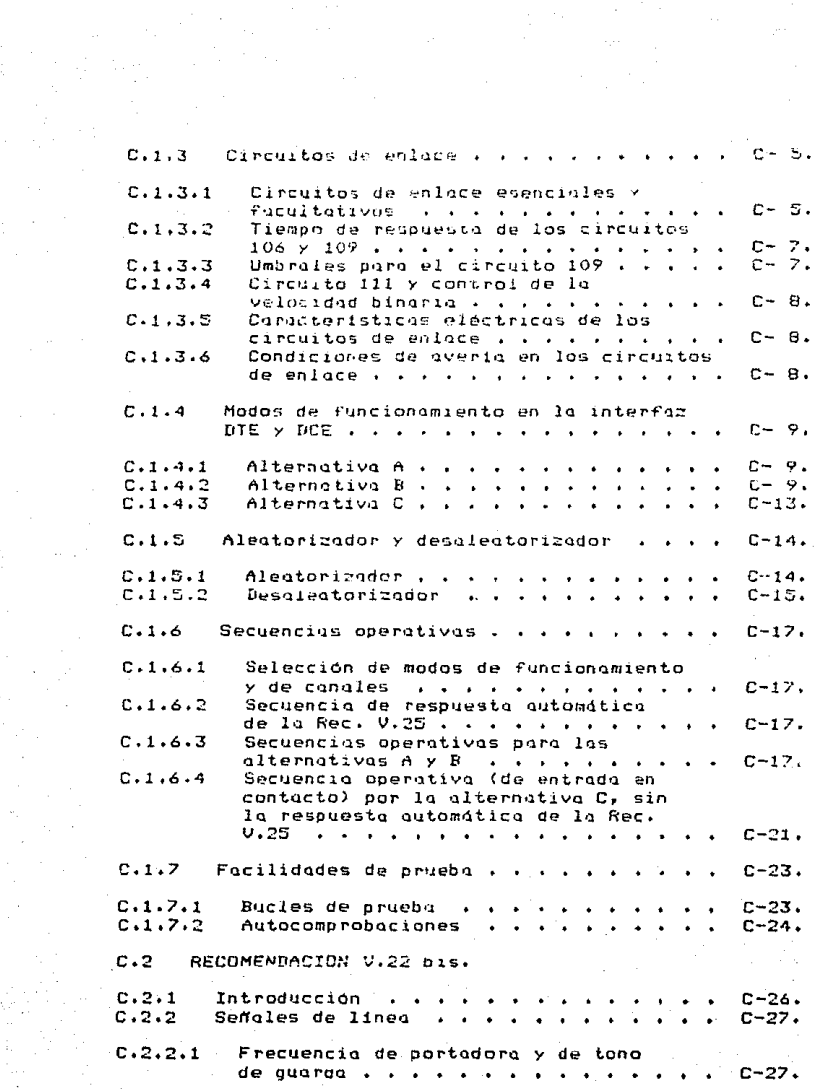

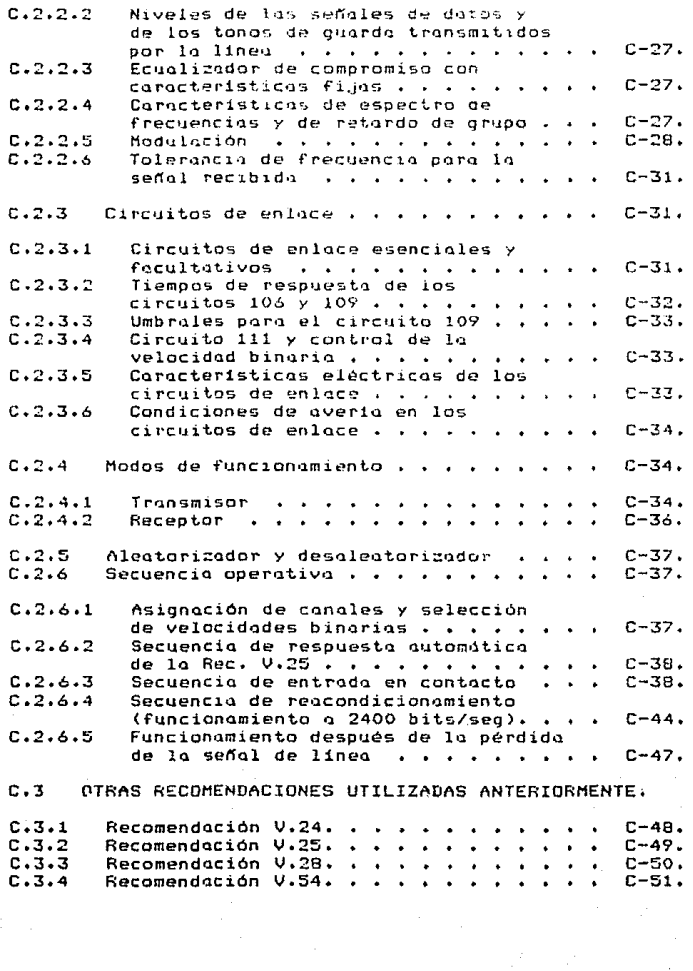

APENDICE B. - INTERFAZ EIA RS232-C.

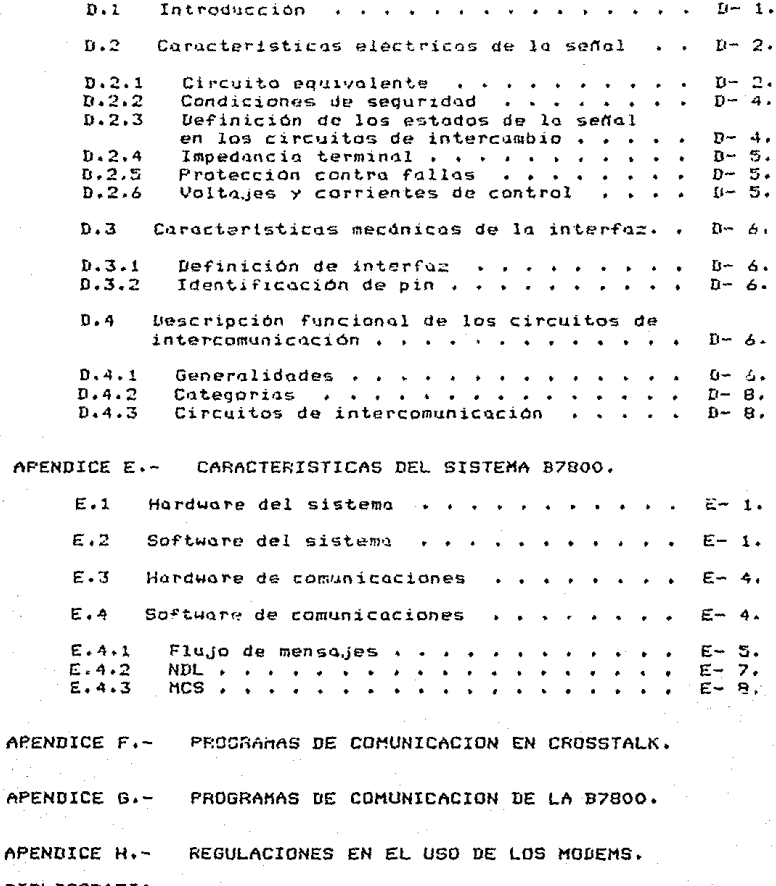

BIBLIOGRAFIA.

6P.

## CAPITULO 1.

## **INTRODUCCION.**

Los requerimientos de transmisión de dutos en la "era de la información" son cada vez mayores y diversos. Se ha comprobado plenamente la importancia y necesidad de contar con recursos que permitan el fácil y rápido manejo de la información en cualquier tipo de actividad.

Desde las grandes administraciones qubernamentales hasta el nácleo familiar, pasando por la industria, el comercio, el arte, la educación y aún la diversión, demondan acceso a la información. Dada la diversidad de requerimientos y aplicaciones que se presentan en materia de transmisión de información, han sido necesarios dos valiosos elementos que permitan satisfacer los requisitos fundamentales en esta aigantesca demanda, de tal forma, que resulte una solución rápida y accesible, estos elementos son: Las Computadoras y las Comunicaciones.

A partir de esta integración se inicia un campo para el cual se han venido desarrollando tecnologías a pasos acelerados, teniendo como objetivo siempre la básquedo de la cada requerimiento o grupos de.ior solución para de aplicaciones. En la actualidad cuiste una gran variedad de tecnologias avanzadas aplicables a la comunicación entre equipos de computo, cada una desarrollada para aplicaciones especificas.

El diseño y desarrollo de una red por si solo no constituye un proyecto de gran trascendencia, si no se realiza pensando en el servicio o aplicación que se le dé, un ejemplo de ésto es la interconexión e intercomunicación entre sistemos de computadoras; es así que a través de la presente tésis se dan a conocer los motivos por los cuales se diseña y desarrolla esta implementación, así como el servicio y la utilización de ella. Además de una manera organizada, una metodologia que es una opción a ser util a un futuro en el diseño y desarrollo de las redes de computadoras.

Entre los beneficios de llevar a cabo este proceso de estandarización en las redes de computadoras, se mencionan:

-¿1 lograr la satisfacci~r' *de* los servicios aceptables de requerimientos.

-La facilidad de entendimiento y uso de elle.

-El permitir l~ búsqueda de tecnoloqia de vanquardia q1Je mejor se adopte a las necesidades del ~suario *y* asi tenor una alta eficiencia en el servicio desorrollado.

Una descripción de las características de los elementos que forman parte integra de la red, tanto de comunicación, transmisión de datos como de modulación y de la m1sm~ de~inición de red en general, se pr~~ant~ en *=l*  r:•:i.pit1Jlo 2.

En el capitulo 3, se diseña y se escribe la metodologia del desarrollo de la red en base al estudio de los necesidades que se formulan, asi como el planteamiento del problema, el cual motivó buscar entre varias alternativas<br>de solución, aquella que desde varios puntos de vista de solución aquella que desde varios puntos de ttécnica, económica, de funcionabilidad y de organización),<br>Fuere le más ndecuada.

En el capitulo 4, 5e presentan las conclusiones del proyecto. Al final se dan los anexos y bibliogra~ia para mayor información y a la vez enriquecimiento de la tésis.

Es necesario hacer notar que en el texto de la presente - tésis, existen palabras que no pertenecen o nuestro .<br>vocabulario, pero que són da uso cotidiano en el lengua.je de la computación y la comunicación.

## CAPITULO 2.

#### ANTECENDENTES TEORICOS.

#### $2.1$ Introducción.

La comunicación entre sistemas informáticos  $ha$ surgido cuando ya existia una amplia tradición y experiencia en en las comunicaciones tanto analógicas como digitales,<br>fundamentalmente en los campos-de-telefonía-y la telegrafía. En el mundo de la empresa, industria y gobierno, la persona que se percate de las maneras como se puede utilizar  $1<sub>a</sub>$ de datos encontrará una diversidad de comunicación oportunidades para utilizar su sensibilidad y habilidades, Este tipo de aplicaciones constituyen "el campo que se está expandiendo con mayor rápidez' con el procesamiento electrónico de datos. El inicio y evolución de estas comunicaciones està basado en los concéptos primitivos de transmisión, a continuación se darán los conceptos más denerales.

#### $2.2$ Comunicaciones de datos.

Las comunicaciones de datas son el movimiento de información codificada de un punto a otro por medio de sistemas de transmisión eléctrica y/o electrónica, a menudo llamadas redes de comunicación de datos. Estas, por lo general, ofrecen un intercambio de datos mejor y más oportuno. entre sus usuarios y acercan más la potencia de las computadoras a más usuarios. Sus objetivos son:

> -Reducir el tiempo y esfuerzo necesario para realizar diversas tareas.

-Capturar datos desde su fuente.

-Centralizar el control sobre los datos.

- -Reducir los costos actuales y futuros de operación.
- -Apoyar los objetivos de la organización en  $1<sub>a</sub>$ centralización ó descentralización de  $105$ sistemas de computadoras.
- -Apoyar el mejor control de la administración. sobre la organización.

Un parámetro importante en la comunicación de datos es la velocidad del movimiento consideraciones de velocidad que se deben tener son las siguientes: de información. Las

 $2.2.1$ Velocidad de modulación.

Es la que se utiliza para fijar las características de linea de transmisión. Puede definirse como el námero mdximo de veces por sequndo que pueda cambiar de estado *de*  señalización en línea, se utiliza como unidad el baudio, equivalente a un intervalo significativo por sequndo.

Un baud es una unidad de velocidad de sena11zación telegráfica que se encuentra tomando el recíproco de la iongitud (en segundos) del impulso más corto que se utiliza para creor un caracter. El concepto de baudios deberá<br>para creor un caracter. El concepto de baudios deberá<br>asociarse al de la línea de transmisión y no al de circuito de datos.

フェブリクー Velocidad de transmisión serie.

Se define como el número múximo binarios Cbits> que pueden transmitirse por un determinado circuito de datos durante un segundo. Lógicamente su unidad es el bit./s. de elementos

Cuando el tipo de información es tal que, a cada<br>estado significativo en linea se le hace corresponder un bit de información, cuando se utiliza un código en el que todos los bits son de igual longitud, el número de-bits/seg coincide con el de baudios.

En general, si el ndmero de estados signiTicativos de lQ modtiloción es n, a cada estado corresponderdn log n 2 bits de inTormación.

 $2, 2, 3$ Velocidad de transferencia de datos.

Repres~nta la cantidad *de* información que puede transmitirse por unidad de tiempo. El CCITT la define como •promedio de bits. ca1·acteres o bloques por unidad de tiempo que pasan entre dos aquipos correspondientes en un sistema de t.ransmisión *de* d~tos•. CorrelacionadQ con *et* Enlace *de*  Datos. Los bits, caracteres o bloques (sin tomar en cuenta los bits de start, stop, sincronismo, etc., as1 como los orroneos y las repeticiones que generon>.

La comunicación entre dos elementos del sistema se realiza mediante la transmisión de la información a través del comino lógico que los une *y* consistird en lo transferencia de un conJunto finito de bits (datos>. Las coracteristicas del camino lógico utilizado inpondrdn reglas de ostructuracion que, o través de él, se transmite.

### 2.3 Transmísión de datos.

Entendemos como transmisión de datos al movimiento de información que ha sido o va a ser procesada, codificada<br>generalmente en forma binaria, sobre algún sistema de generalmente en forma binaria, sobre algán sistema transmisión eléctrica y/o electrónico, cabe seNalar que las técnicas y medios empleados varian en función de la distancia<br>a transmitir. El proceso básico en la transmisión de datos se<br>muestra en la figura 2.1.

Los elementos que constituyen un sistemQ de transmisión, se muestran en la Tigura 2.2, ellos son;

Equipo Terminal de Datos CDTE>.- Cumple las dos funciones bdsicas siquientes: ser fuente o destino final de datos y controlar la comunicación.

Equipo de Terminación del Circuito de Datos o Equipo de Comunicación de Datos (DCE). - Elemento importancia, modem, cuya misión consiste *en* transformar las señales portadoras de la información a transmitir, utilizadas por los DTE, en otras que, conteniendo aquella misma .<br>información, m4s alguna adicional de uso exclusivo entre<br>ambos DCE, sean susceptibles de ser enviadas hasta el DTE distante mediante los medios de telecomunicación clásicos. Los modems se clasifican como DCE, en los sistemas de transmisión, porque sólo se dedican a transmitir los dato\$ *<sup>y</sup>* no a procesarlos.

Medio de transmisión 6 linea.- ConJunto de medios do transmisión que uno los dos DCE, cuya constitución dependerá de la distancia, velocidad, etc., y que debe cumplir unQs determinadas especificaciones, apoyóndose siempre en la infraestructura de comunicación.

Enloce de Dctos <ED),- Unión entre Tuente *<sup>y</sup>* colector de datos, formado por los controladores DCE *<sup>y</sup>* LINEA.

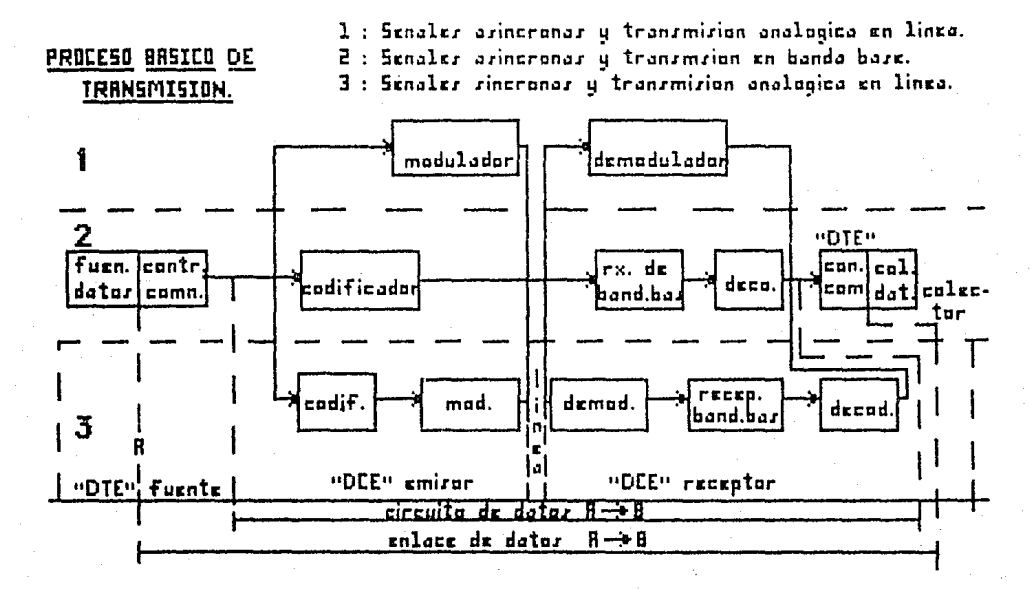

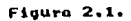

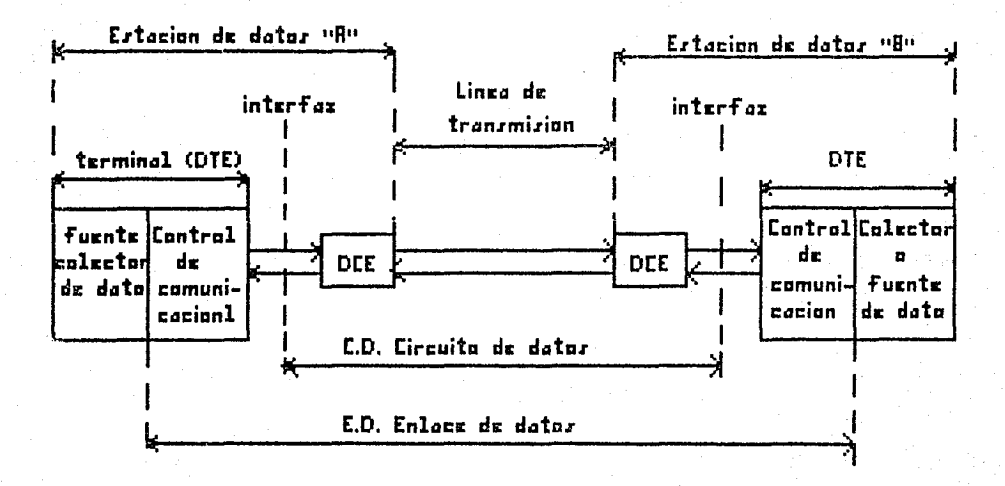

## Figura 2.2.

 $\frac{N}{2}$ 

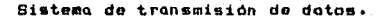

Circuito de Datos <CD),- ConJunto formado por los DCE (modems) *y* la LINEA cuya misión serd entroqar en la inter~az, con el OTE colector, las geNales bajo la misma Forma y con idéntica inFo~wación QUe recibió en lG interfaz con el DTE fuente.

Atendiendo al medio de transmisión se puede tener la siguiente división:

~.3.1 Trans•isión de datos en serie.- Los datos son transferidos bit o bit utilizando un dnico canal. Transmisión de datos a larga distancia.

2.3.2 Trcinsaisión de datos en paralelo.- Se transmiten simultáneamente todos los bits de un caracter o de una palabra, lo que implica un medio de transmisión con tantos<br>canales (conductores) como bits contenga el elemento base. Ello tiene una mayor complejidad del medio y redunda en una **mata**<br>mayor velocidad de transmisión.

#### 2.4 Sincronismo.

Dantro del circuito de datos, puede hablarse de dos tipos de transmisión (figura 2.3):

a)As1ncrona o START/STOP.- Este tipo de transmisión se basa en la existencia, dentro *del* receptor, de un tiempo teoricamente igual que el existente en el transmisor. La<br>señal que se transmite es cuando los bits que forman la palabra código correspondiente, van precedidos de un bit de •arranque• o START *y* seguidos por 1 o 2 bits de pQrada. Su uso generalmente es paru velocidades baJas pues supone terminales mas baratos, teniendo una menor eTicicncia de lo utilización de lo linea.

b)Sincrona.- Aqui los datas fluyen de la fuente al colector con una cadencia FiJ~ *<sup>y</sup>*constante, marcada par uno base de tiempos comdn para todos los elementos que intervienen en la transmisión. Este tipo de transmisión precisa mcdems *<sup>y</sup>*t~rminales mds complejos, pero supone una mejor utilización de la linea y permite mayores volocidades por ser menos sensible al ruido y demás imperfecciones de los medios de transmisión.

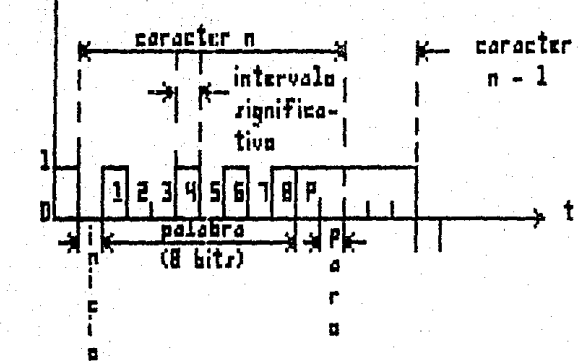

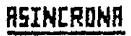

Figura 2.3.

Tipos de transmisión.

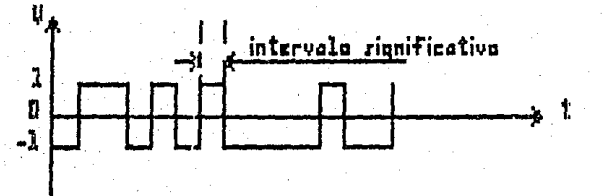

**SINCRONA** 

t

 $\begin{picture}(130,10) \put(0,0){\vector(1,0){10}} \put(15,0){\vector(1,0){10}} \put(15,0){\vector(1,0){10}} \put(15,0){\vector(1,0){10}} \put(15,0){\vector(1,0){10}} \put(15,0){\vector(1,0){10}} \put(15,0){\vector(1,0){10}} \put(15,0){\vector(1,0){10}} \put(15,0){\vector(1,0){10}} \put(15,0){\vector(1,0){10}} \put(15,0){\vector(1,0){10}} \put(15,0){\vector($ 

 $\mathbf{z}$ 

Ų Ĥ.

En cualquier forma que se transfierán los datos, es preciso que la fuente y el colector de los mismos tengan una base de tiempo común a fin de dar-el-mismo valor a cada instante. Esto es lo que se entiende por sincronización y que, en toda transmisión de datos, debe hacerse, al menos, a tres niveles:

 $2.4.1$ Sincronismo de bit, para determinar el instante an. el que, teóricamente, debe comenzar a contarse con un bit.

 $2.4.2$ Sincronismo de caracter, mediante el cual el elemento receptor conoce cuantos bits corresponden a un caracter, así como otras características de la información.

 $2, 4.3$ Sincronismo de gensaje o de bloque, con el que se define el conjunto de caracteres que van a constituir la unidad base que forma parte del protocolo de comunicaciones.

#### $2.5$ Protocolo.

Un protocolo de comunicación es una convención para la transmisión de datos, es decir, es el conjunto de reclas que requian el intercambio de información entre elementos que cooperan. Permite fundamentalmente iniciar, mantener y terminar un diálogo (existencia, entre los entes que se comunican, de elementos que materialicen los algoritmos de generación e interpretación de los mensajes); así mismo requier les funciones de control, detección de errores, elaboración de formatos, sincronización y representación de datos. Los protocolos generalmente caen dentro de dos categorias:

-Protocolos asincronos. Los. datos aparecen sucesivamente en el canal de comunicación en en tiempos arbitrarios, sin que sean controlados por un reloj, pero si gobernando los retardos relativos que se presentan entre dato  $y$  dato.

-Protocolos sincronos. Los datos están gobernados por un reloj maestro y aparecen en un intervalo de tiempo especifico.

Los protocolos asincronos tratan cada caracter como un mensaje y aparecen arbitrariamente en el canal de<br>comunicación; los bits-de-cada-caracter-se-transmiten a una velocidad fija, por lo que se puede decir que estos<br>protacolos son síncronos por caracter y-asíncronos-entre corocteres, pero se llaman asincronos debido a esta ditima

carocteristica. Este tipo de protocolos quelen ser más simples, más lentos y más utilizados que los protocolos sincronos. A pesar de las ventalas mencionadas anteriormente estos protocolos tienen la desventaja de que en cada carncter ~1·ansmitido emplea informac1on de control, y esto hace que 011mente el tamorto y ~n consecuencia d1sm1nuya, ap•lrentemento, la velocidad de trunsmisión. Esto no ocurre en los protocolos sincronos debido a que la información de control no se requiere por cada caractgr,

2.5.1 frotocolos más generales de transwisión de archivos.

2.5.1.1 ASCII, La transferecia de archivo ASCII,<br>es equivalente a teclear información de un sistema a atro. ~s eQu1volente a teclear inFormaciOn de un sistema otro. Los carocteres ASCII son enviados en flujo de un sentido, sin •hadshaK1ng• (enlace>. Este metodo sólo puede enviar archivos de texto.

2.5.1.2 XHODEM. Es un protocolo de bloque orientado con chequeo de errores. Tiene comunicación Half 'duplex, ellos<br>chequeo de errores. Tiene comunicación Half 'duplex, ellos<br>esperan que cada bloque de datos lleguen a su destino y viceversa, tran~iere un archivo a la vez. Pera corrección de errorus usa. •checKsum• o CRC <chequeo de redundancia ciclica), figura 2.4. Puede manejar tanto archivos de texto como ejecutables con una exactitud mayor de 99%. Requiere de<br>una transmisión de 8 bits de datos, 1 bit de alto, 1 de inicio y no paridad.

2.s.1.3 HODEH-7. Es una variante de XMODEM, enviando el nombre de un archivo de transferencia batch, el chequeo de<br>errores puede ser por CRC ó por °checKsum° (figura 2.4).

2.5.1.4 YMODEM (XMODEM 1K). Es otra variante de XMODEM, su<br>mayor ventaja es que soporta bloques de datos más largos (1K) m~yosi acelera los tiempos de transferencia, Se utiliza para<br>la transferencia de archivos sencillos à de archivos la transferencia de archivos sencillos ó de multiplos batch, el chequeo de errores sólo se realiza por CRC, aunque en teorio también puede usar 'checksumª (figura 2.4), *y* cualquier combinación de bloques de 128 bytes ó 1 Kbyte. Ultimamente apareció el ZHODEH como variante del YMODEM, acelerando aún más la transferencia puesto que ahora. aumento los bits de información de 16, utilizado en el YMODEM, o 32 bits.

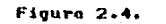

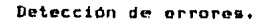

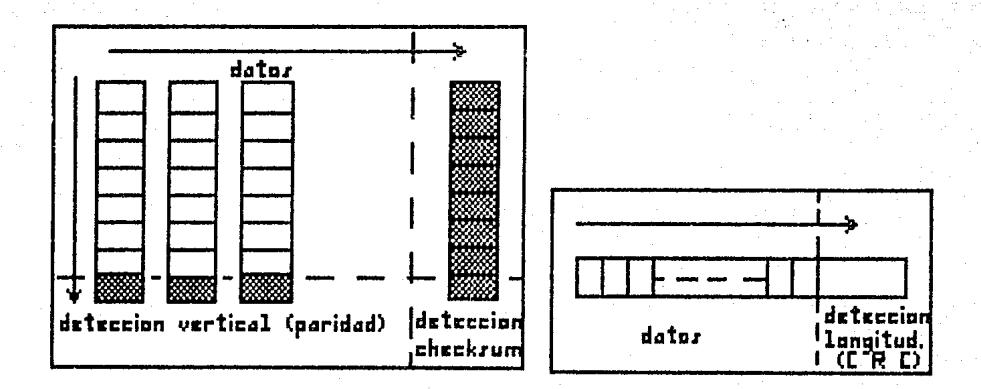

2.5.1.5 TELINK. Es otra variante de XMODEM y MODEM-7, que agreqa tomarte de archivo *e* inTormación de lu fecha de creación, esto es, envia un encabezado que contiene el nombre del archivo y la feChQ de creoción junto con el archivo. Pare el chequeo de errores se utiliza el CRC (figura. 2.4). También proporciona transferencia de archivos tipo batch.

2.5.1.6 KERMIT. Usando una técnica de marca de 8 bits puede transferir archivos binarios ~ ~ sistemas de 7 u 8 bits, En algunos sistemas puede harer transferencias múltiples de archivos. Se puede manejar por medio de ventanas, siendo ésta su caracteristica. mós s1Qn1~icativa, como es un protocolo *de* •ventana deslizante• es 11n protocolo Full-Duplex que recibe y envio al mismo tiempo información.

2.5.1.7 COttPUSERVE-B. Puede ser uso.do de dos formas: ventanas para carga (Uplood) ó descarga <Download>; ó también se puede operar en modo automótico.

2.5.1.8 WXMODEM. Otra variante de XMODEM es utilizado<br>principalmente en el servicio de acceso de personas principalmente *en* el servicio de acceso de personus establecidas al sistema. Proporciona, también, un protocolo de "pantalla deslizante", al igual que KERMIT.

#### 2.6 C4pacidad de transTeruncia de un canai.

La capacidad de transf'erencia de un canal es la relación teórica que existe *entre* los par4metros b4sicos de una. linea de transmisión (ancho de bunda y ruido), siendo le velocidad máxima a través de la línea (C), medida en<br>bits/seg.

2.6.1 Linea ide4lr ancho de bando. •w• y sin ruido, *y* •n• es el número de estados posibles de señalización en linea:

$$
C = 2 \text{ W log } n
$$
  
2

Se podría creer que la capacidad de un canal<br>qumente indefinidamente el valor de "n", pero esto no es posible, porque en la práctica no existen canales libres de ruido e imperfecciones y porque el ndmero de estados de señalización viene limitado por la potencia máxima de la señal, problemas de codificación, sensibilidad del receptor, etc.

2.6.2 Linea real de ancho de banda y con ruido, (Se mide en relación con la potencia de la señal en un punto):

$$
C = W \log (1 + s/r)
$$

s/r : relación señal-ruido.

Un canal es un camino para la transmisión eléctrica<br>entre dos o más puntos. También se conoce como linea, circuito o enlace. n1 util1:nr estos términos, por lo qener·il se refiere a lineas telefónicas, éstas son canales analógicos se cerrere a rimess cerementes alterna. Las señales analóqicas son<br>continuas, en cambio las digitales son del tipo continuas, en cambio<br>†encendido-apagado•.

#### 2.7 Caracteristicas de las lineas.

2,7.1 Lineo. a 2 hi1os.- Una linea de transmisión se dice que está constituida a 2 hilos cuando en todo o en parte de su recorrido se utili:a un mismo circuito fisico tdos conductores) para transmitir información en ambos sentidos, pero no al mismo tiempo, generalmente se le llama transmis16n Half-duplex <fiqura 2.5).

2.7.2 Linea a 4 hilos. - Se utilizan canales independientes en todo su recorrido para cada sentido de transmsión. Los circuitos físicos tendrán dos pares por los cuales se<br>prolongarán directamente los canales de los sístemas mult.iplex, cuando formen parte de la linea. Aqui puede enviarse información simultaneamente en ambos sentidos, generalmente se le llama transmisión Full-duplex (figura  $2,5)$ .

### 2.s Tipo de 11neos.

El modo de transmisión de datos y su velocidad, junto con otros condicionantes, ademis de limitar distintos fenomenos, determinan, en consecuencia, el tipo de linea a utilizar en cada caso, que son los siguientes:

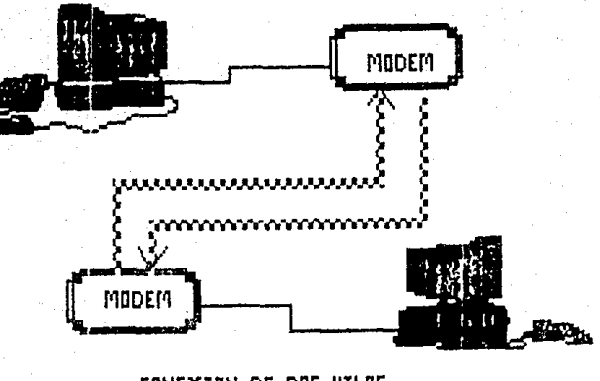

CONEXION DE DOS HILOS.

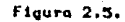

Tipos de conexión de la lineas de transmisión.

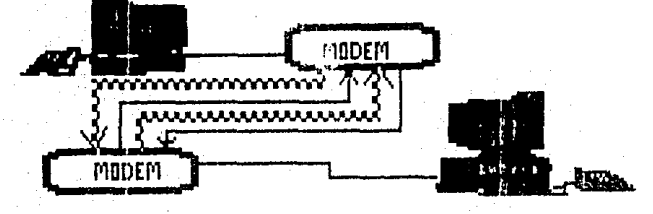

CONEXION DE CUATRO HILOS.

 $rac{2}{5}$ 

#### 2.8.1 Linea automática conmutado.

Es el método mós simple, la linea de tronsmisión es la misma que se uso para la comunicación telefónica ordinaria<br>v consiste en un con<sub>c</sub>unto de medios de transmisión oncudenados automáticamente al efectuar el marcaJe al extremo distante y mientras esté en comunicación figura 2.6.

Las uniones de los usuarios de ambos extremos con su central son los dos únicos tramos que utilizan un medio permanente: el par abonado. Por esto sólo puede utilizarse a dos hilog. Cabe señolor que la probabilidad de error es mayor en este caso que en lineas dedicadas.

#### $2.8.2$ Lineo con dedicación exclusiva.

Cuando se establecen circuitos de datos en forma permanente, que exigen líneas de transmisión con utilización<br>de medios en exclusiva, en tal caso, se determina la ruta que une las dos estaciones de datos y se fija el tipo de linea, después se seleccionan y asignan los medios de transmisión individualmente. Una vez enlazados, los circuitos de datos, de forma rigida y permanente en cada una de los centrales que pertenecen a la ruta trazada, constituyen la linea requerida.

2.a.2.1 Linea de calidad normal (Recomendación H-1040 del CCITT>.- Es el tipa de linea estóndar, las especificaciones y exigencias de esta linea plantean los siguientes objetivos:

-Transmitir datos a velocidades de hasta 1200 Dits/seq, utilizando conversores -5 probabilidades de error menores de 5 x 10

-Que la linea cumpla §Us especificaciones, sin necesidad de incorporar algún elemento adicional empleando sólo medios de transmisión ordinarios.

2.a.2.2 Lineo de calidad especial <Recomendación M-1020 del CCITT).- Es necesario para velocidades desdc los bits/seg. ~ diTerencia de una linea de calidad normal son mós rigurosas y para obtenerlas es preciso instalar en la linea elementos correctores de distorsiones así como seleccionar.<br>con sumo cuidado los medios de transmsión a emplear.

Por esto. este tipo de lineas. posan por determinados centrales, donde se ubican las posicionnes de

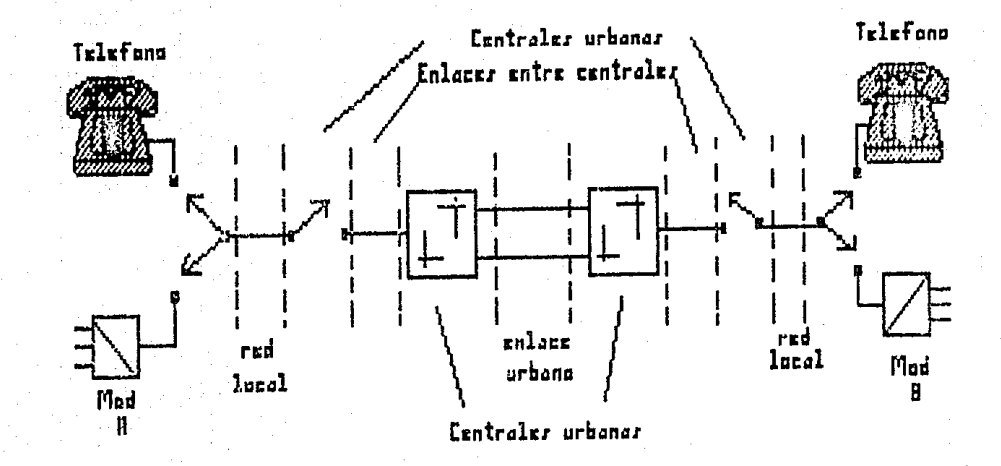

## Figura 2.6.

 $2 - 15$ 

Transmisión de datos por red conmutada.

control y prueba. Dada la velocidad y modo de explotación de estas líneas, se instalan siempre a cuatro hilos.

 $2.8.2.3$ Lineas de transmisión multipunto.- Lus anteriores lineas de transmisión llevaban implicito el concepto de linea punto a punto(figura 2.7), es decir, la unión directa y exclusiva de dos modems. Las lineas multipunto, son las compuestas por un "tronco" común, con origen en la estación central y una serie de "ramas" que, desde un punto, prolongan el tronco hasta cada una de las estaciones terminales (figura 2.8), En el punto de derivación se instala el amplificador concentrador/difusor, que permite la comunicación de la central con cada una de sus estaciones, de tal forma que nueden considerarse como 'n' lineas punto a punto.

Las lineas multipunto deben constituirse a quatro hilos, hasta ahora se utilizan para velocidades de 600 a 1200 bits/seq. Actualmente se está iniciando su uso  $0.979$ velocidades más altas, siendo para ello necesario modems con iqualación automática.

#### $2.8.3$ Lineas de alta velocidad.

Es posible, con los modems adecuados, tener ama. velocidad superior de los 9600 bits/sea. Entre ellas se oueden considerar. con cierta normalización.  $\alpha$  $105$ siouientes:

 $2.8.3.1$ Lineas, para transmisión en banda base. Es el más sencillo puesto que se basa en pares de cables mo caraados. cuya banda de paso es en teoria infinita, con la limitación de que la atenuación crece con la raíz cuadrada de  $1<sub>0</sub>$ frecuencia, courte de la que impone la existencia del ruido. Las señales transmitidas son digitales, es decir, los modems "bondo hose<sup>\*</sup> se limitan a realizar una adecuada codificación/decodificación del flujo de datos entrante.

 $2.8.3.2$ Utilización de un "grupo primario".- Este grupo es el primer escalón en todos los sistemas de multiplexaje en frecuencia normalizados. Normalmente se usa para situar dentro de la misma 12 canales básicos telefónicos de 4 KHz de ancho de banda; pero puede emplearse para transmitir cualquier señal que se encuentre dentro del rango de. frecuencias. El mayor problema de este tipo de lineas es la prolongación de las centrales hasta los domicilios de los usuarios, cuando en la infraestructura telefónica normal no está prevista esta circunstancia.

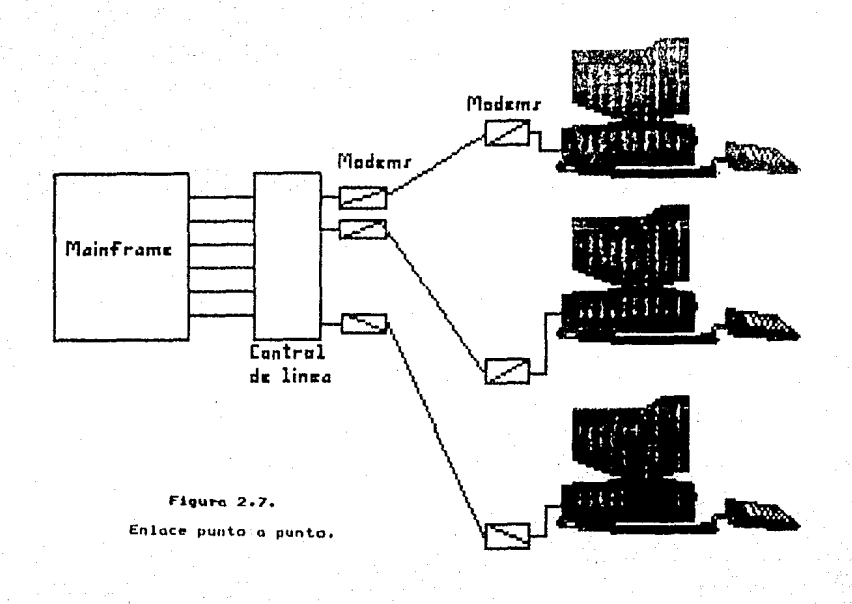

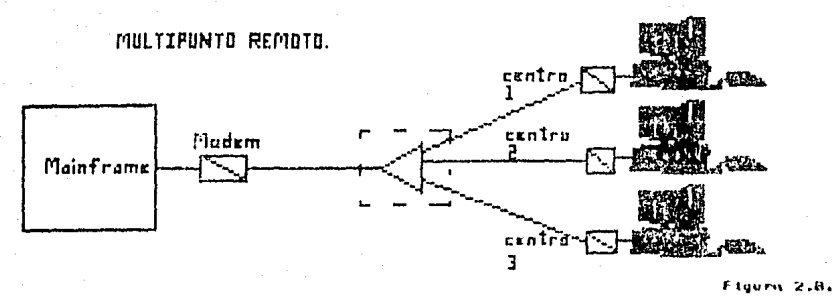

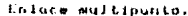

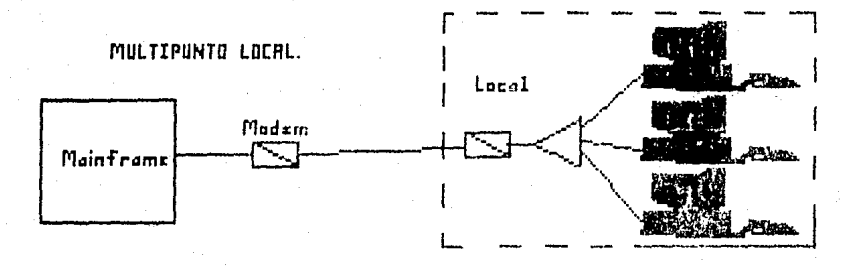

٣ 冨

## 2.9 Hodewa.

Existen sistemas de conexión, ademds de las lineas telefónicas, tales como cables directos por pares, cables coaxiales, radio~recuencia, rayos infrarrojos, fibras ópticas *y* comunicaciones por satélite. Pero, especialmente, los usuarios de mini y microcomputadoras profieren el uso de modems que se pueden conectar a las líneas telefonicas<br>pdblicas, lo cual facilita y meJora la comunicación entre<br>este tipo de sistemas de información.

Poro la trcnsmisión de seftales diqitales a través de líneas telefónicas, es necesario Modular la señal y el receptor deberà Demodular esta señal, ésto se logra a través de un MODEM. A través de una señal portadora que es la que<br>trasmite la información del modulador al demodulador. Esta trasmite la información del modulador al demodulador. portadora puede alterarse de distintas formas. El proceso de cambiar algunas caracteristicas de una señal portadora pura transmitir información atil empleando esa señal se conoce como modulación.

#### $2.9.1$ Definición y clasificación de Módem.

MODEM es •Jn acrónico de •modulador/demodulador•. Un rnodem *se* conecta a un dispositivo digital, t.al como un•.l terminal de computadora, y modulando una señal portadora<br>convierte su salida en una señal analógica para poder ser transmitida a otru computadora o terminal. El modem también acepta señales analógicas de la linea de transmisión y las demodula o una 'arma digital para ser recibida por el dispositivo digital.

El equipo en el cual se realiza la modulación se conoce como modulador. Sí éste hace que varie la amplitud de la señal portadora, se obtiene como resultado la modulación de.amplitud, e igualmente para la de frecuencia v de fase. El módem que está transmitiendo la señal es el modulador porque modula o inserta una información en la onda portadorQ, mi~ntrós que el equ)po receptor demodula o interpreta la scñal al recibirla. A continuación se mencionarán, de forma general, los tipos mds comunes de modulación!

#### $2.9.1.1$ HodulaciOn de amplitud C~H),

El voltaJe de pico a pico ae la seNal portadora varia con la información que quiere transmitirse. La modulación de amplitud es adecuada es adecuada para la transmisión de datos y permite usar con eficiencia el ancho de banda dísponible de una línea de grado de voz. Sin embargo, lo modulación de ~recuencios tiane la venta.ja de que durante la transmisión es menos susceptible al ruido que la modulación de amplitud.

2.9.1.2 Modulación de frecuencia (FM).

Es la forma más comdn de modulación velocidades de transmision hasto de 1800 bps (bits por segundo). En esta forma de modulación, la señal portadora se modula a distintas frecuencias. Las frecuencias específicas utilizadas dependen del equipo receptor y transmisor utilizado• Siendo ésta menos propensa a errores que lo AM.

2.9.1.3 Modulación de Tase (PH>.

Esta modulación comienza a recmplazar a la AM y FM para la transmisión de alta velocidad porque aTecta menos el ruido que en las otras. En la PM, la fase de una señal porto.doro. varia de acuerdo con los datos que quieren<br>enviarse. Los módems que utilizan la PM generalmente describen en términos del ndmero de cambios de fase<br>generados. La fase de la señal transmitida se desplaza un<br>cierto número de grados como respuesta al patrón de bits que cierto número de grados como respuesta al patrón de bits que<br>quiere transmitirse.

 $2.9.2$ Modulación digital.

Como al tren de datos entrante genero una señal analógica compatible con la linea de transmsíón, cuando se<br>usa la modulación para enviar información binaria de manera<br>bipolar, a base de modificar, en función de la seNal de entrada, alguno de los parámetros que definen una onda senoidal pura (llamada portadora), da lugar a tres sistemas bósicos de modulación: por amplitud (ASK), por fase (PSK) y por frecuencia (FSK); siendo más utilizados las dos dltímas<br>se profundizará en ellos. Las formas de recepción y transmisión son diferentes para cado. tipo.

2.9.2.1 Por corrimiento de frecuencidr FSK <Frecuency Shift Keying>.

El dato que se quiere transmitir no es más que una serie de bits <unos y ceros) que representan caracteres. Por

lo que el modem tiene como sulida dos diferentes frecuencias, uno que represento un uno (marca) y otra que represento un cero (espacio), El Modem recorre su solida de una \*frecuencia a' otra dependiendo de los datos digitales que vengan de un<br>CPU o una terminal. A la llegada el modem convierte las frecuencias a unos o ceros y los envia a la terminal o CPU receptores. En este tipo de modems las frecuencias usadas normalmente son 1~00 h: para un uno y 2200 hz para un cero. La velocidad de transmisión es controlada por la rerminal o CPU.

 $2.9.2.2.$  Por corrimiento de fase, PSK (Phase Shift Keying).

En este tipo de moaulación en lugar-de-cambiar frecuenciQS como *en* FSK, se cambia lQ Tase de la seNal ~n~lógica. El dato seró representado por los grado~ de recorrido en la fase (el cambio del inicio de un ciclo al in1c10 del ~ig•Jiente). En la pr~ctica, Si se tiene •ln recorrido de fase *de* cero grados el dato es un cero, si el recorrido es de 180 grados el dato es un uno. La mayoria de los moduladores que utili:an PSK tienen la posibilidad de demodular y modular mas de dos fases. En un modem que util1:a 4 diferentes recorridos de fases cada da.to contiene dos bits de información:

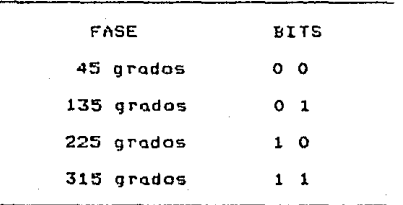

La velocidad ae los modems es proporcional al numero de fases que manejen, si pueden manejar la información de tres bits, contará con 8 fases. Con lo anterior se tienen que a una misma velocidad de transmisión (bauds) mayor cantidad de información (bits/seg).

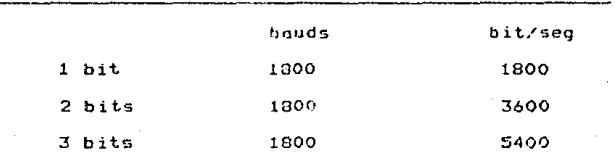

Normalmente lo velocidQd a lo cuol es transmitido  $r$ l dato es controlada por el madem.

### 2.9.3 Demodulación Digitul.

Es el proceso inverso a la modulación y, como tal, consiste en reconstruir el tren de datos que la originó. El problcmQ es que el DCE <Equipo de Comunicaciones *de* Datos> debe decidir en que instante se produce la transición de un ostado a otro, on base a una señal (la recibida) que no es<br>completamente igual a la que salió del modulador distante, ya<br>que ha sufrido los efectos nocivos de la transmisión, El que ha sufrido los efectos nocivos de la transmisión. El<br>error que se produzca en esta decisión respecto al instante<br>real determinará el grade de distorsión de la señal de datos reconstruida e influirá en la probabilidad de error, en el reconocimiento final de la misma.

La demodulación o detección, puede ser •coherente• C~lncrona> o •no coherente•, segón el receptor posea o no una referencia en la onda portadora con la que puede estar en<br>fase.

La detección sincrona se lleva a cabo cuando lo scñal portadora es generada localmente en el receptor y debe estar sincronizada en frecuencia y fase con la portadora de la señal recibida.

La detección no coherente puede ser de envolvente <para ASK y FSK de banda ancha> o mediante un discriminador (FSK de bunda angosta). La detección de envolvente evita los<br>problemas de sincronismo de frecuencia y de fase que se problemQs de sincronismo de frecuencia y de Tase que se presentan en la detección sincrona. Cabe settalar que, como la seNal PSK tiene una envolvente constante no se puede emplear un detector de envolvente. El sistema PSK requiere de la detección sincrona.

## 2.9.4 Hódess semi-inteligentes.

Un módem quede tener otros, corocteristicos, odemás de modular y demodular datos. Clasificandose.como módems.<br>semi-inteligentes: Los módems equipados con una unidad semi-inteligentes: Los módems equipados con una auxiliar especial pueden realizar discado automático para llamar o terminales remotas (llamado. automdtica), o bién configurarlos para que ostén en estado de alerta continuo de<br>manera que puedan ser llamados desde una terminal remota en cualquier momento (respuesta automática). Algunos módems se pueden utilizar poro transmitir dotos o voz en forma alterna. Otros también permiten la transmisión simultánea de voz, lo que es dtil para localizar o reparar fallas entre una computadora central y una terminal remota. Algunos módems también pueden operar como •canal en reversa•, en que se lograr una forma limitada de transmisión dúblex utilizando circuitos de dos hilos; en ésta conFiguracion, mientras que el mOdem transmite datos en una direcc1on, el caracter de respuesta que reconoce la recepción de un mensaje sin errores se envia simultáneamente en la dirección opuesta sobre la misma linea de transmisión, lo que elimino el tiempo de retorno para transmitir respuestas desde la estación receptora.

Dentro de ésta clasificación se encuentran dos tipos de *módems: los internos, que se conectan directamente* u una ranura de expansión, generalmente vienen con un paquete de software, la interfaz está contenida en la electrónica, por lo que lo ánico que se necesita es el conector RJll por medio del cual se conecta a la linea-telefónica; y los externos, que requieren de una tarjeta de interfaz serie; generalmente RS232-C (apéndice D>, paro conectarse con la PC.

Como ejemplos de éstos módems se pueden mencionar:

-Hultimódom 224 PC: Módem interno, que se conecta Q mdquinas XT ó AT, a velocidades de 2400,1200,300 bps,<br>constan de modulación QAM (modulación cuadratura de módem), tienen compatibilidad con el V.22 *y* V.22 bis Capéndice C>. XT ó AT, a velocidades de 2400, 1200, 300 bps,

-Multimódem 224 EC: Módem interno, con las mismas caracteristicas que el anterior, en adición tiene hardware pGra correción de errores CMNP, protocolo Microcom de Redes).

-Multimódem PC3: Hódem interno que es funcionalmente equipado a un módem externo *y* a un conmutador asinCrono, solo que éste adaptador no es capdz de operar *en* los puertos Comml y Comm2, su velocidad es de 1200 y 300 bps.

También tienen la ventaja de ser compatibles con<br>módems – HAYES, – clasificados – igualmente - como otros módems HAYES, clasificados igualmente como semi-inteligentes, a una velocidad de 1200 bps.

Otra clasificación de los módems es de baja o de alta velocidad. Los que operan hasta a 1800 bps (bits por segundo), por lo general se clasifican como de baja<br>velocidad. Utilizan principalmente la técnica de FSK. Los Hodems de alta velocidad trabajan a velocidades superiores a 1800 bps, por lo común emplean un tipo de modulación de fase y una metodología de transmisión que emplea dibits. Este tipo de modems son utilizados para la conección de terminales remotas de video y estaciones de entrada remota de trabajo, con muchos dispositivos de entrada/salida.

 $2.9.5$ Criterio-:.

Mientrás que la Modulación y Demodulación son las funciones básicos del modem, el método de moduloción es transpurente para el usuario.

Las especificaciones para la elección de un modem son, entonces, las siguientes!

-Data Rate.- se refiere a la transmisión del modem *en* bits por segundo. velocidad de

-Sincronización.- describe como son agrupados los datos para la transmisión digital. La transmisión asincrono envio caracteres en grupos, cado uno precedido por un bit de inicio y seguldo por une o dos bits de Tin. La tran~misión síncrona envio bloques *de* varios caracteres con bits especiales que marcan el inicio y el Tin de cada bloque.

-Modo de Transmisión.- indica en que direcciones se puede comunicar el modem. Esto es Simplex <solo enviar o recibir datos>, HalT duplax <enviar *y* recibir pero no simultaneamente> *y* Full duplex (enviar *y* recibir datos simultaneamente).

-Velocidad de transmisión.- debe ser suficiente para manejar los volámenes básicos de datos del sistema.

-Tiempo *de* retorno.- el necesario par-a. que un *Hodem* en Half duplex cambie de recepción ~ envio o viceversa.

-Costo *y* confiabilidad.- el costo es directamente proporcional a la velocidad a la que transmite.
Un sistema infot•mdtico d1stribuido se encuentra constituído, por un con.junto de elementos entre los cuales podrán establecerse relaciones. La particularidad consistirá<br>en que los elementos que se comunican podrán ser ubicados en máquinas distintas, en máquinas distribuidas.

#### $2.10$ Redes de computadoras.

.<br>Lus redes de computadoras surgen históricamente a finales de los años 60 como una solución para la comunicación<br>de datos de una computadora a otra, ésta interconexión es de datos de ana compatadora a bora, sota intercondución es remotos con el objetivo fundamental de compartir recursos, es computadora, permitir, a cualquier usuario de cualquier<br>computadora, acceder y utilizar los recursos, ya sean t'ardware o softwarer del conJunto de las mdquinas que constituyen la red.

2.10.1 Definición.

Uno. red de comunicación de computadoras es un conjunto de nodos, en los q•J.e residen ra::urso'j de procesamiento *y* que se comunican entre si por un conJunto de enlaces, también puede enlazarse con otros equipos, cuya configuración permita que esto sea un medio para transmitir, recibir, compartir y manejar inTormación.

Uno. red tiene como obJetivo principal, compartir recursos materiales (equipos y sus periféricos) y recursos<br>informáticos (archivos de datos y programas), controlandolos, actualizandolos, organizandolos y explotándolos.

Red es la respuesta correcta a la necesidad do compartir entre usuarios, los recursos más costosos del equipo y la información centralizada y/o dispersa de un organismo, obteniendo con esto? la tan necesaria organización y economía en lo in~ormdtic~.

2.10.1 Constitución.

UnQ red de comunicación puede ser dividida en dos sub-redest a) la sub-red de 'comunicaciones' que proporciona el ~ervicio de transporte de datos y b) *el* ccnJunto de recursos de computadores *y* terminales que ~orm~n la sub-red de 'recursos de usuario'.

La función del servicio de transporte de datos, es<br>densajes, desde, cualquier, fuente, emisora, , para oceptar mensojes desde cuolquier fuente encaminarlos a través de la red de comunicaciones y<br>finalmente distribuirlos a qus destinos, en forma rápida y confiable. Asi misma, el mecanismo de transporte debe poder llevar un juego adecuado de ordenes a la Red y respuestas a la misma, para establecer y reponer llamadas, pedir *<sup>Y</sup>* cancelar facilidades y también proporcionar a los usuarios un camine transparente de interconexión adecuado.

La red de comunicación de datos, incluye una combinación de un medio de transmisión, un dispositivo de comunicación terminal, un método de traducir las señales de comunicación del dispositivo a una forma aceptable del medio (modem).

El transporte de datos se lleva a cabo mediante el DOWNLOAD y el UPLOAD, que a continuación se describen.

DOWNLOAD <descarga) *:* Transporte de un programa o archivo do datos proveniente de una computadora central a una computadora remota. El término descargo casi siempre implica la iransferencia de todo un archivo de información o de un programa, no solo de una transacción aislada. Una terminal inteligente puede recibir por este método, instrucciones provenientes de la computadora central.

UPLOAD (carga) : Transporte de un programa o archivo de datos proveniente de una computadora remota a una<br>computadora central. Por lo general es la recepción de información que requiere la computadora central.

El canal de comunicación que, por lo general, es un coblo dedicado ü las comunicaciones, es quion nos ayuda a compartir los recursos de la red con los dem4s. Las PCs se conectan a este canal por medio de la interFace, que es uQa tarjeta electrónica que se coloca en una de las ranuras de e>:pansión de cada PC.

Durante el diseNo *de* una red *de* comunicaciones de datos, una *de* las decisiones que deben tomarse es determinar el tipo de terminal más adecuada para el sistema. Esto es<br>importante puesto que en ella se lleva a cabo la interacción humana con el sistema.

Es conveniente conocer los elementos que forman<br>parte de nuestro sistema o red, siendo primordial la parte de nuestro sistema o red, siendo primordial la<br>computadora, por lo cual se darán aspectos relevantes de ésta.

#### $2.11$ Computadora,

Las computadoras son dispositivos para procesar automáticamente la información representada por medios mecánicos o eléctricos. Las computadoras pueden clasificarse en analógicas o digitales, de acuerdo con la técnica empleada naro representar y procesar la información. En una computadora analógica la información se maneja, en forma, de cantidades continuas que son medibles fisicamente. Esta información procesa por medio de componentes interconectados entre sí para formar un modelo análogo del problema por resolver. Por otro lado, la computadora digital maneja la información en forma de estados físicos. los cuales son codificados en formatos simbólicos; la información digital se procesa en secuencias de ousos operacionales, que son preplaneados para resolver el problema dado.

2.11.1 Computadora digital.

Es un dispositivo electrónico capaz de aceptar una entrada, almacenarse, aplicarle proceso y obtenerse una salida. Sus cinco componentes básicos son:

-Unidades o dispositivos de entrada.

-Unidades o dispositivos de salida.

-Unidades de almacenamiento.

-Unidad Aritmética y Lógica o de comparación.

-Unidad de Control.

propósito del sistema operativo de una FC E1. (computadora personal o microcomputadora), es la de proveer al usuario de un control básico de la máquina. Así como contruir al usuario uno interfaz también. altamente independiente de la máquina para la construcción . de' programas. de tal manera que esos programas puedan correr en dos múnuinas diferentes, sin importar los diferentes hardwares periféricos.

E1 software, se encuentra organizado en sistemas que proporcionan las facilidades funcionales y de operación para los usuarios de la computadora. En general contiene tres sistemas: 1) sistemas aperativos. que consisten  $-$  and componentes para el control y operación del hardware-y

software de la computadora; 2) sistemas de preparación de programa, que consiste en elementos para preparar y modificar los programas para. la e.ecución de la computadora y 3) sistemas de manipulación o administración de datos, que consisten en los elementos para genera1•, almacenar, uctualizor, recuperar, editar, revisor y mantener la información en los urchivos de la computadora.

2.11.2 Clasificación.

Existen tres grandes grupos *de* computadoras diqitales, basados principalmente *en* los recursos que utilizan, estos son:

-Superco~putadoras <Cray, etc.>.

-Computadoras grandes CHainFrame).

-Computadoras medianas (Minicomputadoras).

-Computadoras pequeñas (Microcomputadoras. Computadoras Personales).

Las microcomputadoras pueden ser de 8 o 16 bits, dependiendo de su arquitectura, conforme aumenta su potencia pueden utilizarse de dos maneras distintas como computadora central o como computadora de elevada capacidad para usuarios individuales.

Las PCs, computadoras personales, y la pequeñas computadoras para negocios son e.jemplos de microcomputadoras. Aqrego.ndoles un modem y un programa de comunicaciones, las PCs, runcionan como terminales al mundo exterior, asi como 2n la captación de información. La ventaja de la PC respecto a<br>uno terminal no inteligente, es que puede almacenar la información y analizarla o manejarla en un momento dado.

2-28

# CAPITULO 3,

## DISENO Y DESARROLLO DEL PROYECTO.

3.1 Introducción.

Una nueva generación de software ha surgido para ol~v~r el nivel de acceso de las comun1cac1ones. Debido a los problemas que se enfrentaba un usuario al tratar de realizar una comunicación de datos desde una PC a otros dispositivos,<br>se necesitaba de personas especializadas para llevar a cabo<br>una transferencia de información, Los eroblemas más una transferencia de información. Los problemas rrecuunte~ se presentaban sobre todo en *el* accaso de inFormación, siendo los más importantes la inicialización del<br>información, siendo los más importantes la inicialización del puerto, las inormas de comunicación, conocer las<br>interrupciones del sistema operativo, así como<br>caracierísticas propias-de-este. En respuesta a estos problemas surgieron sistemas llamados \*amigables\* (a base de menás), que realizaban la comunicación de datos, mejorando cada vez más, las condiciones anteriores. Comenzando así con<br>una revolución que en la actualidad sigue avanzando.

Una evolución que se obtuvo, en los paquetes de comunicaciónes, fue la introducción de pseudolengua,jes de programación. Estos pseudolenguaJes est4n compuestos por comandoz o instrucciones que sirven paro proporcionar los requerimientos de la línea-física-de-comunicación, así como<br>los comondos lógicos que permiten la transferencia, de los comondos lógicos que permiten la transferencia información. Algunas de estos comandos están encargados, a través del medio de la comunicación, de las condiciones de información y del modem, así como de las instrucciones que interactúan con el sistema operativo para realizar funciones propias del sistema. Los comandos lógicos mós relevantes son: el •multitasKinq•, que permite las s~sianes de comunicación multiple; la transferencia de un 1irchivo de respaldo, mientras estii *en* uso se pueden *correr* otras aplicaciones; sin pusar en ullo lo ~ntes menc1onado de los pseudolenguaJes de programación, uno de ellos el lenguaje de guión. (script file) que, por su versatilidad, puede rivoli2ar con cualquier lenquaJe de programación.

Los lenguajes de guión (script file) se clasifican dentro de tres categorios: el minimo, el avanzado *y* la nueva generación.

En los le-ngua.jcs de guión minimo, que se encuentran en BOYAN, CROSSTALK XVI y PROCOMM, se tienen relativamente pocos comandns *y* no son muy poderosos en el control de fluJo.

manejando errores, aritmética, manejo de archivos y en la.<br>Ación de texto, Pero permiten, la creación, de. manipulación de texto. Pero pormiten la. credc1ón de •guionas•, para llevar a cabo tareas de comuniCQción <loqin. pedir inTormación, captura a disco).

Los lengua.jes de guión avanzado, que se encuentran en SIDETALK e HYPERACCES, se crearon como lenguajes de programación orientados a las comunicaciones, y o bases de datos. Además dejan construir un mena propio.

Los lenguajes de guión de nueva generación, que se encuentran en los productos como CROSSTALK MK.4, ASCOM IV,<br>SMARTCOM III, RELAY GOLD y RELAY SILVER, poseen lengua.jes de guión nvanzado, pero adcmds cuentan con mayor n~mero de comandos, por lo cudl una tarea dada puede ser frecuentemente realizada en pocos pasos de proqramación. SMARTCOH !II, contiene, incluso, un diccionario •online• de comandos y una sintaxis de comandos como ayuda para redactar archivos de guión.

Asi como se da importancia a los lenguajes de guión, también se debe tomar en cuenta el tipo de protocolo a usar. El protocolo más utilizado es el XMODEM, que junto con<br>el YMODEM ofrecen transferencias de archivos 'batch' y archivos extensos a gran velocidad. Aunque ya existe el XMODEM-CRC, que contiene chequeo de errores, pero que tiende a ser más lento que el estándar XHODEM. Por lo que para transferir textos por linea telefónica el XMODEM es la mejor opción.

Varios de los paquetes oTrecen sus propios protocolos. HYPERACCESS, por ejemplo, uso uno que está optimizado para trabajar con modems de alta velocidad pero que, gracias a sus técnicas de compresión de datos, ofrece y RELAY SILVER contienen uno que puede tansmitir archivos en<br>ambas direcciones al mismo tiempo y rápidamente, además de permitir la comunicación por teclado entre sistemas.

CROSSTALK XVI contiene un archivo de guión flexible y fácil de mane.jar, sin ser perfecto para archivos más soTisticados. Entonces, cuando no se requiere de un lenguaje especial y se realizan transferencias de archivos simples, ademds de preTerir no complicarse con lenguaJes de programación, se recurre o este paquete. El lenguaJe de CROSSTALK es lo suficientemente flexible para proporcionar<br>muchas de las opciones necesitadas, incluyendo la muchas de las opciones necesitadas, incluyendo la caracteristica de espero y la de contestación• la de esperar por un tiempo esµecifico y luego correr el archivo de quiónr aceptar y procesar información del teclado y sultor condicionalmente a otras partes del archivo de guión.

De acuerdo a los requerimientos y necesidades del<br>Locomunicación e implementar se invede anticar sistema *de comunicación a implantar* se **a** cualq11iern de óstQ nuava qenernc16n de paquetes de software de comunicación.

3.2 Implantación del proyecto.

En base a las normQS de referencia ISO/OSI, apéndice (B), se realizó el diseño del proyecto siguiendo la mctodoloq~a que a continuac1ón se menciona:

-Objetivos del provecto.

-Discdfo.

-Anlicaciones.

 $3.2.1$  Objetivos.

Los objetivos que se pretenden cubrir con el sistema diseñado, son los siguientes:

-Desarrollar una metodolologia de trabajo, con el<br>par estructuras sencillas y de fácil monejo, en el fin de crear estructuras sencillas y de fácil manejo en el<br>establecimiento de una red de comunicaciones entre establecimiento de una red de comunicaciones entre<br>computadoras. El sistema debe proporcionar suficiente oyuda visual al usuario de los funciones básicas de comunicación y de los comandos posibles o ejecutor.

-Interconectarse, intercomunicarse e interaccionar con distintos sist.emas de cómputo a través de sus redes de comunicoción instolados, sin necesidod de tener un sistema compatible. Esto es, poder transferir información entre la<br>PC (Computadora Personal) y otras computadoras (ya sea una PC (Computadora Personul) y otras computadoras (ya. PC o bien un •mainframe•).

-Proporcionar, obtener, consultür información a beneficio del usuario. y moneJar

-Poder emular terminales a trovós de la *?C* del usuario al sistema de cómputo al que desee conectarse, para llevar a cebo la tronsrerencia de información.

Después de haber estudiado y evaluado la situación, los ob,jetivos, el factor tiempo y sobre todo las facilidades que nos pudiera ofrecer la conexión escogida, la decisión que se tomó giró en torno a la alternativa de diseñar y

desarrollar un programa que se denominó "CONMUTADOR LOGICO INTELIGENTE\* (CLIXVI) en base a CROSSINLK XVI (apéndice A), que es un paquete de comunicación auxiliar, a través del cuál se ouede interconector a intercomunicar con los distintos sistemas de computo que se desee, tal como se muestra en figura 3.1, conectandose a la 8URROUGHS 7800 (E7800) que se encuentra en DGSCA (Dirección General de Servicio de Computo Académico) , con la VAX 11/780 del CECAFI (Centro de Cálculo de la Facultad de Ingenieria) y con la HF-3000 del CICH (Centro de Información Cientifica y Humanistica).

#### $3.2.2$ Diseño.

F1. diseño define el tipo de red a utilizar (topologia), y posteriormente se fundamenta el desarrollo en los siete niveles que determina OSI para diseño de redes de comunicación (apéndice B).

Topologia, es la forma en que están conectados el grupo de elementos que forman la red. Existen tres tipos básicos de topologias:

> -De bus. -De anillo.  $-De$  estrella.

Se puede sumar a estos tipos básicos, la Topologia de Arbol, que es una conexión compuesta, Mostrada en la ficura 3.2.

En el primer caso, que se muestra en la figura 3.3, la conexión se considera que es la más sencilla de todas, en el qual las micros están enlazadas por un solo cable, y la información viaja en ambos sentidos, por lo que es necesario<br>prevenir las colisiones. Por ello el Protocolo apropiado es CSMA/CD (Corrier Sense Multiple Access/Collision Detection). Con este protocolo la red transmite y espera a que se le confirme que la información fue recibida correctamnete, de otra forma detecta la posible colisión, espera un tiempo a que el conal esté desocupado y la información se transmite nuevamente.

En el segundo caso, en esta conexión, mostrada en figura 3.4, la información viaja ordenadamente en un solo  $10<sup>-1</sup>$ sentido a través de un solo cable describiendo un anillo imaginario, conectadas en serie los nodos. Una señal llamada "token", va circulando por la red y pasando por cada nodo, si la primera resultó ser la solicitante, previa identificación<br>entrega la información, de lo contrario la deposita en "sobre

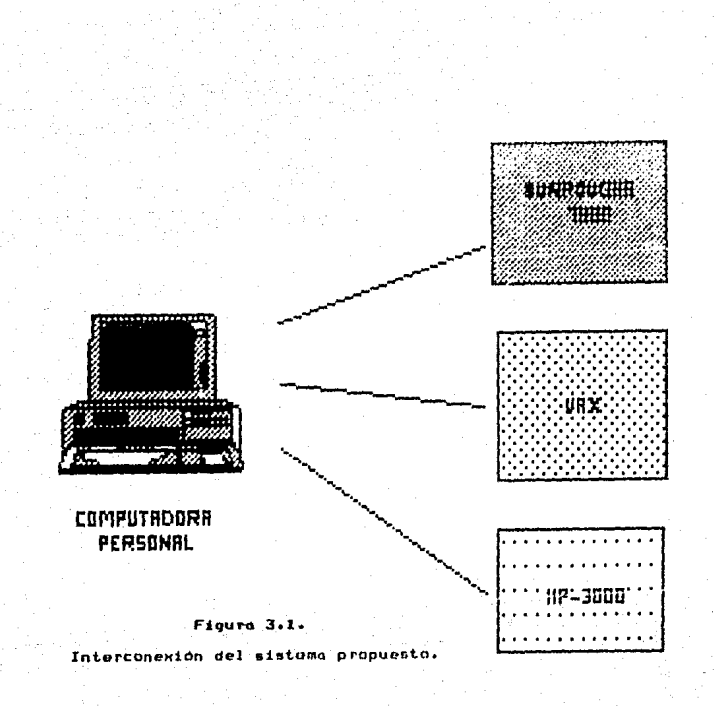

n<br>S

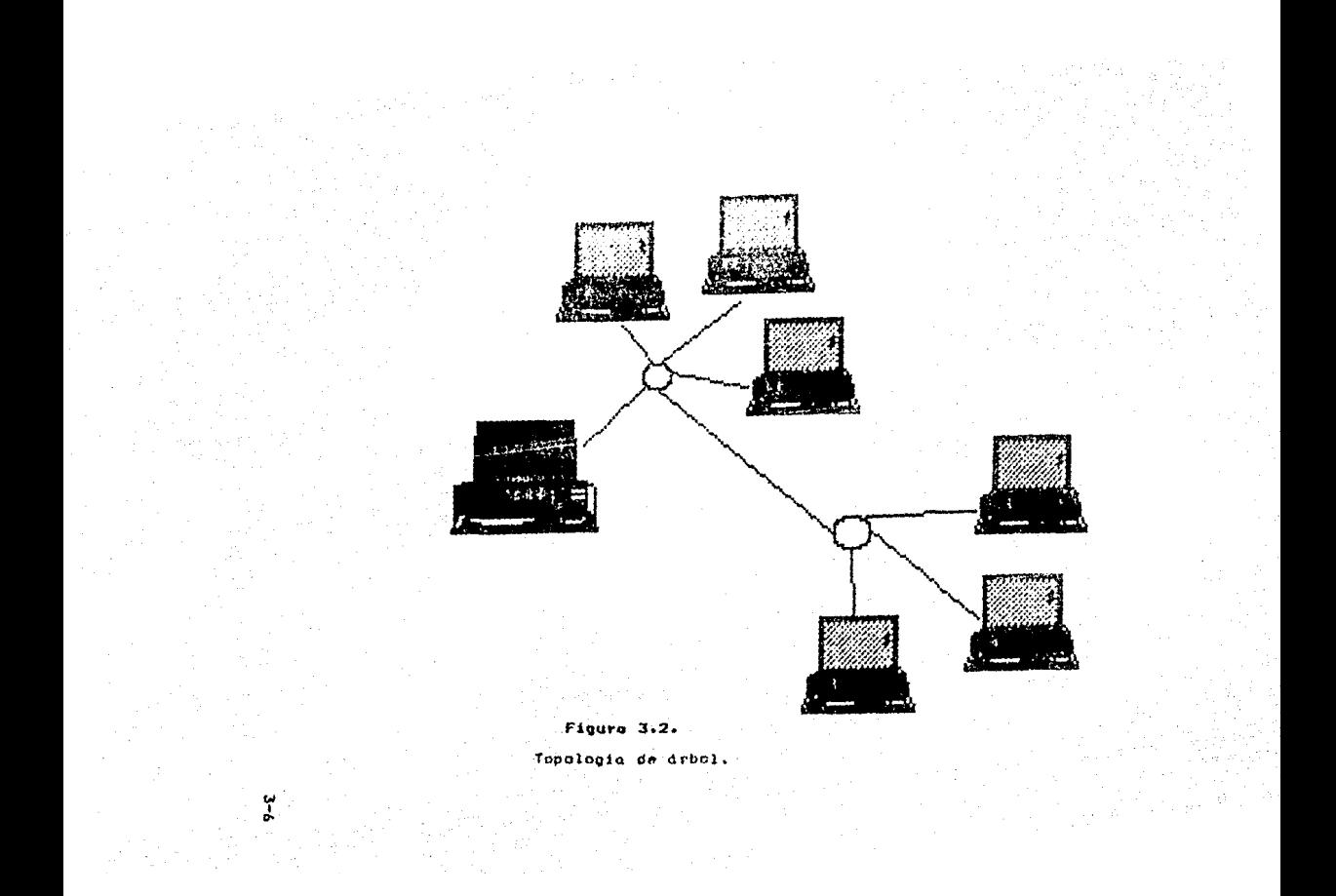

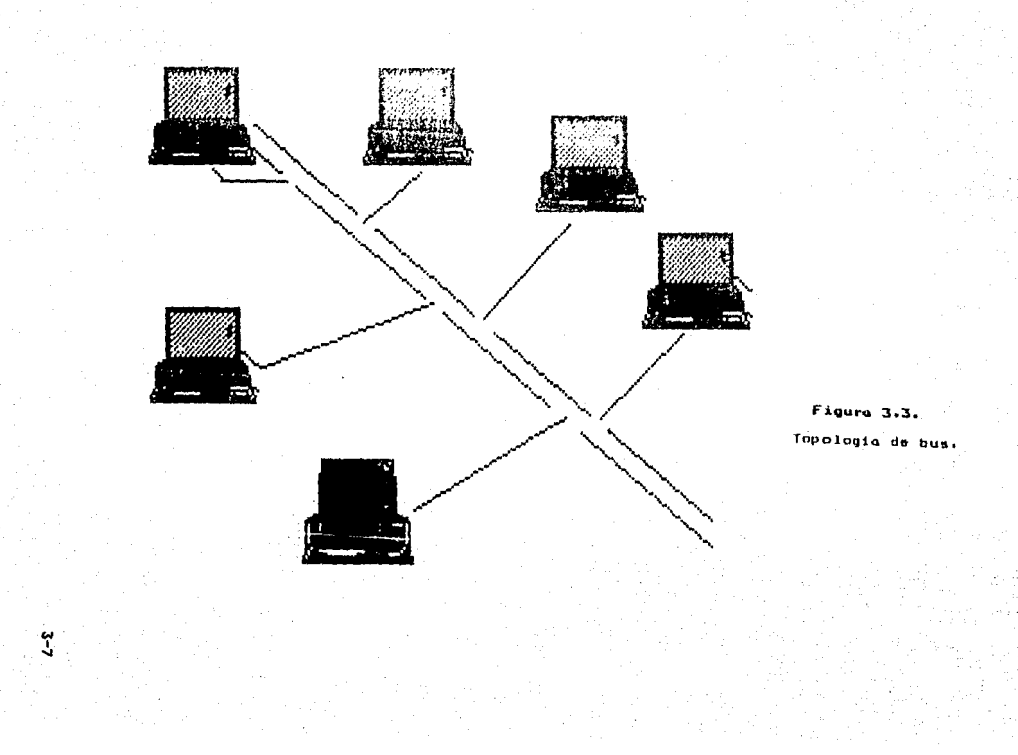

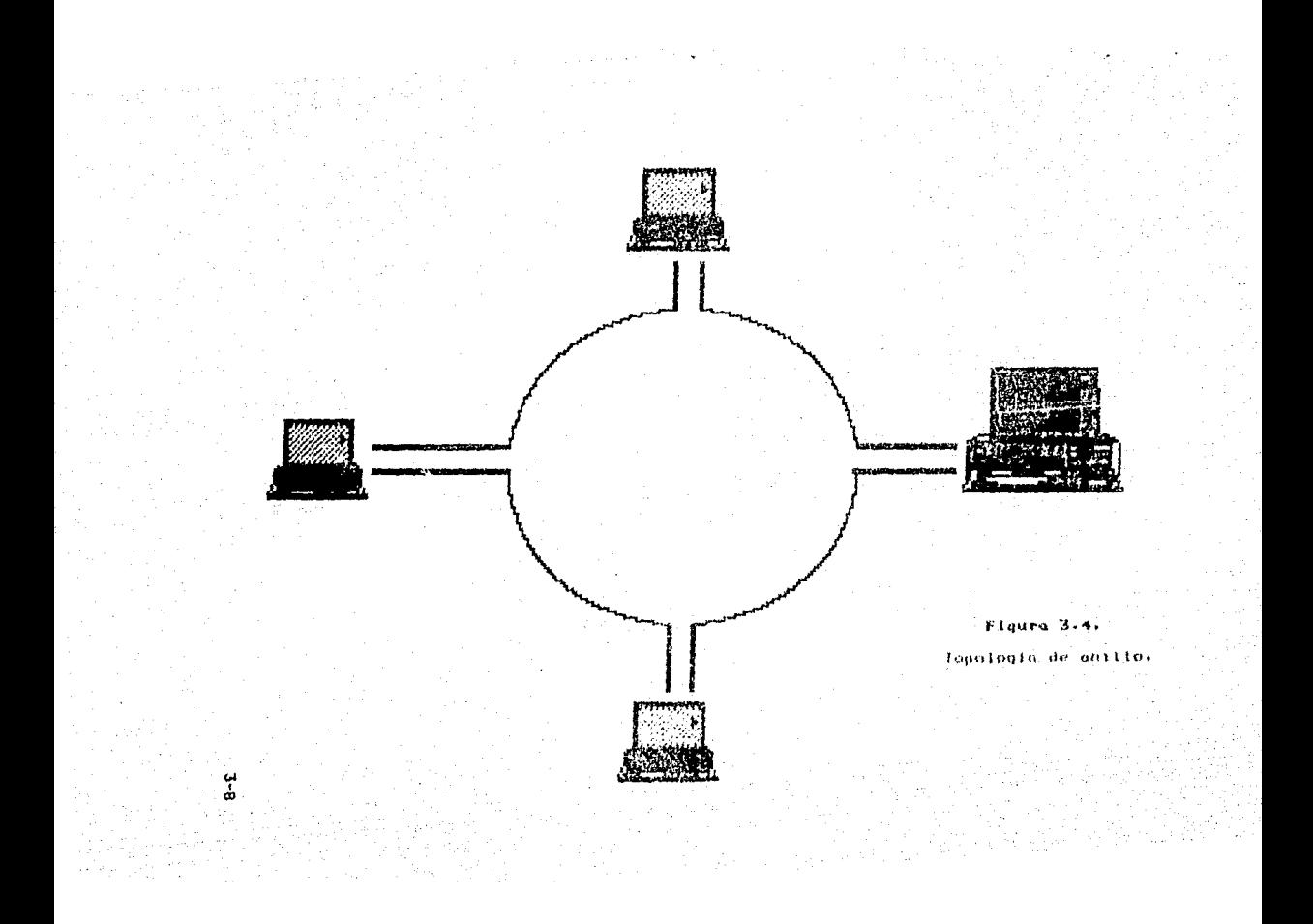

cerrado', para que ésta a su vez asi la envie a la siquiente, llevando la consigna de entregarla hasta identificar a la solicitonte. Cada nodo colecta información adicional enviándola a la siquiente y así se pasa la señal cerrando ciclos, por ello el protocolo apropiado para este caso se conoce como 'token passing'.

En el tercer caso, que se muestra en la figura 3.5, "central", se mantiene  $1<sub>a</sub>$ computadora prequatando constantemente a cada nodo mediante  $\mathbf{u}$ na comunicación exclusiva y por turno, si se desea transmitir información, de ser afirmativo la atiende y al terminar, prosique con otro su interrogatorio permanente, A este tipo de comunicación, se le conoce como POLLING (poleo).

La estructura ó topología que tiene la red de este provecto. es la de esta áltima, llamada "STAR" (estrella). cuyos atributos son:

-Configuración confiable hecha alrededor de un. CONMUTADOR LOGICO central, Cada computadora se encuentra interconectada e intercomunicada a él. La comunicación es en ambas direcciones (Half duplex).

-Se tiene seguridad en caso de problemas locales si falla algún nodo conectado y aún más si falla el CONMUTADOR LOGICO.

-Se puede tener la localización fisica que-se desee, siempre y cuando se cumplan normas y estándares en interfaces y se utilicen los medios de comunicación ndecundos.

-La modularidad y expansión es óptima, dependiendo  $1<sub>0</sub>$ ris i saturación en los canales de comunicación del CONMUTADOR LOGICO.

-Facilidades en la programación, acceso y enlace, factores importantes en la aplicación y desarrollo de las redes de computadoras.

Desde el momento en el que se decidió cuál seria la estructura de la red, también se previó el funcionamiento y servicio que tendrian cada uno de los elementos de la red, cabe aclarar que el diseño del sistema se orientó<br>especificamente a la B7800, puesto que se contaba con una linea telefónica ya instalada, y aprovechando esta facilidad se realizó la conexión. Teniendo en consideración que para conectar la PC a cualquier otro sistema se aplica la misma metodologia.

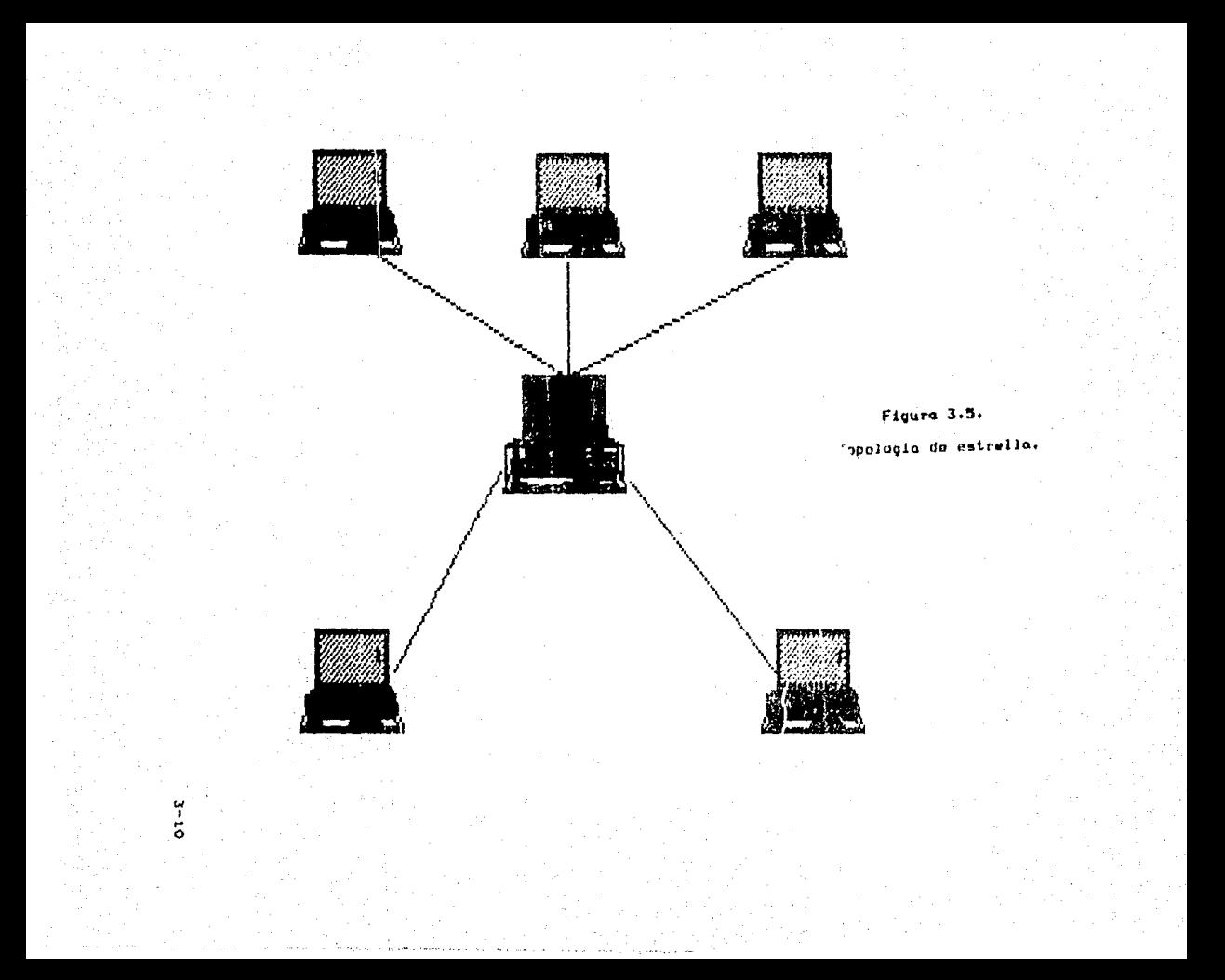

 $3.2.2.1$ Desarrollo de la conexión propuesta.

Fundomcntalmente, el modelo OSI de interconexión abierta de sistemas, se introdujo con el objeto de simplificar el problema de desarrollar programas de cómputo para la comunicación entre computadoras.

# BLOQUE DE TRANSMISION.

 $Nivel 1 - Fisico.$ 

En e~te nivel, se reali=ó un estudio *de* las caracteristicas fisicas que tionen los equipos que forman parte integral de la red. Fué entonces que se comenzaron o conocer con mayor detalle las caracteristicas de conexión y de equipo que *se* contemplaria en ela,

En el caso de la PC que se utilizó como conmutador central tiene, como puede observarse en sus caracteristicas,<br>la ventaja de puertos de comunicación, que la coloca en situación ideal para ser parte central de la conexión a través de CLIXVI.

Como en toda conexión de comunicación de datos, es<br>necesario crear un ambiente, al no ser una conexión directa. necesario crear un ambiente, al no ser una conexión directa,<br>esto es a distancia, se debta usar un modem, entoces fue<br>necesario establecer un diálogo entre el modem y la PC, Tomando en cuenta que el tipo de modulación que se lleva a<br>cabo es FSK con una velocidad de 1200 bauds (figura 3.6).

Se cuenta, para conectar la PC, con dos posibles tipos de modems: uno interno y otro externo, En un modem externo el adaptador serie contiene una interfaz 6S232-C (apéndice D), con el cudl el modem es conectado a la linea<br>(figura 3.7). En un modem interno la interfaz está contenida en la electrónica, la ánica conexión que se necesita es la de un adaptador RJ11C, por medio del cudl se conecta a la linea de comunicación.

En este caso por un lado, se utilizó un modem interno, para conectar la PC, probándose con dos opciones de modems internos, uno propio de CROSSTALK XVI y el Multitech 224-EC, (utilizado cománmente para PROCOMM, otro paquete de comunicociónes). Como se puede observar en la figura 3.8.

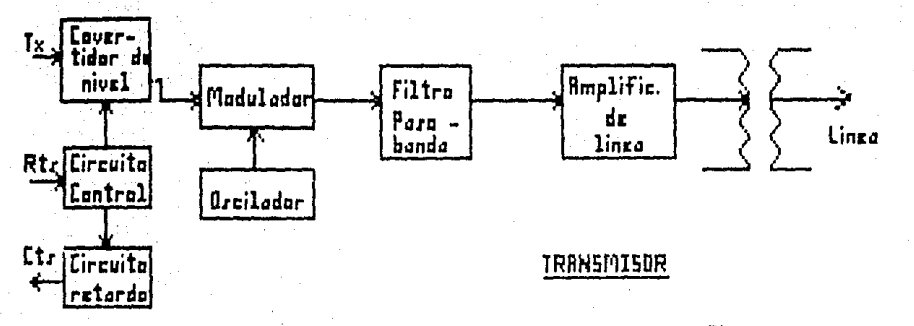

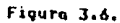

Hodulación FSK con una velocidad de 1200 bauds.

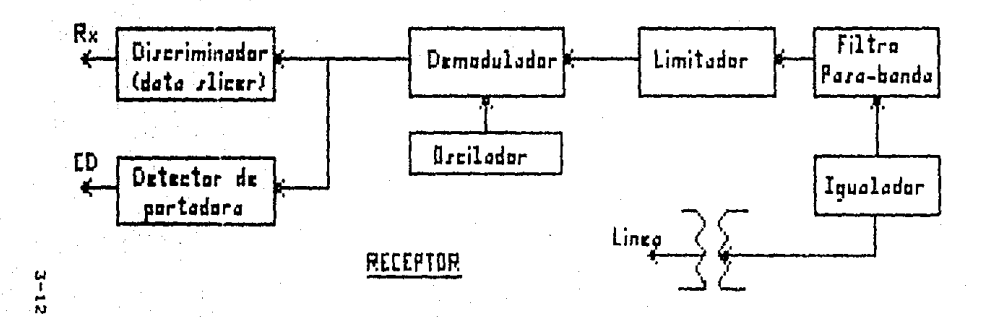

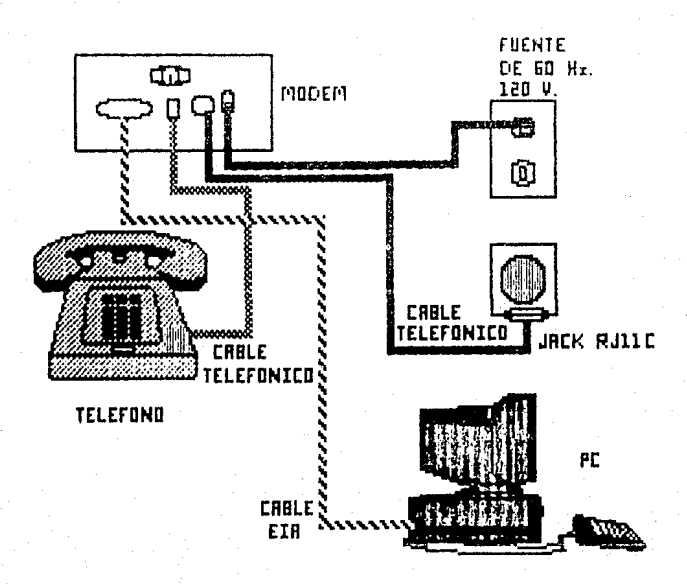

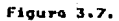

 $1 - 5$ 

Elementos de conexión de la PC a un modem erno.

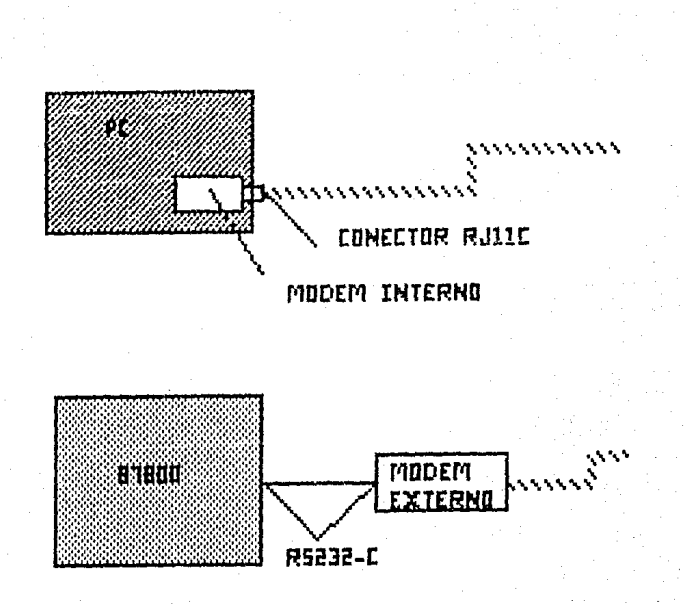

Figura 3.8.

Diferencias de conexión entre un modem interno У uno. externo.

En la primera opción, *se* utilizó el modem propio de CROSSTALK: HICROMODEM PC de ITSA, cuyas especificaciones y coracteristicas son las siguientes: Compatibilidad del modem •• Bcll 212-A a 1200, 200 bauds: Bell 103, 113 o 300 bauds. Compatibilidad con<br>marcador ................ marcador •••••••••••••••· Ajuste *de* Comando ~T estándar *de* est.a industria. Velocidad de tx. ......... 1200, 300  $y$  110 bauds. Modo de respuesta sessas, Se fija automáticamente a la Yelocidad de llamada que entra. Modo de llamada •••••••••••••••• Automática en el caracter<br>ATTENTION, Modo de operación ••••••••Marcado outomótico, marcado manual (con teléfono), contestación<br>automática, contestación manual, contestación manual,<br>mático con cambio a marcado automático con modalidad de voz. Modo de llamada ••••••••• Circuito *de* retorno analógico (local); circuito de retorno remoto digital (para llamar a contestar>. Controlador por los comandos del software. Sensibilidad de Rx. .... -45 dbm. Nivel de tx. ........... -10 dbm. Tono para marcar ••••••• O dbm. Impedancia de linea •••• 600 ohms. Campanilla ••••••••••••••••• 0.4 B. Mod. a 300 bauds ....... FSK. Hod, a 1200 bauds •••••• DPSK. Formato de datos ...... 8 bits, sin paridad; 7 bits par, impar, paridad de marca o espacio.

Hercado Pulso .......... rotativo, 10 pps.

3--15

Marcado Tono *•>••••••••·* duración 70 ms.

Hem. intermedia ........ 40 caracteres.

Tecnologia ••••• •••••••• Los circuitos CMOS de baJa potencia utilizan circuitos de modem LSI<br>registrados — por VenTel, registrados por VenTel,<br>microprocesador 8051, Con un microprocesador 8051. Con un programa de control *de* 4K bytes.

El Hicromodem Pe incluye un paquete de so~tware de comunicaciones, aunque también puede ocuparse con otros paquetes, También tiene funciones avanzadas, tales como:

- 1>Harcado y respuesta automáticos; no se requiere de un aparato telefónico.
- 2>Comandos muy poderosos para marcado automdtico, compatibles prácticamente con todo el software de comunicaciones que se encuentra en el mercado.
- 3)Plena compatibilidad con hardware IBH, mediante el adaptador asincrono IBM.

4.>0peración a 1200 y 300 bauds.

\_ La computadora personal tiene puertos para comunicaciones, el modem sólo ocupa un puerto, por lo general el utilizado es el Comm i ya que la maquina no opera si sólo se tiene el Comm 2. ParQ instalar el modem se proceda de la siguiente manera:

-Quitar la cubierta de la PC,

- -Colocar en la posición correcta los interruptores CROSSTALK es con todos los interruptores abiertos:
- 1)DTR Forzado,- Terminal de Datos Listo, no se<br>- forza, sóla se activa cuando la computadora, está forza, sólo se activa cuando la computadora enviando la seNal.
- 2)Auto-respuesta.- El modem contesta el teléTono en forma automática. Cuando el modem deba compartir la lineo telefónica, lo mejor es deshabilitar<br>esta función.

- 3>Puerto de comunicaciones.- El modem se TiJa en Comm 2 cuando el interruptor 4 está abierto. Este ajuste supone que hay otro puerto serial pora Comm 1. Esto es valido en caso de ocupar los dos puertos.
- 4)Puerto de comunicaciones.- El modem cambia paro Comm 2 cuando el interruptor 3 está abierto y en caso contrario conmutard paro Comml. Al igual que en la anterior función es vdlido en caso de ocupar los dos puertos.
- -Insertar el modem en cualquier posición. de tal ~orma que a5iente el conector y volver a colocar la cubierta de la FC.
- -Desconectar el teléfono y conector las terminales de los cables teleTónicos a la linea <en la roseta) e insertar el otro extremo del cable a uno<br>de los dos conectores telefónicos modulares en la porte posterior del modem, en el otro conector, se inserto otro cable telefónico y se instalan las •terminales• nl teléfono.

Después, poro verificar la instalación el modem efectúa diversas autopruebas de llamado y contestación. Se debe tener cuidado de desconectar la linea de comunicación<br>del contacto de la pared, pues de lo contrario, los del contacto de la pared, pues de lo contrario, los resultados de las pruebes no son válidos.

En la segunda opción, se utilizó el Multitech 224-EC, este tipo de modem, además de utilizar el MNP (Microcom NetworK Protocol), para corregir los errores, tiene modulación OAM <Modulación de Amplitud en Cuadratura>, compatibilidad con el V.22 y V.22 bis (apéndice C), comandos compatibles para AT y otros modems Hayes de 1200 bps Cexplicados en el capitulo anterior), lo cuál representa una gran ayuda para realizar la comunicación entre sistemas. Las especificaciones se presentan o continuación:

Formato de datos ........ Serial, binario, asincrono.

Data Rate ............... 2400, 1200, 300 bps.

Modos de Operación ....., Full duplex, a dos hilos, con o sin eco local, emisor, auto-emisor,. receptor, autoreceptor.

3-17

Pulso automático con teléfono Mado de marcado ......... auxiliar. Software compatible ..... Con la AT y 100% compatible con software escrito para Haves Smartmodem a 1200. 1200B, 2400 a 2400B. Candad, almacenamiento ., 40 caracteres, Corrección de errores ... MNP. Modulación ............. RAM a 2400 bas. 4 nivel de PSK a 1200 bps, FSK a 300 bps, Modems compatibles ...... V.22 bis. del CCITT y sistemas Bell/Western Electric/AT&T 103/113/2126. Longitud de caracter .... 7 6 8 bits de datos, 1 6 2 a 1200 6 2400 bes. bits de para (stop) y paridad, va sea par, impar o sin ella. Frecuencias de portadora  $a$  1200  $b$  2400 bas. Transmisor originaria:  $1200 Hz.$ 2400 Hz.<br>2400 Hz. Transmisor contestador: Receptor originario: **weveptor originario:**<br>Receptor contestador: 1200 Hz. Tono de contestación 2100 ó 225 Hz. (selección de nivel de transmisión ..., comandos), -9dBm (permitido). Frecuencia Estabilidad .. +/- 0.01%. Sensitividad del Rx, .... -40 dbm. Rango dinámico .......... 35 db. Consuma de potencia ..... 3.3 watts. Interfaz ............... -Conector de 62 pin IBM PC : -Conector RJ11C  $de$   $10$ linea telefónico. Switches ............... Un DIP-Switch de tres posiciones; dos switches de control para seleccionar CDM1, COM2, COM3 ಂ

 $3 - 18$ 

COM4, y otro DIP para reforzar la

detección de portadora.

Por otro lado, el enlace Fisico entre la PC y la computadora BURROUGHS, se realizó solicitando a DGSCA las caracteristicas de conexión necesarias para que se llevara q cubo la comunicación, por lo tanto se optó por un modem externo. el HFX-1222 , el cuál se comunic~ la B7800 a través de la interfaz RS23~-c. Como se puede observar *en* la figura 3.9.

La comunicación a través del estándar RS232-C se realizó utilizando las siguientes señales de función (figura 3.9):

-Red de tierros:

Tierra de protección. FG (pin  $1$ ).- Se encuentra conectado al gabinete (chasis) del equipo de comunicación de datos (DCE) y la tierra fisica del equipo terminal de datos (UTE). Su función principal es evitar que los equipos sufran daños por descargas eléctricas.

Tierra de señal, SG (pin 7).- Establece la señal de referencia para todos los circuitos, tanto de datos como de control y sincronización.

-Circuitos de datos:

Transmisión de datos, Tx Cpin 2).- Es utilizado paro enviar datos al DCE que es el MODEM. Esta activo cuando CTS está encendido.

Recepción de datos, Rx (pin 3).- Es utilizado para que o través de él reciba los datos del DCE al DTE. Estd encendido o apagado dependiendo de la detección de la portodora.

-Circuitos de controlt

والمقابلا والتوابئون برو

Request to Send, RTS (pin 4).- Es utilizado para condicionar al DCE, parQ transmisión de datos, *y* en un canal Half-duplex controla la dirección de la transmisión del DCE local. Hientras se encuentre encendida mantiene al DCE en modo de transmisión y si e·std. apagada se mantiene en modo de recepción.

Clear to Send, CTS (pin 5).- Es la respuesta a RTS o indica si el DCE est4 listo paru transmitir.

Data Set Ready, DSR (pin 6).- Indica el estado del DCE iocal.

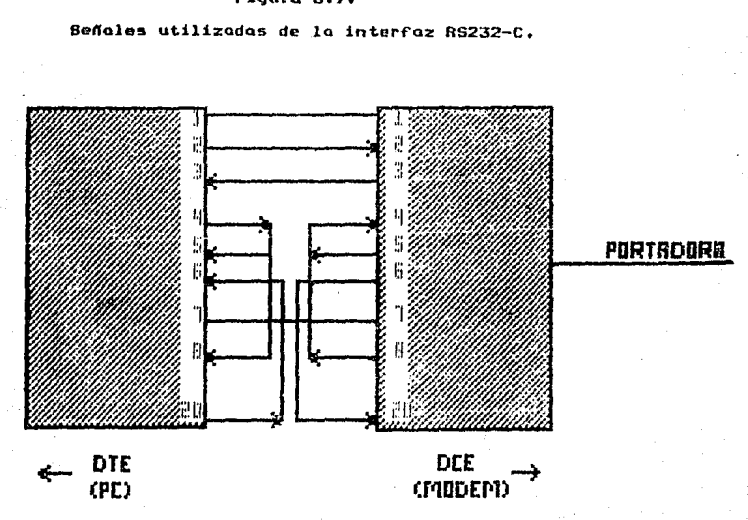

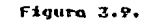

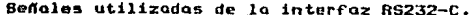

Data Terminal Ready, DSR (pin 20).- Indica que  $e<sub>1</sub>$ DTE esta listo para transmitir y recibir datos y prepara el DCE para establecer enlace.

Detector de portadora, CD (pin 8).- Indica que se está recibiendo una señal portadora, encontrandose dentro de los criterios preestablecidos desde un **DCE** remata. Generalmente se utiliza para determina: cuando el DCE remoto es capaz de transmitir datos.

# $Mvol 2 - Enlace.$

Asi como se estableció un diálogo entre el modem y la computadora, se debe establecer otra comunicación entre los modems de los distintos nodos o computadoras de la red.

Lográndose, esta comunicación por una señol portadora que viaja de un nodo a otro, de la siguiente formal Un voltaje oscilatorio continuo, de amplitud y frecuencia arbitrarios, no transmite información (datos), sin embargo, si el voltaje puede interrumpirse o la amplitud alterarse. para, que quede, como una serie de pulsos que corresponden a una clave conocida, entonces la señal oscilatoria puede transmitir cierta información. En las comunicaciones de<br>datos, este voltaje oscilatorio continuo se conoce como "señal portadora" o sencillumente "portadora". Esta portadora puede alterarse de distintas formas. El proceso de cambiar caracteristicas de una señal portadora para engunfo transmitir información átil empleando esa señal se conoce como modulación, estudiado en el capitulo anterior.

Para realizar la comunicación se tiene la siguiente división de lineas de transmisión, teniendo como elemente decisivo a la velocidad de transmisión:

# -Telegráfica:

+Por circuito fisico. +Por sistema de telegrafía armónica.

### -Telefónica:

+Red automatica conmutada. +Dedicación exclusiva (punto a punto o multipunto):

Calidad normal  $(H - 1.040)$ . Calidad especial  $(M - 1.020)$ . +De alta velocidad:

En oondu base, For arupo primario. Por sistemas digitales.

 $-$ Especial (via radio, satélite artificial, etc.).

Si la reproducción en el receptor no fuera como se espera, se debe a la existencia de imperfecciones en la línoa tales como:

-Pórdida do potencia.

- -Atenuación ó distorsión de amplitud (respuesta QtenuaciOn/frecuencia).
- -Distorsión de retardo de grupo o de Fase Cqrupo/frecuencia),

-Ruido aleatorio o blanco.

- -Ruido impulsivo (picos do ruido de corta duración *<sup>y</sup>*elevado nivel>.
- -Ruido de cuantif'icación.
- -Desviación *de* Frecuencia <menor a 2 Hz>,
- -Fluctuación de fase (desplazamiento del paso por cero de una señal, con respecto a un instante -dado).<br>−Eco (señal de
- misma caracteristica que la oriqinal, pero atenuada *y* retardada>.
- -Saltos bruscos de fase, de ganancia, microcortes,<br>etc. debidos a conmutaciones de equipos normales por reserva y viceversa, en algán punto de ruta seguida por el circuito.

Las lineas telefónicas pdblicas, son las más populares para conectar sistemas de procesamiento de datos dispersos geogrQficamente. Cuento con un rango, es decir un ancho de banda, que va desde los 300 Hz hasta los 3300 Hz, para voz.

El enfoque ocupado por la presente tésis, es en la línea de transmisión tipo <mark>telefónic</mark>a, como se muestra en la<br>figura 3.10, puesto que trata de enlazar dos puntos entre los que se quiere tronsmitir datos mediante una linea de este<br>tipo, es decir, una sucesión de medios de transmisión que permitan enviar scñales de frecuencia de voz en condiciones especificadas. Estas condiciones fijan límites en fenómenos que noS aleJan del obJetivo ideal, que es reproducir en el receptor con absoluta f'idelidod la senal de orioen. Se optó por las normas v.22 *y v.22* bis (apéndice C> del CCITT.

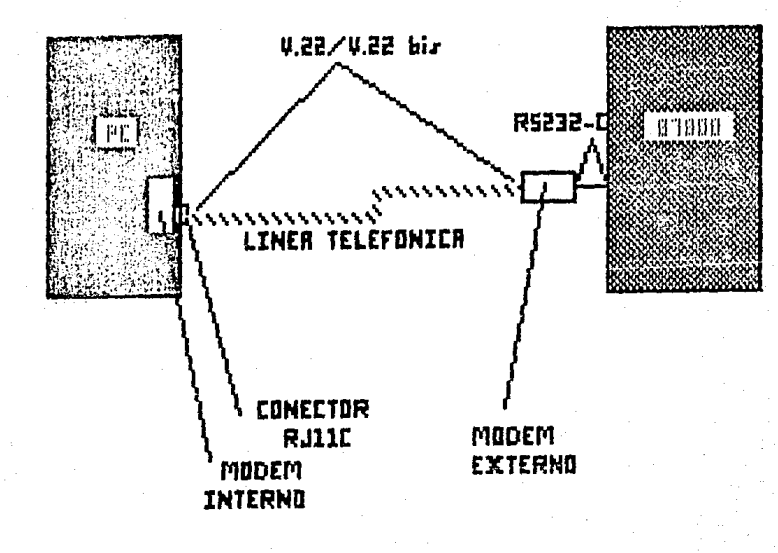

 $\frac{1}{3-23}$ 

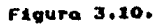

Conexión total realizada entre la PC y la 87800.

Mediante la linea telefónica entre los dispositivos de comunicación, el sistema de enlace que se lleva a cabo es half-duplex, es derir, que ocupa el canal ya sea para transmitir o recibir datos y no las dos funciones simultáneamente.

Cabe señalar que tanto el Micromodem FC como el Multimodem 224EC, han sido aprobados para conectarse a cualquier linea telefónica normal en Héxico. Siquiendo las regulaciones relativas al uso de modems dadas por la SCT (apéndice H),

Nivel  $3 - Red$ .

La comunicación entre dos entes (permitiendo llamar así a las computadoras) en el nivel Red queda regulada mediante una disciplina y un protocolo de red.

La disciplina de linea se define como el acto o 'controlar toda actividad, determinando qué efecto de: terminal o terminales pueden transmitir o recibir en un. tiempo determinado'. El formateo del control de secuencias y los mensajes de datos pueden variar de un fabricante a sotro, sin embargo, todas las disciplinas de linea-persiquen-el mismo fin. En cualquier red de comunicacion de datos, donde más de una estación es capaz-de-transmitir, se necesitan algunos tipos de disciplina de linea.

A este nivel corresponde el escoger una disciplina linea a través de la cuál, se pudiera llevar a cabo la de transmision/recepción de texto como nivel inicial para la intercomunicación entre computadoras, analizando las siquientes alternativas:

> - Disciplina de linea "punto a punto". - Disciplina de línea "multipunto".

En la PC se creó un ambiente de comunicación que efectás la transferencia de archivos auxiliándose del paquete CROSSTALK (apéndice A).

En el caso de la B7800, toda información se transfiere en forma de mensajes. Estos son grupos de palabras de memoria que contienen el texto a ser transmitido o recibido junto con información de control. En cada interfaz entre los modulos, los mensajes son almacenados en colas permitiendo así que dichos modulos corran en forma asincrona.

En el programa de NBL (apendice: G.1), se *aebe* especificar cual de los MCSs controla cada terminal, para que cuando un programa de oplicación hogo la escritura, el mensoje generado pase a través del MCS indicado.

Se inclinó a cjecutar un programa en lenquaje ALGOL, que abriera un archivo al cuál se le envian los datos desde la PC, asi como accesar rutinas que proporcionan gran cantidad de información y facilidad del sistema (apéndice G.2). Las caracteristicas a analizar fueron básicamente aquellas que debertan intervenir en la comunicación simple y sencilla de caracteres, y tomar en cuenta, además, el haber escocido una interfaz (RS232-C), a través de la cuál la comunicación Burroughs-modem se realiza en serie.

Por esto, se necesitó un tipo de disciplina de linea que prevaleciera en la intercomunicación entre las computadoras de la red, La decisión se tomó en-base-a realizar la comunicación sencilla, para lo cuál se escogió que la disciplina a utilizar fuera "punto a punta", figura 3.11, esto es, la transmisión/recención de texto, y no la "multipunto". la transmisión/recención de texto revestido de un "header" y un "trailer'.

Cabe señalar que estas disciplinas, para efectos de comunicación, no cuentan con gran diferencia al utilizar uno u stro, sin embargo, en la programación que interviene en cada sistema, si la hay.

Los protocolos, explicados en el capitulo anterior, que se podrian utilizar, en caso de optar por el Micromodem PC, para la transferencia de archivos son el KERMIT, XMODEM (checksum), XMODEM 1K (conocida camo YMODEM) y también el protacolo propia de CROSSTALK, descrito en el apéndice A.

En este nivel se utilizó, en la PC (en el caso de opter por el uso del modem propio), el protocolo del sistema CROSSTALK por las caracteristicas dadas anteriormente, que va a establecer el intercambio de información, entre la PC y el sistema al que se desee conectar, a través del modem. Si se opto por el multimodem 224 EC el protocolo utilizado es el MNP, descrito en el capítulo 2.

Aclerando que los datos se transmiten en palabras de 11 bits, siendo un bit de inicio (start), 8 bits de caracteres ASCII, un bit de paro y un bit de paridad (impar, par o sin paridad), optandose por la no paridad (figura  $3.12$ .

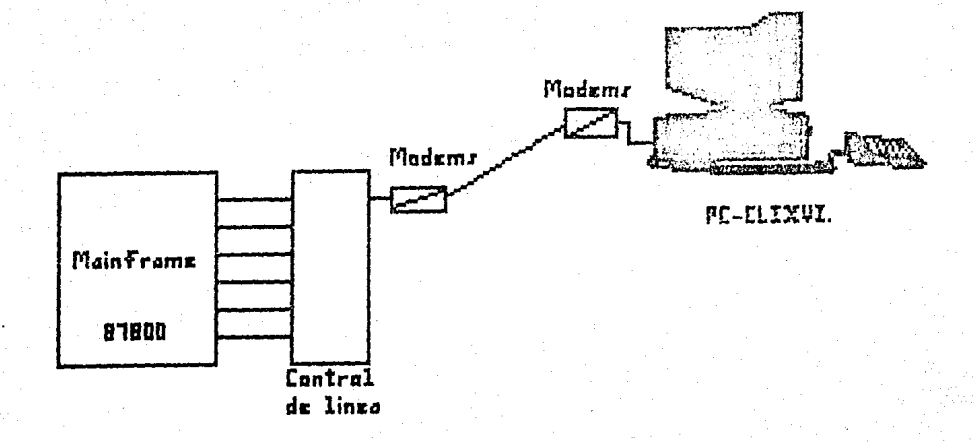

门

# Figura 3.11.

Enlace punto a punto de la PC al mainframe (B7800).

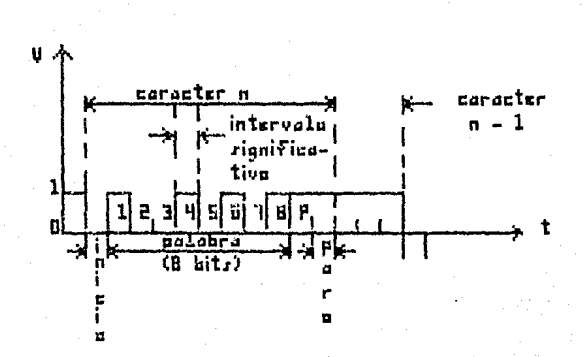

# Figura 3.12.

J

Transmisión de datos asincronos.

En e! caso de la B7eoo, los palabras que contienen un mnnsa,je son numercd1~5 •l partir de cero *y* la porcion correspondiente al texto-comienza a partir de la palabra 6.<br>La cabeza o inicio del mensaje contiene información -tales La cabe=a o in~cio del mensQJe contiene in~orrnación toles como, el tipo de mGnsaje, lo dirección: *el ndmera* del DCP, de la línea y el do la estac1on, la longitud del texto en bytes, los posibles errores. El texto que contiene el mensaje serd en EBCDIC. Cuando los mensajes son pasados del MCS al DCC y posteriormente al DCF, es ánicamente un apuntador del mensaje el que es tr~~smitido. En el \*main frame\* el mensaje<br>es referenciado mediante un descriptor de datos mientras que *en* el OCP se utili~a uno dirección ~bsoluta *en* l~ memoria principal. El mensaje siemore es precedido por una palabra escondido (hidden word), la cual tiene un tog de 7; todas las demds palabras *en el* mensaJe tienen un tag *de* o. La palabra con el tag de 7 es utilizada para ligar los mensojes y así formar los mensajes. Estos también indicun si una petición ha<br>sído ejecutada correctamente o si ha "ocurrido" algán" error. ~ido ejecutada correctamente o si ha ocurrido alg~n *error.* Durante los periodos *de* ba,jc. actividad *el* DCC inserta un•l petición •nula <sup>1</sup> , con el ndmero cero, en la cola de peticiones para veriTicor que los DCPs estan funcionando. Los DCPs regresaran al mensaJe insertandolo *en* la cola de resultados, de lo contrario el sistema desplegard un mensaje en la consola de operación.

# BLOOUE DE TRANSPORTE.

### Nivel 4 - Transporte.

En este nivel se controló el Flu,jo de datos End-to-End (punto-a-punto), que monitorea todo el trafico *de*  entrada y salida al nodo para asegurar que ningán .<br>berdido o cambiado.

Le forma en la que cada computadora se adapta a los protocolos escogidos, es decir la interface entre las funciones de la PC y el mainframe (host), es la siguiente:

# -Computadora Personal.

Dentro del concepto de maneJo de la comunicación de datos se le dieron las caracteristicas *de* terminal (emulada), estación (sistema al que se comunica) y línea de transmisión, además de las caracteristicas de sus puertos o adaptadores de comunicaciones. En este nivel, se asigna la parte de la lógica inicial y se le dd ciertos pardmetros.

Bill de Caracter; e. Para este caso son los a)Velocidad en bauds: 1200.

c)PQridad! Nene.

d>Códiqo de comunicac1ón: ASCII.

e>Eco (repetición *en* pantallQ da lo tecleade transmitido al puerLo>: *ON.* 

d)Terminal y estación a emular: ADOS Vpnt.

e)Asignación de olgunos caracteres de control:

 $Enter$   $105$  mas importantes. contenidos en el archivo de comandos (.XTK apéndice F.1).

-81.1rroughs 7800:

n coda petición hecha a lo5 DCF's debe corresponder· un resultado como respuesta. El DCC sabe que los DCPs estan un resultado como respuesta. El I<br>funcionando debido a la continua Para adaptarse a su protocolo se toman en siguientes pardmetros: recepción de resultados. se toman en cuenta los

a)Terminal: ADDS (regent 20).

b)Disciplina: TTY Cstart - stop bit).

c)Código! ASC!!.

d>Long1tud de carocteres: 8 bit5 (7 bits de caracteres y 1 bit de paridad>.

e>Condición de eco: encendido.

~>SO cQrcateres por linea *y* 24 lineas por pantalla.

g>VelocidQd de 1200 bauds.

# BLOQUE DE USUARIOS.

# Nivel 5- Sesión.

En este caso se diseñó y desarrolló para realizar un didlogo entre el usuario y el sistema que se desee,<br>utilizando como intermediario a la microcomputadora.

La función de 5esión es el m11neJo de información utilizada en la transmisión de datos sin procesar, es decir<br>es la adaptación de la información a los medios de transmisión para así obtener las mayores ventajas del equipo<br>conectado, agregando así las siguientes propiedades agregando asi las siguientes propiedades orientadas al usuario:

1> Manejo de conexión. Se proporciona la idont1ficaciOn remata del usuario, que permite, al sistema operativo residente local, determinar privilegios del usuario<br>en el control remota. Debido o ésto, a continuación se en el control remoto. Debido a ésto, a continuación se<br>mencionan las caracteristicas de la B-7800:

#### o> Fisicas:

- -2 procesadores centrales.
- -2 procesadores de entrada/salidQ.
- -6 MB de memoria.
- -2 unidades de disco fijo.
- -3 unidades dobles de disco removibles.
- -8 unidades da sonido de 9 canales.
- $-4$  consolas centrales  $y$  2 perifericos.
- -2 comunicadores de datos.
- -10 clusters.
- -100 adaptadores de linea (interfaz RS232-C>.

# b) Lógicas:

-Sistema operativo <Master Control Program). -Intrinsecos. -Compil~d~r~~. -Utileria. -Subrutinas *de* servicio. -Programas de usuario.

2) Transferencia de datos. Se proporciona una transferencia bidireccional entre los nodos:

Aprovechando los anteriores recursos de los equipos conectados (PC y B7800), se realizó un programa de. comunicación (apéndice F.2), con ayuda de CROSSTALK XVI, que permitiera:

- -Emular una terminal, que  $1<sub>a</sub>$ simula microcomputadora por una terminal de la B7800.
- -Emular una terminal y almacenar la información en disco (DOWNLOADING), para su estudio, revisión, edición, impresión, etc..

-Emular una terminal y mandar la información del disco a otra computadora (UPLOADING), dá la posibilidad de transferir información de la microcomputadora hacia los otros componentes de la red.

-Desplegar directorio, en el caso de buscar un archivo determinado.

3) Manejo de la transferencia. Se proporciona alguna forma de sincronización dentro del bloque entero de datos a ser transferido, permitiendo recuperación de errores, sin retransmisión de todo el archivo:

Esta propiedad va a depender del protocolo de comunicación escogido, de su forma de recuperación y de marcar los errores.

# Nivel  $6$  - Presentación.

Una vez que se hizo el enlace, gracias a la compatibilidad física y lógica de la microcomputadora con las coracteristicus necesarias para la interconexión  $\blacksquare$ intercomunicación entre los equipos, se procedió a diseñar la forma de interacción, siendo como sique:

El programa de comunicación se encuentra dividido de la siguiente manera:

-Inicialización del puerto a enlazarse.

-Enlace y comunicación física de 1a microcomputadora con el dispositivo que se desea.

-A través del programa de comunicación, se despliega una serie de menus que indiquen al usuario cómo establecer la comunicación *y* la operación que desee eJecutar. En el primer mend se escoge el equipo al que desee conectarse entre la Burroughs, la Vax o la HP3000 (figura 3.13). Una<br>vez escogido el equipo, se desplogará un mond con las opciones de traer un archivo, enviar un archivo, listar el directorio o de finalizar la conexión (figura 3.14).

En ambos casos en la parte inferior de la pantalla mensaje que pregunta por la opción elegida. Lo que a continuación ocurra es transparente al usuario, ya que se cJncut11 la program11ción <ap~ndico ~) con los comandos necesarios para realizar la comunicación.

 $Nive1 7 - Aolicacion.$ 

En este nivel una cadena de caracteres, que se introduce por el teclado, es visto pasivamente hasta que s~ teclea un comando que escoge la operación, toma el control y la ejecuta en los niveles inferiores del modelo de referencia<br>OSI.

En esta parte del diseNo, se contó con la necesidad de trasladar aplicaciones a la computadora del usuario, después de haber interactuado el sistema de cómputo con ella, entre éstas, principalmente, *se* encuentran:

-El acceso a la BURROUGHS, a la HP-3000 *y* a la VAX, por todas las ventaJas que éstas nos proporcion~n. El estudio se orientó a la BURROUGHS, ya que de igual forma que se lleva a cabo la interconexión e intercomunicación en un<br>equipo se lleva a cabo en otro con sus cualidades y caracteristicas independientes.

-La conexión y comunicación con la BURROUGHS 7800 a ~in de transf'erir archivos. Teniendo clave de investigador se puede tener acceso o inTormación tales como: el estado *en* el que se encuentra la solicitud de revistos en el extranjero con la red establP~irl~ conectad~ u TELEFñC, *el* banco de información JURIS, LIBROUNAM. Además de tener la ventaja de olmacenamiento que proporciona esta máquina.
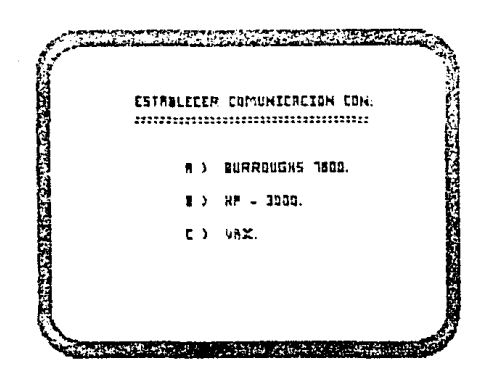

Figura 3.13.

Pantalla 1.

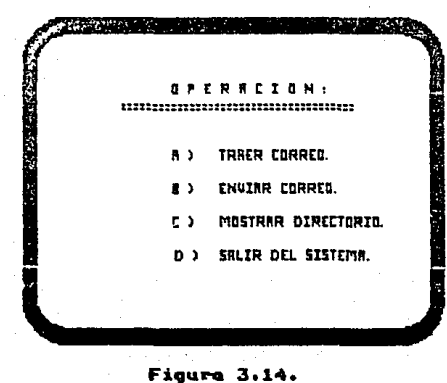

Pantalla 2.

#### $7.7.7$ Anlicaciones.

Una apiicación inmediata es la de conectar una red local de PCs a un mainframe (host). Creando un famoso "gateway", el cual su objetivo es lograr la comunicación de una red local a otro ambiente a través de una sola lines. aunque en este daso no qualquier computadora conectada a la red local se puede comunicar con el otro ambiente, sino que anicamente la que contenga al CLIXVI puede lograr-esta comunicación.

Creando un ambiente de comunicación mediante  $\mathbf{c}$ . Framework II (FW2), en las PCs a conectar, se comunicarian éstas a través del nuerto serie 89232-C al CLIXVI (figura establecido en la PC que se comunica con la  $3.15.$ "moinfrome".

Sequirian los siguientes pasos:

-Se crearia un archivo BATCH que ejecute en primer término el FW2.

-En segundo término por medio del EDLIM (editor del sistema operativo), se préquntaria que operación quiera ejecutar, si necesita cierto archivo del mainframe o si lo quiere enviar para almacenar en ella.

-Dependiendo de la respuesta, proporcionada, en el punto anterior el archivo BATCH ejecutaria CROSSTALK o finalizaria la sesión.

-Si CROSSTALK es ejecutado se realizaria el diálogo con ei mainframe conectado, de la forma que se explicó en la presente tésis.

El FW2 es un Sistema de Software Integrado que consta de programas modulares e interactivos, que permiten optimizar la productividad; estos modulos están diseñados para almacenar, obtener y manejar datas automáticamente.

FW2 es una poderosa herramienta que permite elevar la capacidad y productividad del orofesional que se desplaza dentro del campo de la informática, ya que de forma sencilla oermite crear, desarrollar, modificar y analizar . In 1 aplicaciones técnico-administrativas, y información en ejercer control sobre estas aplicaciones.

 $3 - 34$ 

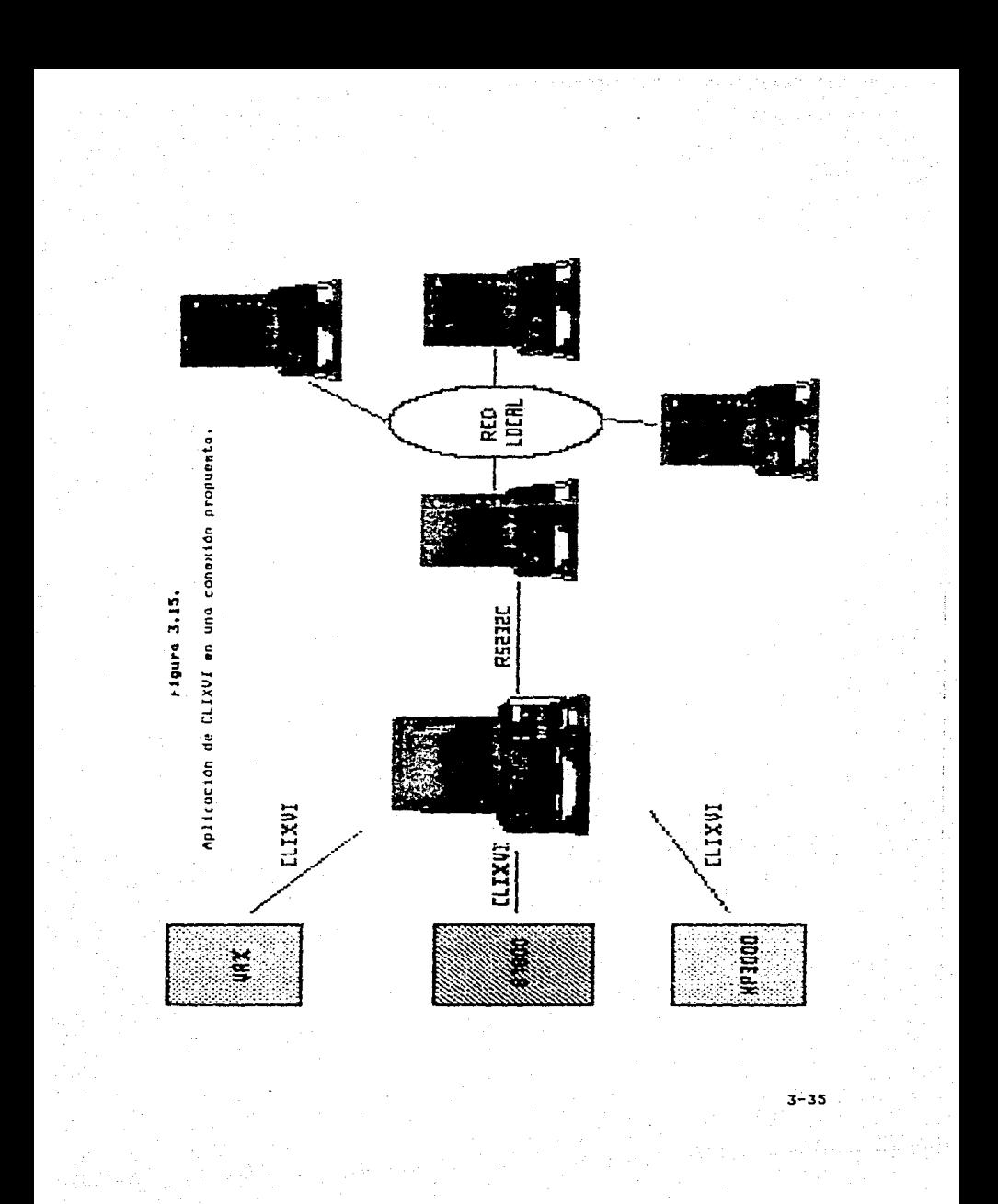

Los módulos que conforman a FW2 son:

 $-{\mathsf{Commicaction}}$ 

-Outlino.

-Base de Datos.

-HoJo de cólculo.

-Procesador de texto.

-Graf'icos.

Cada módulo tiene caractoristicas individuales independientes, pero tienen en comón el principio de utilización y la posibilidad de integrar la información.

En las comunicaciones se puede conectar nuestra PC<br>con otra PC, via cable serial, acoplador acostico o modem,<br>permitiendo combior, de ocuerdo o los requerimientos de permitiendo cambiar, de acuerdo a los requerimientos de conexión de lo PC o conectarse, los pardmetros de velocidad, paridad, tipo comunicación Chalf o full duplex), etc.

En el Outlining, sólo las etiquetas de los outlino son visibles, se puede usar el outline VIEW para manejar inTormación y desarrollar, procesar, capturar y rcordenQ~ las 'ideas' con flexibilidad. También puede incluir texto, hojas de calculo y una serie do detalles en el mismo documento, mane,jando estos documentos con más potencia que otros.<br>programas de software.

En la base de datos de tipo relacional, la información se introduce según las necesidades del usuario, la obtención de la información se realiza a-través-del<br>languaja-SGL (Structured-Query-Lenguage) de IBM para-permitír una comunicación interactiva entre la base de datos y el usuario. Es una colección de hechos interrelacionados llamados datos organizados paro un acceso rápido. Sus aplicaciones comunes a todos las bases de datos son: lista de<br>correo, control de inventario, agenda, directorio de transacc1ones,etc. Una de las ventaJos más importantes es la interacción con DBASE II y III, para transferir información<br>de los bases de datos, desde crearla, modificarla y de las bases de datos, desde crearla, modificarla e.jecutarla.

.<br>La hoja de cálculo realiza las funciones clásicas acostumbradas en el ambiente administrativo, Su capacidad<br>permite automatizar la rutina financiera. En FW2 si se cambia permite dutomatizar la ratina finantiera: En rwz 51 5e cumbia<br>la hoja de calculo de su estructura éste recalcula los nómeros automóticamente y muestra los resultados. Las aplicaciones que tiene son: contiene el libro mayor qeneral.<br>(cuentas T ), análisis de fluJo de activo y pronósticos, estimación de costos, control y preparación de presupuesto, proyecciones y resultados de ventas.

 $E1$  procesador de palabras libra de horas y tiempo de caT'qo. y preparación de documentos. Se puede corregir errores, cambiar márgenes, mover parrafos, agregar nuevas<br>oraciones a la mitad del texto, como cualquier procesador de<br>nalabras, Sul ventajo es que ejerce control sobre el palabras. Su ventaJa. es que eJerce control sobro el documento, lo edita, lo manipula y lo imprime tal y como se observa en la cantalla.

Dibuja gráficos usondo datos de la base de datos o de la hoja de calculo, previamente creadas. Dibuja gráficas de barras, entrecruza dos o más graficas de barras con los mismos ejes, qrdficas tipo pie, de lineQ, de puntos y las X-Y. Permite graficar conjunto máltiples de datos, crear<br>overlays de gráficas, utiliza etiquetas definidas y escalamientos.

Además de las anteriores ventajas, un factor decisivo para optar por el FW2 es el establecimiento de una red a nivel Software, es decir, no se tiene necesidad de insertar una tarJeta mds en las ranuras de la PC como comunmente se utiliza en la implementación de una red local (NOVELL, X-NET, ETHERNET entre las mas conocidas).

·3-37

# CAPITULO 4.

#### CONCLUSIONES.

El andl1s1s de redes de comunicacion de computadorns es una lobor compleJa, como consecuencia de ello, en el diseño y desarrollo de ella intervienen gran<br>cantidad de parámetros y modos de funcionamiento. En la contidad de parómetros Y modo5 de funcionamiento. En la conexión a computadoras remotas, así como una metodología general en la implementación y desarrollo de una red.

El sistema propuesto en esta tésis logra establecer<br>intercomexión e intercomunicación entre una PC la interconexión e intercomunicación <Computadora Personal> y un Ha1nframe CB7800), a través de el Conmutador Inteligente (CLIXVI) creado.

El sistema se divide en dos partes fundamentalmente:

-La Conexión.

-La Proqramac16n.

A continuación nos referiremos a estas partes:

-Dentro de la conexión, se encuentro lo siguiente!

Paro la PC del usuario se utilizó un modem interno<br>Multimodem - 224-EC, que incluye en la electronica una Multimodem 224-EC, que incluye en la electronica una.<br>•simulación• de la interfaz RS232-C; en cambio en la 87800 se utilizó un modem externo MFX-1222, el cual se conecta con.<br>la computadora a través de la interfaz RS232-C.

Ga eligió la lineo telefónica, por las facilidades <sup>y</sup>adaptabilidad que representa en le transmisión de datos, además de que se contó con una previamente establecida. Las<br>normas V.22 y V.22 bis hacen posible que la conexión se lleve<br>a cabo a través de éste tipo de línea de transmisión.

Se contó además, con un número telefónico y con una clave de la 87800, elementos también indispensables para<br>esta conexión.

Es importante mencionar que la conexión con la<br>7 con la VAX, planeadas a implementar, no se HP-3000 y con la VAX, planeadas a implementar, no

establecieron fis1camente, pero lo metodologia usada tiene tal versatilidad que se puede ocupar al tratar de conectarse no sólo o estos sistemas. ~

-Dentro de la progrnmaciOn, se cuanta con dos tipos de archivos:

a) El archivo de comandos (.XTK), por medio del<br>cual se dan todas las características de comunicación, tales como la velocidad (1200 bps), modo (half-duplex), paridad, bits de datos, inicio, paro, asi como el tipo *de* terminal a emular, entre otras.

b) El archivo de guión (.XTS), por medio del cual se da la secuencia ó forma de la comunicación, tales como el manejo de menós de ayuda, opciones de transferencia-de<br>información, en cualquier momento llamar al archivo de información, en cualquier momento llamar al comandos, completar la transferencia sin necesidad de la presencia del usuario, esto es, programar lo comunicación de tal forma que la PC efectde la transferencia automáticamente,

Estos archivos tienen la facilidad de ser reprogramados sin mayor problema en caso de cambiar las caracteristicas del sistema a conectarse.

Tradicionalmente, para llevar a cabo la interacción entre usuario y sistema, se presentaba con terminales no<br>inteligentes, ahora se realiza con las llamadas PCs. Es diferente debido a que adem4s *de* simular a través de Uh programa todo lo que pudiera eJecutar con una terminal, se realizan labores de transferencia de archivos en ambas computadoras (mainframe y la PC, en este caso). Una ventaja adicional, dentro de la simulación de terminal, es la gran variedad *de* sistemas que puede emular dando la oportunidad *de*  no sólo conectarse a un sistema, y simular asi un determinado dispositivo, sino que puede conectarse a varias marcas de computadores y simular varias marcas de terminal.

La gron ventaJa en la transTerencia de archivos realizada entre computadoras, es la de poder ejecutar un trabajo local sin intervención o utilización del sistema al que me pretendo conectar, es decir, no se hace uso del procesador de la mdquino y se puede aprovechar u optimizar el intercambio de información sólo en el momento que sea necesario.

4-2

una ventaja más, es la de poder utilizar una tecnología mejor, ast coma los medios de comunicación que se encuentran a nuestro alconce para conectarnos  $\mathbf{v}$ desconectarnos a nuestro qusto y necesidad de un sistema a otro, es decir, realizar una conexión temporal con el sistema desendo.

Ventajas adicionales que se pueden mencionar, es el aprovechar y utilizar todas las que nos brinda el desarrollar la transferencia de datos, ya que actualmente como este traballo la muestra, se queden crear seudoprogramas (archivos de comando y guión) que realizan toda labor de comunicación de datos, así como una interface flexible de comunicación, manejo de errores, automarcado y autocontestación, Esta aplicación, que anteriormente representaba labor **Unn** sumamente especializado, se coloca a un nivel de uso de entre los llamados sistemas "amigables", situandose con una franca ventala en la que cualquier usuario puede utilizar cualquier sistema.

Además, con este trabajo, se desea mostrar  $\Delta$ lector que de una forma sencilla se puede desarrollar una metalodaladia de comunicación utilizando seudopaquetes, y que orácticamente se pueden realizar interconexiones intercomunicaciones en una gran cantidad de equipos de<br>mainframes, minicomputadoras, PCs, equipos-de-transmisión-de datos, utilizando protocolos algunos de ellos particulares y otros estandarizados, que colocan cualquier sistema nacional y extranjero, al alcance del usuario desde una PC con un modem y un telefono.

Esta metodologia se puede hacer extensiva a la gran mayoría de las paquetes de comunicación comerciales, ya que sus corocteristicos de occiones y orchivos son muy similares.

Por Altimo, a través del diseño y desarrollo de CLIXVI, se espera situar al usuario de una forma moderna, actualizada y obtima, que represente una solución a su problemática en la transferencia de datos.

# APENDICE A.

## PAQUETE DE COMUNICACION DE DATOS.

 $A.1$ Introducción.

CROSSTALK es un programa de comunicaciones de datos que se puede utilizar en la mayoría de los sistemas operativos de 8 y 16 bits, incluyendo CP/H, MP/H, CF/H-86,  $MS-LOS$   $\times$   $PC-DOS$ .

CROSSTALK reglize dos primordiales: funciones permite conectarse a un sistema de cómputo anfitrion y hacer las veces de terminal para ese sistema. Así como también, es un programa que permite la transferencia de archivos.

CROSSTALK XVI, además de actuar como terminal, puede emular varias de éstas conocidas, esto es, puede responder a comandos de terminal que provienen del sistema anfitrión como si se estuviera realmente usando una terminal. Se conoce que las terminales no ofrecen aran cosa en cuanto a almacenamiento a recuperación de datos. sin embargo. CROSSTALK permite realizar varias funciones que normalmente se encuentran en las terminales. En primer lugar, no. CROSSTALK puede capturar la información que llega desde la computadora anfitriona y puede guardarla en un disco. Así mismo, CROSSTALK puede enviar archivos desde su disco a un sistema de cómputo anfitrión, lo que la permita preparar archivos de texto fuera de linea, y después llamar otro sistema de cómputo para transmitir el archivo a máxima velocidad.

Cuando se accesa e intercambia cualquier tipo de archivo, no es necesario que seu el mismo tipo de computadora ni el mismo sistema operativo. Sin preocuparse del tipo de hardware utilizado, las transferencias de archivos son 'transparentes'. Se puede transferir cualquier tipo de enchivos, incluyendo archivos de 8 bits .COM y .EXE, sin<br>hacer distinción entre archivos de 7 u 8 bits, así el usuario no necesito convertirlos antes de transferir. Los archivos pueden transferirse en grupos lógicos por medio de comandos. La limitación que se observa sobre el tamaño del archivo que se puede transferir con CROSSTALK es la capacidad de las unidades de disco de las computadoras.

 $A-1$ 

#### $A.2$ Diferencias entre CROSSTALK y CROSSTALK XVI.

CROSSTALK XVI, fue escrito ouro sistemos do. 1.6 bits, asi el programa cuenta con funciones que no son posibles en las versiones anteriores. Desde un principio  $5.75$ buscaba la aplicabilidad del programa (no se basa en menás, ni completamente en comandos), pero tiene las ventajas de ambos mecanismos; además, la pantalla de estados se puede consultar en cualquier momento con sólo oprimir una tecla. y despliesa todos los parámetros y selecciones de CROSSTALK. nsi como el meno de comandos de estas selecciones.

La mayoria de los comandos son de autoinstrucción, Ÿ. se cuenta con un sistema de ayuda incorporado mity. explicito. Se pueden utilizar los archivos de comandos CRUSSTALK con la nueva versión de este programa (CROSSTALK TU).

 $A = 3$ Funciones del CROSSTALK XVI.

CROSSTALK XVI. es.  $un$ sistema ovonzodo de. comunicaciones de datos que realiza las siguientes funciones:

a) Operación en 'terminal inteligente', incluyendo emulación de terminules.

El modo 'SMART TERMINAL', le permite que todo su sistema de cómputo (computadora, terminal, impresora y modem) actúen como una terminal remota "inteligente" ante casi cualquier sistema de computo para marcar números telefónicos. En ésta modalidad se han incorporado muchos (mecanismos) para comodidad del usuario, como utilizar las teclas de funciones de la PC. Cada una de las teclas puede ajustarse para enviar secuencias de caracteres comunes como códigos de seguridad o comandos de programas. Las teclas de funciones también oueden programarse para ejecutar comandos comunes.

b) Control total del modem.

Permite modificar la Velocidad, el formato de las palabras-gato y transmitir instantáneamente, dependiendo de .<br>los necesidades de comunicación.

c) Marcado de números telefónicos automáticomente.

El programa puede marcar un námero telefónico y notar al marcarlo si no se establece la comunicación en el primer intento. También se cuenta con respuesta automática que le permite recibir llumadus de otras computadoras equipados  $CO<sub>0</sub>$ monem, Los números telefónicas y otras especificaciones para llamadas frecuentes pueden almacenarse en un farchivo de comandos! y se recuperun inmediatamente, lo que permite un acceso rábido y sencillo a cualquier agmero de rutinas de marcado prealmacenadas. Los archivos de comando pueden contener información tal como los codigos de sequridad que requiere el sistema y todos los ajustes de configuraciones necesarios.

d) Canturn de dotos.

Permite capturar y almacenar los datos recibidos de otro sistema de cómputo, lo que resulta muy conveniente al comunicarse con sistemas de información en línea, en los que el tiempo de conexión se cobra por minuto. La información canturada puede editarse o imprimirse fuera de lique. ahorrando así tiempo y dinero. Además, se puede utilizar para llamar a un sistema remoto y enviar el archivo deseado a .<br>otro sistema rápidamente, hasta 1200 bauds sin pérdida de información, nuevamente aborrando tiempo y dinero.

e) Transferencia de archivos a cualquier sistema de cómputo.

Puede enviar archivos a otras computadoras y se cuenta para ello con dos modos: caracter y linea.

f) Transferencia de archivos con verificación / corrección de errores.

La capacidad de transferencia de archivos, permite contar con un método sencillo para transferir archivos de programas de datos con una verificación completa para detectar errores, aún cuando los dos formatos disco o los sistemas operativos sean diferentes o incompatibles, Pueden transferirse simultaneamente grupos de archivos, utilizando un nombre de archivo "comodin", y la operación se realiza sin la presencia del operador.

g) Correo electronico.

La función de transferir archivos con verificación de errores, puede utilizarse como sistema  $de$ 'correo electrónico'. permitiendo intercambiar archivos de. procesamiento de palabras, modelos financieros, contratos y otros datos entre dos sistemas de cómputo, no importando donde se encuentren ubicados.

 $A - 7$ 

#### h) Conexión automática.

Cuando se llama con frecuencia al mismo sistema de cómputo, es conveniente utilizar CROSSTALK, puesto que quarda la información necesaria para establecer la comunicación, puede almacenar los ajustes de las teclas de función y los comandos que desea ejecutar.

Comondos de CRUSSTALK.  $A, A$ 

Los comandos de CROSSTALK, se mencionarán  $\mathbf{r}$ centinuación, también se dará su función y sus-posibles onciones yn sean que pueden ser comandos. LOCALES. (desde un sistema (en modo llamada), como comandos REMOTOS, (desde un sistema en modo de respuesta), o solamente en un archivo de GILBN.

-Comando ABORT (GUION),

Este comando se utiliza para cancelar la ejecución de un archivo de guión. Normalmente se utiliza cuando se detecto un error.

-Comando ACCEPT.

Este comando permite ver el tipo de acceso que tiene la persona que llama a su sistema CROSSTALK en modo respuesta, Al fijar el nivel de acceso, puede proteger a su sistema contra llamadas no autorizadas. Las opciones de éste comondo son:

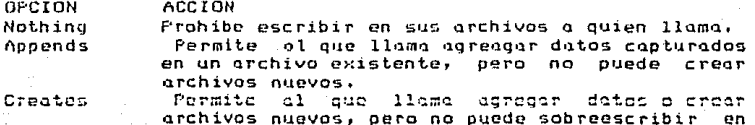

Everything Permite al que llama pleno acceso al sistema.

#### -Comando ALARM (GUION),

archivos existentes.

Se utiliza para que suene un tono de alerta para indicarle que CROSSTALK ha realizado algo. Hay cuatro tonos distintos que se puede seleccionar.

 $A - 4$ 

## -Comando ANSUERBACK.

Se i utiliza en las redes de TELEX. Cada terminal de la red tiene su propio código de lidentificación, y la red puede enviar un código llamado ENQUIRE a cada-terminal, pidiéndole que se identifique. El caracter ENQUIRE es ^E.

# -Comando ASK (GUION),

Se utiliza para imprimir un mensaje en la linea de estado y solicitarle al usuario au eidoite una resouesta, que puede ser sólo caracter o una serie de datos. La diferencia entre las dos formas de este comando es que la respuesta de un sólo caracter puede probarse por medio del comando IF, permitiendo que el archivo de guión tomo decisiones basadas en los datos de entrada del usuario, La resouesta en forma de una serie de datos puede asignarse a una tecla de función, para enviarla a la computadora anfitriona, oprimiendo dicha tecla o bién usando el comando REPLY.

## -Comundo ATTENTION (LOCAL),

Al oprimir la tecla ATTENTION (generalmente en la ESCAPE), cuando CRUSSTALK está conectado a otra tecla computadora, se despliega el mensaje 'COMMAND?' en la linea inferior de la cantalla. Entonces se quede digitar cualquier comando. Mientras el mensaje siga en pantalla, se pueden ver los datos que vienen del sistema anfitrión.

### -Comando BKSIZE (LOCAL/REMOTO).

Este comando fija el tamaño del bloque de datos (en incrementos de 256 bytes) que se envía durante transferencias de archivos de revisión. Normalmente se fija en 1. Si se estan conectando dos computadoras directamente, sin módems, se puede seleccioner un tamaño de bloque mayor (hata 10). Al hacerla, acelera marginalmente las transferencias de protocolo. Al utilizar módems se ajusta a 1 al transferir archivos.

# -Comando BLANKEX (LOCAL/REMOTO),

Este comando le indica a CROSSTALK como manejar las lineas en blanco al enviar archivas a otra computadora con el comando SEND. Convierte las líneas en blanco a líneas que constan de un espacio. Este puede ser muy diil para enviar textos prenarados que tienen líneas en blanco a sistemas de computo que interpretan una linea en blanco como el final de texto.

A-5

# $-$ Compado BREAL (LOCAL).

Este comando se utiliza para seleccionar la tecla que se va a utilizar para enviar un mensaje de finterrupción. Esta función se asiana normalmente la técla END, pero puede combiorse, Hay varios maneros diferentes de fijar la teclo **BREAK!** 

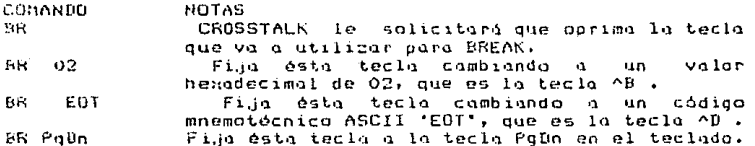

#### $-$ Comando RYE (LOCAL/REMOTO).

Este comando cuelga e interrumpe la comunicación. Desconectando la llamada qué se está efectuando. Este comando se utiliza para colgar y hacer otro llamada sin CRUSSTALK, pero no abandonandolo. Se utiliza cuando hava terminado la llamada, pero desea hacer otra.

## -Comando CAPTURE.

Tiene dos modalidades principales: captura en disco y captura en memoria. Para capturar directamente en disco, se digita 'CA (el nombre del archivo)'. Cuando sea el final de la captura en disco y cerrar el archivo de captura se digita: 'CA-', Para capturar en memoria, se digita "CA+', La captura en disco almacena automáticamente los datos capturados en el archivo de disco especificado, pero éste tipo de captura requiere del comando WRITE para guardar los datos en un<br>archivo de disco antes de salir de CROSSTALK, Mientras captura datos, el comando "CA/", le permite activar y desactivar la captura, permitiendole almacenar datos en forma selectiva.

#### -Comando COIP (LOCAL/RENOTO),

Le permite combior directorios de discos. Para ello se digita: "CD nombre". Entonces cambia el directorio al nombre indicado y se muestra el directorio actual.

-Comando CLEAR (GUION),

Se utiliza para borrar la pantalla de terminal o la ventana de información en la pantalla de estado. Aunque

A-4

normalmente se utiliza en archivos de quión, puede digitarse en cualquier momento que se desee borrar la pantalla.

-Comando COMMAND (LOCAL),

Se digita caundo el que llama si quiere teclear compondos en su CROSSTALK, Para fijar con una tecla este comando, se tienen varias formas:

- COMANDO NOTAS
- **CO** CROSSTALK le solicita que oprima la tecla que va a utilizar la tecla COMMAND.
- CO.  $03$ Fija la tecla COMMAND en la que tiene un valor hexadecimal de 03, en este caso ^C.
- File la tecla COMMAND en la tecla con el código CO EDT mnemotécnico ASCII 'EDT', que es ^D,

### -Comundo CSTAT (LOCAL/REMOTO).

Solo despliega el estado de la memoria intermedia de captura, cuantas líneas de texto y cuántos caracteres se han capturado, cuánto espació sobra para copturar-dotos: adicionales y cuánto espacio queda en el disco en uso.

" El comando "CS fred" busca en la memoria intermedia de captura todas las veces que aparece el texto 'fred'. Si se encuentra en la memoria intermedia de captura, el programa despliega el contenido de esta memoria alrededor de la palabra localizada. Depués de desplegar la palabra, el<br>programa ofrece continuar la basqueda en el resto de la memoria intermedia.

 $-$ Cagnodo CWAIT (LOCAL).

Le indico a CROSSTALK cuanto debe esperar entre un caracter y otro al transmitir archivos por medio del Comando SEnd (que se explicará mas adelante). Se utiliza éste comando cuando se están enviando datos a otro sistemas de computo que no puede aceptar los textos a toda velocidad. Tiene varias opciones;

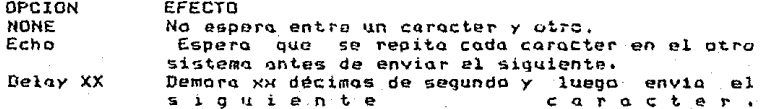

## ~Comendo DATA (LOCAL/REMOTO).

Determina el número de bits de datos utilizado por  $value$ CROSSTALK, estándar es 8. CROSSTALK combia E1. automiticamente a 8 bits cuando ejecuta una transferencia de protocolo, aún si anteriormente se habia seleccionado 7 bits. La mayoria de los sistemas de cómputo accesibles requieren datos de 7 bits.

-Comando DEBUG (LOCAL).

Permite seleccionar uno de las tres modos de depuración, para desplegar gráficamente los caracteres de control en su pantalla. Se utiliza cuando se trata-de identificar caracteres de control que no se imprimen y que son transmitidos por algunos sistemas de cómputo,

-Comando DIR (LOCAL/REMOTO).

Se utiliza al igual que el DIR de DOS, para ver el directorio. Hay dos opciones que no se encuentran en el DOS. Son las opciones /S y /T, El primero permite ver el tamaño del archivo y el segundo muestra la cantidad de tiempo necesario para envior codo uno a la velocidad actual.

-Comando BNAMES (LOCAL/REMOTO).

Se utiliza para reservar espacio en memoria para clasificar entradas de directorio. No puede emitirse cuando está activada la captura.

-Comando DO (GUIDN Y LOCAL),

Se utiliza para continuar la ejecución de un. archivo de quión que se suspendió. Por si mismo despliega un menú de los archivos de quión disponibles.

-Comando DPREFIX (LOCAL).

Le dice a CROSSTALK come morcar en su modem. El programa envia los sinuientes datos al módem:

DPREFIX caracteres/NUMBER caracteres/DSUFFIX caracteres.

tiene Hay varios caracteres **cue** sionificado especial cuando aparecen en una serie DPREFIX:

**CARACTER EFECTO** 

÷

Coloca en la serie una señal de retorno del carro. El caracter que sigue a ^ se envia como caracter de control.

 $A - B$ 

# -Comando ORIVE \LOCAL>.

Al digitar sólo DFIVE, determino la contidad de<br>espacio que le queda en todas los unidades de disco en su<br>sistema. Al digitar "DR" seguido de un nombre de unidad de disco se cambia la unidad estándar a lo unidad especificada.

-Comondo DSUFFIX (LOCAL).

Fija la serie de sufijos para marcar. Los mismos caracteres especiales se aplican a este comando que el  $c$ omando D $PREF$ IX.

-Comando BUPLEX (LOCAL/REHOTO),

Fija FULL DUPLEX (sin repetición local) o HALF (con repetición local), La mayoría de los sistemas de cómputo a los que se p•1ede marcar requieren que su sistema se a.Juste para FULL DUPLEX.

-Comando EDIT (LOCAL),

Permite ejecutar un programa editor de textos desde CROSSTALK, Cuando utiliza este comando, se mantiene en la memori11 de s1J computadora Y contin'111 recibiendo los dtJ.t.os de de su editor de textos, automóticamente regresa a CROSSTALK.

Antes de utilizar el comando EDIT, tiene que indicarle a. CROSSTALK el nombre de su programo editor y dOnde puede encontrarlo•

-Com•lndo EMUL~TE ( LOCllL > ,

DeterminQ el tipo de terminal que CROSSTALK va a imitar. Es importa.nte sólo si el sistemQ al que est.4 imitar. es importante solo si el sistema ul que esta<br>llamando utiliza posicionamiento de cursor y códigos para<br>borrar pantalla para un tipo particular de terminal.Las terminales que CROSSTALK puede emular son: Televideo 910/920,<br>IBM 3101, ADDS Viewpoint, y DEC VT-100; Para seleccionar un modo de emulación, digite el comando \*EM x°, donde X es la primera letra de la terminal que desea emular.

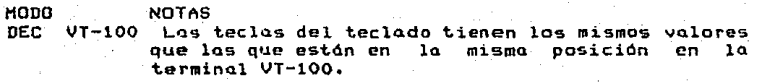

IBM 3101 Las teclas de función F1 a F8 no son programables y generan los mismos códigos que F1 a F8 en la terminal IBM 3101. La tecla (HOME) envialos

ለ-9

códigos HOME de la 3101, y SWITCH se asigna automóticomenta a SHlFT-HOME.

CROSSTALK puede emular o imitar, varias terminales conocidas, incluyendo a las anteriores:·

Series de Televideo 910/920.

Adds Viewpoint.

DEC VT-52.

Texas Inslrument 940.

-Comando EPATH <LOCAL).

Se utili~a para indicarle a CROSSTALK dOnde encontrar su programa editor de textos. Se sugiere FiJar EPATH una vez y quardar un nuevo archivo de ajustes estándar, para no tener que volver a digitar *el* nombre del editor cada vez que ejecuta CROSSTALK.

-Comando ERASE (LOCAL/REMOTO, limitado),

El comando <sup>1</sup> ER• solo bora el contenido do la memoria intermedia de captura. El comando "ER FILE.NAM" borra al archivo FILE.Nt\ME. El comando <sup>1</sup> ER \*·\*· borra todos los archivos del disco.

-Comando FILTER (LOCAL>,

Se utiliza para desplegar y modiFicar la tabla *de*  C'lracteres de cent.rol disponibles. Un •No• Jtmto a un caracter signi~ica que estó deshechado por el comando INFILTER, Un OK significa que INFILTER ha dejado pasar ese<br>caracter.<br>-Comando FKEYS (LOCAL),

Se utiliza pdra Tijar *y* desplegar el contenido de las teclas de función programables. Para FiJar una tecla de función, digite 'FK n caracteres donde n es el número de la tecla a aJustar segida de una serie de caracteres asignada a .<br>esa tecla. Hay vorios caracteres con significado especial cuando 9& utilizan en teclas de Funciones. Las barras verticales (J) indican retorno del carro en la serie de caracteres. Cualquier. tecla que comience con un signo (! serd caracteres. Cualquier tecla que comience con un signo 0 será<br>interpretada como un comando.

A-10

# -Comando fina digcar).

Permite figar los corocteres de inicio y de parada necesarios para la computadora con la que está comunicando. Sa utiliza para indicarle a CROSSTALK como controlar el flujo de caracteres para esa computadora.

-Comando GO (LOCAL).

Depende del modo en el que se está operando en el que está operando el programa. En el modo llamada, el comando 00 le dice a CROSSTALK que "marque" un "námero" y "establezca"<br>conexión, "Puede" intcarle "al "programa" que vuelva a marcar automiticamente si no logra comunicarse en el primer intento. En el modo respuesto el comando GO indica que comience con la espera de las llamadas de entrada.

-Comando HELP (LOCAL/REHOTO),

fromorciona ayuda en todos. los comandos de CROSSTALK.

-Comando IF (GUION),

Se stiliza en los archivos de quión para tomar una decisión basada en los resultados del comando (ASK, Fermite)<br>ramificarse la diferentes localidades en un archivo de guión con base en las respuestas que da el usuario a una pregunta.

-Comondo INFILTER (LOCAL).

Indica que se deseche los caracteres de control que llegan cuando se opera en modo terminal. Algunos sistemas de computo envian caracteres de control que no tienen ningún significado para su computadora.

-Comando JUMP (GUION),

Se utiliza para desviar el control a una localidad dada del archivo de quión.

-Comando LABEL (GUIDN).

Se utiliza para asignar una etiqueta o nombre a una porción específicada del archivo de quión, para que la encuentre el comando JUMP.

## $-Comando$   $LFAUTB$   $(LBCAE)$ .

Cuando está activado, CROSTALK imprime un avance de linea en la pantalla después de recibir la señal de retorno del carro, Además imprime una señal del retorno del carro cada vez que recibe una indicación de avanzar a la siguiente linea. Esto se utiliza mucho al comunicarse con sistemas que envian señales para avanzar a la otra linea sin enviar la señal para retorna del carro.

-Comando LIST (LOCAL/REHOTO).

Se utiliza para despledar los ajustes de parámetros de CROSSTALN.

 $-Comando$  LOAD (LOCAL).

Se utiliza dara cargar los archivos de comando en CROSSTALK, que éste puede ejecutar.

-Comando LWAIT (LOCAL).

Le dice a CROSSTALK cuanto debe esperar entro lineas al transmitir archivos de texto con el comando SENU. Sus opciones son:

OFCION EFECTO

Learn

**NONE** Se envia cada linea sin esperar entre una y otra.

Frompt X Se envia una linea de texto y se espera un mensoje de x caracteres antes de enviar la siguiente linea. Char X Se envia una linea de texto, se esperá hasta que se reciba el caracter 'X' y se envia la siguiente linea.

Delay X Espera X décimas de segundo entre una linea y otra. Manual Envia un mensaje al usuario para que oprima la barra espaciadora entre una linea y otra.

Echo Espera hasta que el sistema anfitrión (host) repita una señal de retorna del carro.

Envia la primera linea de texto, cuenta los caracteres de entrada, espera hasta que el gusuario oprima. la parra espaciadora y luego envia cada una su de las lineas sucesivas esperanda el mismo námero de caracteres que la primera vez.

#### -Comando MESSAGE (GUION).

Se i utiliza en los archivos de quión para desplegar un mansaje en la pantalla de estado o terminal.

# -Comando MODE (LOCAL),

Le indica al programa CROSSTALK si debe efectuar a contestar una llamada. Si se desea-hacer una llamada, se selecciona el modo CALL. Para contestar llamadas, seleccione el modo ANSWER. CROSSTALA selecciona automáticamente HALF DUPLEX cuando se selecciono el modo respuesto y FULL DUPLEX cuando se selecciona el modo llamada.

-Comando NAME (LOCAL).

Se i utiliza para determinar el nombre de una localidad a la que se llama. El uso de este comundo es opcional.

-Comando NO (LOCAL).

Se usa internamente entre das sistemas CROSSTALK. Se envia al final de una transferencia de archivos desde un sistema que contesta a uno que llama para indicarle al sistema que llama que ya no hay más archivos para transmitir.

-Comando NUMBER (LOCAL),

Determina el número telefónico que se va a marcar / puede ser hasta 40 caracteres de longitud.

-Comando OUTFILTER (LOCAL),

Indica a CRDSSTALK que rechace las señales de avance de lineas al enviar archivos de texto con el comando SEND. Cuando está activado aste camando, se descartan los caracteres de avance a la siguiente linea.

-Comando PARITY (LOCAL/REMOTD).

Se utiliza para fijar el bit de paridad al valar apropiado. Algunos sistemas requieren que el bit de paridad<br>esté correctamente ajustado, mientras que los otros lo ignoran. Los ajustes posibles para este comando son NONE (Ninguno), Even (Par) y Odd (Impar).

-Comando PICTURE (LOCAL).

Le permite crear una "fotografia" de la pantallo y almacenarla en el archivo en disco que usted escoja. No se puede utilizar cuando está activada la captura. Se emplea cuando se necesita una capia exacta de la pantalla, y quiere que se guarden todos los datos tal como aparecen.

# -Comando PMODE (LOCAL/REMOTO),

Le indica a CROSSTALK con qué tipo de sistema  $58$ está comunicando y sólo se usa al hacer transferencias de archivos con verificación de errores a otro sistema CROSSTALK.

-Comando PORT (LOCAL),

Le indica a CROSSTALK cuál de los puertos para comunicaciones debe utilizar. El namero de puertos disponibles depende de la cantidad que haya instalados en su computadora.

-Comondo PRINTER (LOCAL/REMOTO),

Le indica a CROSSTALK que repita todos los datos desplegados en la pantalla de la terminal en la impresora. Al activar este comando no se anula el despliegue en video. El 'PR/' apaga la impresora si está encendida y comando viceversa.

-Comando PWORD (LOCAL),

Se útiliza para determinar el código de seguridad, que puede tener hasta 12 caracteres de longitud. Si va lo ha fijado, las llamadas a su sistema deberán digitar dicho códico antes de tener acceso a su sistema. Si se asignan espacios en blanco para PWORD se in habilita la función de exiair un código de seguridad.

-Comando QUIT (LOCAL),

Le indica a CROSSTALK que deconecte inmediatamente y regrese a DOS, sin querer hacer otra llamada. Si hay información en la memoría intermedia de captura, CROSSTALK preguntară si desea salvar antes de desconectarse.

-Comando RCVE (LOCAL/REMOTO).

Se utiliza internamente en CROSSTALK. durante transferencias de archivos. El usuario no lo digita como comando.

-Comando RDIAL.

Fija el námero de intentos para conectar. El valor normal es 10.

-ca,nanndo REPLY CGUIONJ.

Se utiliza para enviar un mensaje a otro sistema de cómputo. -Comundo ROUEST <LOCAL>·

Solicita una transferencia de archivos a otro<br>y sòla se emite desde el modo llamuda para sistema y sólo se emite desde el modo llamuda para comun1carse con otro sistema en modo respue~ta. Se puede especificar un nombre de unidad de disco-destinataria-al emitir un comando RQUEST.

-Comando RUN <LOCAL>.

Sólo se ejecuta en DOS 2.0 o versiones posteriores. Permite ejecular otros programas desde CROSSTALK, de la misma forma que EDIT permite ejecutar un programa editor de texto=. También puede regresar temporalMente a DOS digitanto RUN 51n indicar nombre de programa, una vez que está en DOS, puede ejecutar otro programa, para regresar a CROSSTALK *se* d1gitQ EXIT desde *el* mensoJe de DOS.

-Comando RWIND (GUION),

Se utiliza para cancelar y reiniciar un archivo de guión. El archivo en uso se terminu y vuelve a empe:ar desde el principio, como si se hubiera emitido un nuevo comando DO.

-Comendo RXMODEM (LOCAL/REMOTO),

Indica a CROSSTALK que reciba un archivo de otra computadora utilizando el protocolo de transferencia de arch.ivo XMODEM,

-Comando SAVE (LOCAL).

Almaceno. un a.rchivo de comandas para uso f'uturo. En este archivo se almacenan también-todos los parámetros de<br>operación y todos las definiciones de las "teclas" de opernción y todos las definiciones de las tantos.<br>funciones.

-Comando SBREAK (GUION),

Se utiliza para enviar una señal de interrupción al modem desde un archivode guión.

-Comando SCREEN <GUION).

Permite cambiar a una pantalla particular (la de estado o terminal) bajo control del archivo de quión,

 $A-15$ .

#### -Comando SE:ID <LOCAL>•

Envio un archivo de texto o. otra computadora. Se 1.1tiliza al com•.1nicorse con otra computadora que no esto eJecutando CROSSTALK. Cuando se comunica con otra computadora que no esta ejecutando CROSSTALK se utiliza \*XMIT\*,

-Com~ndo SKlP (GUION>,

Permite saltar un namoro predeterminado, de lineas en un archivo de guión.

-Comando 5NAPSHOT <LOCAL>.

Se utiliza para tomar o ver una "instantánea" de la pontallll de terminal. Se usa al tratar de recordar una listQ largo de menús. La memoria intermedia permanece intacta hasta<br>que tome otra instantánca. Esta memoria no se puede 'escribir' que tome otra instantdnca. Esta memoria no se puede escribir *en* un archivo de disco. Para guordor los dlltos de l~ pantalla an un archivo, se utiliza el comando RETROCAPTURE,

-Comando SPEED <LOCAL/R~MOTO>.

Selecciona la velocidad a la que se va a comunicar su comunicar<br>Su computadora en la línea telefónica. Sólo debe digitarse el primer námero de la velocidad.

-Comando STOP (LOCAL/REMOTO>.

Fija un ndmero de bits de parada utilizados para **construir la palabra-data. La mayoría** de los sistemas la palabra-dato. La mayoria de los sistemas utilizan 1 bit de paro a velocidades de 300 bouds o mayores,  $y$  2 bits de paro a velocidades de 110 bouds.

-Comando SWITCH <LOCAL>.

Selecciona lo tecla que *se* va usar para cambiar entre la pantalla de terminal y la de estado. formas de fijar la tecla SWITCH:

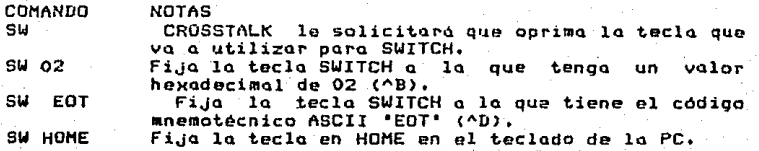

 $A - 16$ 

## $-Comando$  TABEX  $(LOCAL)$ .

Se utiliza para abrir y cerrar la expansión de los tabuladores. Con este comando, los caructeres de tabulador se<br>tropsmiten, como espacios a la siguiente, posición, del transmiten como espacios a la siquiente posición tabulador y se utiliza para enviar archivos a sistemas que no saben interpretar los tabuladores.

-Comando TIMER <LOCAL>.

pantalla de la terminal, Con este comando, el tiempo-de conexión en inferior derecho de la pantalla. Al desactivarlo desaparece el conteo de tiempo *de* la pantalla. Permite inhabilitar el temporizador en línea en 14 dinea aparece constantemente en la esquian

-Comando TURNAROUND CLOCALJ.

Indica que caracteres enviar cuando se oprime ENTER. Para fijar lu tecla TURNAROUND!

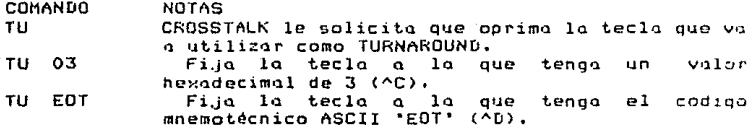

-Comando TYPE (LOCAL/REHOTO),

Se usa para revisar el contenido de la memoria intermedia de capturo o para ver el contenido de un archivo en disco. Si no ~e indico ningdn nombre, el comondo TYPE digita el contenido de la memoria intermedia de captura en la pantalla.

-Comando UCONLY CLOCAL>.

Se utiliza para la conversión de mayasculas y mindsculas. Con este comando activado~ todas las mindsculos encontradas duron~e la eJecución de un comando SEND se convierten a mayósculas. Los caracteres que se reciben no se ven aTectados.

-Comando WAIT (GUION).

El archivo de guión hace una pousa hasta que se hayan cumplido las condiciones especificadas por este comando.

### -comando WHEN (GUION>.

Este comando es especial, permite que CROSSTALK ejecute un comando o una serie de comandos cada vez que una<br>computadora remota le envie una palabra o frase especificada. De esta manera la sesión se vuelve aún más automatizada. Se utiliza particularmente en archivos de guión, pero también puedo digitarse dcgde al teclado como un comando regular. Al utili:ar aste comando sa debe recordar:

a) La condición WHEN se mantiene activa hasta que sea desactivada explicitamente, Si se quiere que ocurra algo sólamente la primera vez que reciba una frase de texto, se debe digitar WHEH- al final de la linea de comando.

b> ftl buscar una condición WHEN, se ignora mayásculas o minásculas y los espacios en blanco.

e> No puede esperarse que Funcione correctamente en una linea ruidosa saturada de interferencias aleatorias. Por lo que no 5C debe depender de este comando en operaciones automatizadas en las que presentan estos sintomas.

d> Si ocurre una condición WHEN y un archivo de guión que contiene una instrucción WAIT está. esperando una palobra o coracter en particular, prevalece la condición WHEN,

#### -Comando WRITE (LOC~L/REMOTO>.

Almacena los datos capturados en el archivo escogido. Si hay error en el disco, o si lo memoria intermedio de capturo estó vacia, se imprime eun mensoje de error. Este comando se emplea cuando se han capturado datos utilizando el comando captura en memoria. No es necesario utilizarlo cuando se hace la captura en disco.

-Comando XDOS (LOC~L),

Indica a CROSSTALK que salga a DOS sin colgar lo llamada. Se utiliza esta comando ~i se desea deJar de itumudu: se utiliza este comunuo si se desea dejur de<br>utilizar CROSSTALK, ejecular otro programa y regresar a CROSSTALK.

-Comando XHIT (LOCAL>.

Transmito archivos a otro sistema. Se permiten nombre •comodines• para los Qrchivos, o agreQar un nombre de unidad de disco después del nombre del archivo.

## -Comando KXMODEM (LOCAL/SEMOTO),

Se emplea para indicerle a CROSSTALK que -env1e -up<br>, atra -computadora, -utilizando -el -protocola -ae orchivo a otra computadora, utilizando el protocolo transFerenc1a de archivos.

 $A - 5$ Transferencia de archivos.

Dos comandos importantes en la transferencia de archivos son Capture (captura) *y* Send (envia):

La función de captura, proparciona-un-medio-para<br>Habos desde un sistema y quardarlos en su recolector datos desde un sistema y guardarlos en disco. Al utilizar las funciones de captura, se puede quardar información y despáes utilizar su programa procesador de pQlabras par~ editarlo *e* incluirla. CROSSTAL~ oFrece dos ~armas de c~pturo d~ datos *y* caaa une ticn~ ~u~ propia~ ventajas y desventajas. Los dos métodos se denominan: •capturo en disco• y •captura en memoria•.

Capturar en memoria tiene algunos problemas que pueden evitarse al realizarlo directamente en disco. Al capturar en disco, el progrumo escribe los datos cado 1021 caracteres, ésto tiene varias venta.jas y es me.jor que almacenar en memoria grandes cantidades de datos capturaoos.

Como regla general, se captura en disco cuando: -El sistema tiene poca capacidud de memoria (menos de 12BK). -El sistema tiene poca capacidad de disco (menos de 320K>. -Existe suspensión frecuente de energía eléctrica.

 $-$ Se captura gran cantidad de datos en una sesión.

Si bien la captura en disco es mas confiable. hay v•J.rias f'unciones que solo pueden utilizarse *en* combinación con la captura en memoria, como la capacidad de revisar y buscar en memoria intermedia.

El comando SEND env1Q datos desde su disco a ot.ro sistema de cómputo, 5e otra computadora que utiliza cuando se estd comunicando con no esté eJecutando CROSSTALK o un transferencia de archivo. otra computadora que no esté ejecutando CROSSTALK o un<br>programa compatible de transferencia de archivo. Como no hay dos sistemas de cómputo que operen<br>exactamente de la misma manera, a vecas es necesario de la misma manera, a veces es necesario modificar la forma en que CROSSTALK envia textos a través del comando. En muchos casos, será necesario fijar otros comandos antes de cmitír el comando SENO.

CROSSTttLK puede operar en dos modos principales, el modo CALL (llamada) *y A*NSWER-(respuesta), El modo-CALL s*e*<br>utiliza para efectuar llamadas y el modo ANSWER para ytiliza para efectuar llamadas y el modo ANSWER responderlas.

Existen muchas diferencias entre estos dos modos. En el modo de llamada se digitan todos los comandos; *y en el* modo *de* respuestQ, el que llama o el que recibe, puede digitar comandos a CROSSTALK, aunque generalmente es quien llo1na el que los digita. Alqunos comandos responden en forma distinta dependiendo de quien los digitd, comandos que txenen potencialmente causan daño no pueden ser digitodos por uno terminal remota que llamü•

Por otro parte, un sistema en modo de respuesta sin<br>la presencia de un poerador está abierto a abusos y usos indebidos. CROSSTALK tiene varios mecanismos de protección al sistema.

CROSSTALK proporciona dos métodos paro transFerir Qrchivos con verif'icación de errores <'protocolas•>. El primer método se utiliza cuando hay comunicación con dos .<br>sistemas compatibles con CROSSTALK. El sequndo se utiliza al intercambiar archivos con otro programa de comunicaciones que 1.1tilza al protocolo XMODEM. Es importante recordar que una trans~erencio sin errores sólo puede realizarse entre dos sistemas compatibles.

En el primer mótodo, enisten tres directamente relacionados con transFerencias de archivos: XHir (para transmitir), REQUEST (para solicitar) *Y* PMODE (paro determinQr el modo de transTerencia) comandos

Las transferencias de archivos son 'transparentes', es decir, cuando se hace una transFerencio, *en* realidad no se ve el archivo en la pantalla, se despliega un resumen de la transferencia, que indica qué está haciendo el programa.

Al efectuar transferencias entre dos sistemas CROSSTALK, uno de los sistemas debe estar en el modo ANSWER *<sup>y</sup>* el otro en modo CALL.

 $A - 20$ 

Es importante tener en cuenta que antes de comenzar una transferencia, el sistema CROSSTAL:, debe sabor con que tipo de sistema se está comunicando, así que es necesario especificar caracteristicas para evitar todos los errores poo;ibles.

.<br>transferencia para los cuales CROSSTALK no puede hacer nada y por eso los consideramos graves:

> *-No* hay disco flexible en la unidud o haf un error fisico en el disco• -Se pierde la portadora durante la transferencia. -No hay espacio en disco de un archivo solicitado. -El disco de la otra computadora está lleno. -El archivo solicitado no se encuentra en la<br>computadora.<br>-El operadoríde la otra computadora canceló la -la otra demputadora canceló la

t.rans+·erencia.

Cuando se encuentre alguno de estos errores durante una transferencia, el programa reporta el error en la lineu de estado y cancela la transferencia.

Muchos programas de comunicaciones utilizan un método de transferencia de archivos, denominado, XMODEM<br>(también, se conoce como MODEM, MODEMZ o protocolo de ( t.rin1bién r:>e conoce como t10DEM, MOOE'.H7 *o* protocolo de Christenscn), que permite el intercambio de archivos entre computadoras que no son similares, independientemente del tipo de hardware o software de comunicaciones que se utilice.

CROSSTALK cuenta con las funciones de XMODEM para que los usuarios puedan intercambiar archivos con sistemas que 1.itili=an el protocolo XMODEM. Sin embargo, es mas recomendable utilizar CROSSTALK tanto en la transferencia de archivos como en la verificación de errores por ser mas P.~ac.t.o.

 $A - 21$ 

# APENDICE B.

# MODELD BE REFERENCIA ISO/OSI.

 $B - 1$ Introducción,

La arquitectura de la interconexión de los sistemas distribuidos se regulan a través de diferentes normas y estándores (llamadas recomendaciones). Las organizaciones que se ocupan de tareas de normalización en el área de comunicación de datos son los siguientes:

ISO - Organización Internacional de Normalización.

+ Comité Técnico 97, Subcomité 16. Area de trabajo: Interconexión de sistemas abiertos (Open Systems).

CCITT - Comité Consultivo de Telegrafia y Telefonia.

+ Comisión de estudio XVII. Area de trabajo: Recomendaciones serie (Transmisión de datos a través de red Telefónica y Telex).

+ Comisión de estudio VII. traba.jo: Recomendaciones Area de serie (Transmisión de datos a través de red público).

ECMA - Asociación Europea de Fabricantes de Ordenadores.

+ Comité Técnico No.9. Area de trabajo: Transmisión de datos.

IFIP - Federación Internacional para el Tratamiento de la Información.

+ Grupa de trabajo No.6 , Area de trabajo : Comunicaciones de datos.

Se debe tener en cuenta que éstas normalizaciones, a pesar de ser una valiosa fuente de información, presentan la siguiente problemática: primero aparecen las soluciones, después tomando una de ellas como base (la que más presiona generalmente), un comité la corrige y modifica convenientemente

 $B-1$ 

y finalmente elabora una norma; posteriormente se adopta (quadue no exactamente como ha sido emitida). Es necesorio darantizar una evolución ordenada de estas para, ablicaciones y servicios, en virtud de que gran contidad de aplicaciones, cuyos elementos de antrada de datos, procesamiento y almacenamiento se ubican en-diferentes localidades, pueden ser clasificadas a distribuidas.

Cabe hacer notar, como se mencionó anteriormente, que en el CCITT existen dos tipos de recomendaciones:

> -La serie V; En ella se definen las técnicas de modulación y la interfaz asociada con los equipos terminales de datos.

-La serie X: En ella se representan los resultados de trabajo en las redes públicas de datos.

Un aspecto clave en los sistemas distribuidos, es el conjunto de procedimientos convenidos que son usados para la transferencia de información entre aplicaciones en diferentes sistemas.

Es indudable la importancia de los estandares sin los cuales précticemente serie imposible la interconexión de equipo heteragéneo o no homogéneo.

 $B.2$ 

La Organización Internacional de Hormalización  $(1S0)$ .

La ISO, se organiza en Comités Técnicos (TC)  $00r$ arandes áreas de trabajo y éstos a sul vez se subdividen en Subcomités (SC) para el estudio de temas específicos.

Coma consecuencia del creciente interés en los. sistemos distribuidos, ya que aporta grandes ventajas que se traducen en la compartición de recursos de computo, herramientas poderosas para la realización de una posible administración de red, aplicaciones especiales, también el aprovechamiento óptimo de ancho de banda, etc.; se creó un subcomité que fué denominado 'Open System Interconnection' (Interconexión de Sistemas Abiertos, OSI). Los trabajos de éste subcomité han dado lugar a la elaboración de un modelo de referencia para la interconexión de sistemas abiertos que constituyen una pauta para el estudio de los sistemas distribuidos.

 $B - 2$ 

El objetivo que ISO pretende, al desarrollar su modelo de referencia, es definir un conjunto de mecanismos que hagan posible la interconexión de sistemas informáticos heterogéneos utilizando los medios oúblicos de transmisión de dotos. Se trata, pues, de un primer intento de dar bases suficientes y bien definidas que faciliten el desarrollo de de interconexión. No se trata de cambiar  $10<sub>1</sub>$ sistemos organización interna del propio sistema de interconexión ni la forma en el cual este se relaciona con el sistema operativo existente en cada computador interconectado.

En la elaboración del modelo de referencia, ISO ha tomado en cuenta la posibilidad de que su-arquitectura permita la utilización de las diferentes normas emitidas por atros arganismos internacionales, especialmente el CCITT.

Los. diferentes funciones previstas en. dicha arquitectura han sido estructuradas, de una forma jerarquizada, an un conjunto de siete niveles a los cuales se les asigna funciones distintos y complementarios, uno de ellos se ocupa de las relaciones con las aplicaciones que utilizan el sistema de interconexion, los tres siguientes se ocupan de materializar las relaciones con el sistema informático y los tres ditimos están orientados fundamentalmente hacia la resolución de los problemas especificos de las comunicaciones.

**ISO.** define un Sistema (informático) como: "uno o más computadores, el software asociado, los periféricos, los terminales, los operadores humanos, los procesos físicos, los medios de transmisión de la información, etc., que constituyen todo autónomo capaz de realizar un tratamiento de  $11h$ información". Tomando como base lo anterior, ISO define Sistema<br>Abierto como: "un sistema capaz de interconectarse con otros de acuerdo con unas normas establecidas'. Por lo tanto,  $1<sub>a</sub>$ Interconexión de Sistemas Abiertos se ocupará del intercambio de información entre éstos, y su objetivo será la definición de un conjunto de normas que permitan a dichos sistemas cooperar entre si, La consecuencia de este planteamineto ha sido la definición de un modelo de referencia para la Interconexión de Sistemas Abiertos el cual trata de presentar de una manera coherente lo que denomina la arquitectura de la interconexión de dichos sistemos.

En el andlisis de un sistema, del interconexión en. utiliza la metodologia consistente en una estructuración según una jerarquia de niveles. ISO ha adoptado esta solución en su modelo de referencia y el siguiente esquema muestra-su constitución.

Los conceptos básicos en la recomendaciones de la ISO. se muestron en la figura 1/ISO.

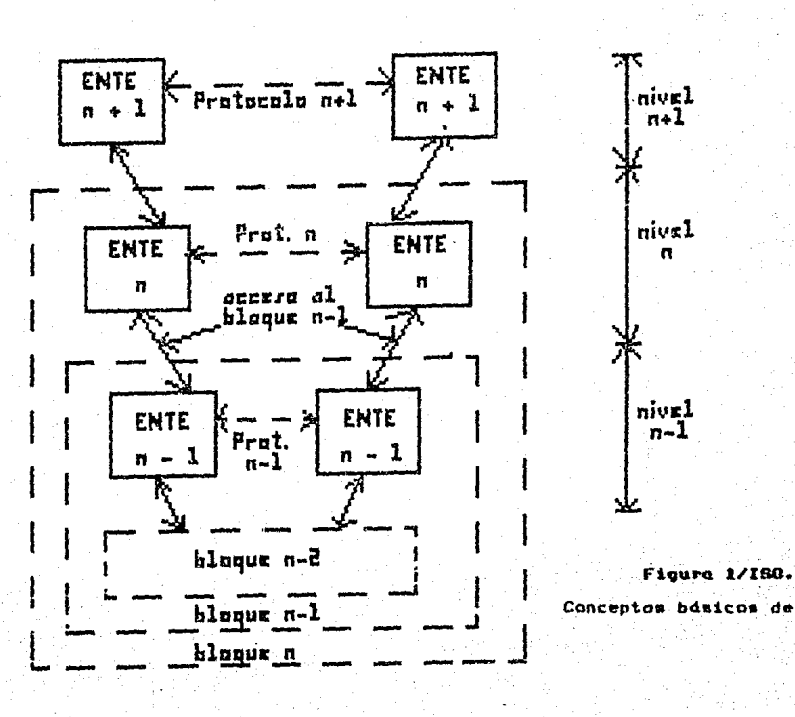

lo 180.

#### Se observat

-El sistema de interconexión está formado por un<br>.de entes situados a diferentes niveles conjunto de entes situados a diferentes niveles<br>estructurales, denominados igualmente estratos.

+Los entes de un determinado nivel "n" cooperan entre st de acuerdo con un determinado protocolo •n•.

-Los entes de un nivel 'n' utilizan los servicios  $(n-1)$  proporcionados por los entes de los niveles inferiores, mediante acceso a ellos. La estructura de estos niveles<br>inferiores es desconocida para el nivel 'n' el cual desconocida para el nivel 'n' el cual<br>Dicuento las servicios proporcionados, par nuevamente tiene en cuenta los servicios proporcionados. lo que se ho denominado bloque "n-1°.

tos entes de un nivel "n' realizan unas determinadas-funciones 'n', utilizando los servicios a los tos.<br>entes-del-nivel-"ntl". nivel "n" realizan los

Segán ISO, este modelo es suficiente paro.<br>r-configuraciones-simples-comp serio el coso de representar configuraciones simples como seria el caso sistemas interconectados a través de una linea dedicada. Para<br>cubrir configuraciones más complejas, como seria el casu de interconexiones a través de una red pública de datos, se han permitido encodenamiontos entre bloques.

Esta metodología es la llamada interconexión de sistemas, abiertos, OSI, estructurado en siete niveles, cuyo. arquitectura sirve do base para el desarrollo de estóndares de protocolos q1.1~ pc-rmiten la comunicación entre computadoras *<sup>y</sup>* terminales heterogéneas.

El sistema operativo de red estd implementado como una colección de programas de usuario distribuidos entre los nodos que mane,Jc.n datos *y* comunicoción de una f'"orma ordenada *<sup>y</sup>* uniforme. Así cada nodo está bajo la influencia de los siete niveles de OSI <Figuro 2/ISO).

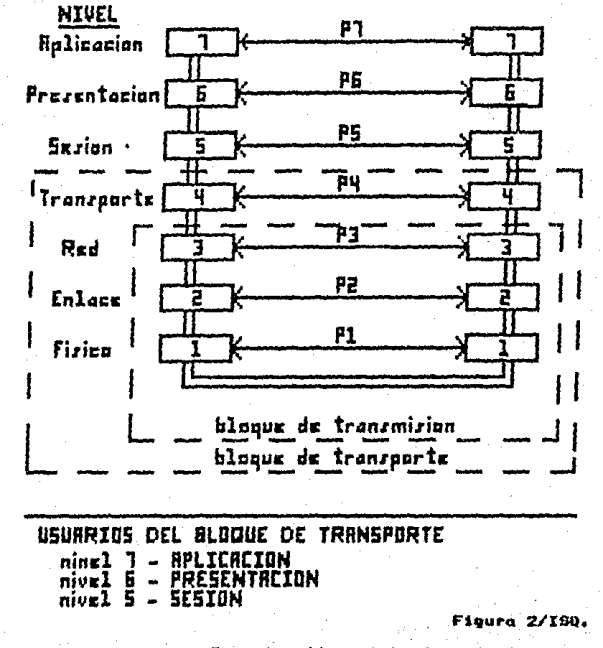

Comunicación o interdependendencia entre los niveles de OSI.

#### $B \cdot 3$ Estructure seneral ISO/OSI.

La estructura general del modelo ISO/OSI, se muestra, en la figura 3/150, Cada nivel proporciona una serie servicios (computacionalmente hablando), de los que se valen superiores para realizar sus funciones y las copos proporcionar, a las otras capas los servicios que tienen asionados. En los 4 niveles superiores, se aplican al diálogo entre los procesos que corren en las terminales de datos. mientras que los 3 primeros niveles, constituyen la interfaz de acceso a las redes de comunicación de datos. A continuación se definiran sus niveles:

#### SLOQUE DE TRANSMISION.

La l comunicación  $\mathbf{e}$ interconexión implica la utilización de medios de transmisión de datos.

# Nivel  $1 -$  Fisico.

En este nivel se definen y materializan  $305$ características mecánicas, eléctricas, funcionales y de procedimiento para establecer, mantener y terminar 1n. .<br>interconexión física entre un Equipo Terminal de Batos (ETD) y un Equipo Terminal del Circuito de Datos (ETCD).

## Nivel  $2 -$ Enlace.

 $\log$ Sta objetivo es i proporcionar elementos necesarios para establecer, mantener terminar  $\mathbf{y}$ interconexiones de enlace de datos entre entes del nivel de Red. Un enlace de datos se establece siempre entre dos puntos. fisicos de conexión del sistema, En todos los casos se considera que un enlace es siempre bidireccional.

# Nivel 3 - Red.

Su objetivo es proporcionar los elementos necesarios para intercambiar información entre los entes de nivel de transporte a través de una red de transmisión de datos.

 $B - 7$
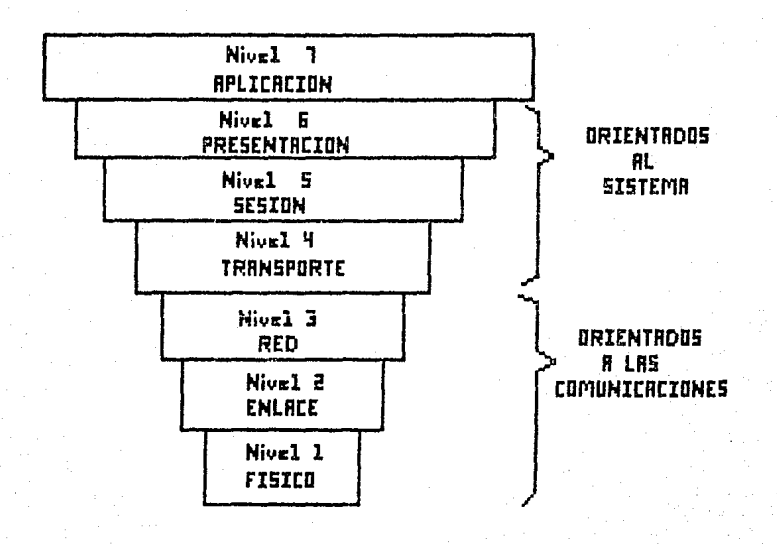

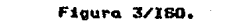

Estructure general del modelo ISO/OSI.

Los funciones asionadas a los entes del pivel red. cobran oleno sentido cuando en la comunicación se utiliza una red de transmisión de datos.

#### BLOQUE DE TRANSPORTE.

El objetivo del bloque de transporte es hacer **nosible**  $e1$ establecimiento de sesiones entre sistemas distintos, esto es, transportar la información a través del mecanismo de comunicación e interconexión.

Nivel 4 - Transporte.

Su objetivo consiste en proporcionar un servicio de transporte de la información a través del sistema. Este servicio deberá ser transparente para los usuarios (elementos del nivel Sesión) liberándolos de ese modo de todo lo referente a la forma de llevar a cabo dicho transporte.

Este aivel proporcionará básicamente tras tipos de servicios:

> -Establecimiento de una conexión. -Realización de transacciones. -Difusión de información a múltiples destinatarios.

> > $B-9$

Además, optimiza los recursos de comunicaciones con objeto de minimizar el costo de estos intercambios de información.

A los entes de este nivel se les denominan 'estaciones de transporte o puntos finales' del bloque de transporte. Las operaciones de intercambio de información entre estaciones de transporte se realizan mediante protocolos denominados de transporte entre puntos finales (end-to-end transport protocols).

#### BLORUE HE USUARIOS.

Desde el punto de vista del usuario, un sistema distribuido estará formado por un conjunto de elementos (orocesos de oplicación), entre los cuales podra establecerse un conjunto de relaciones (conección). El aspecto 'distribuido' del sistema, debe ser transparente para el asuario, Por lo cual las funciones que queda ser capaz de realizar deben, pues, ser similares a las que se ejecutan en un sistema basado en una maguing dnica.

Nivel 5- Sesión.

Su objetivo es procorcionar un soporte a h. comunicación entre los entes del nivel presentación. Así como los servicios del nivel de Transporte de acuerdo con la estructura lerarquica estudiada.

Cada vez que se desee establecer una comunicación entre elementos de sistemas distintos, ocurre una sesión entre los correspondientes entes de Presentación afectados, La sesión, entonces, regula el dialogo entre ellos y deja de existir cuando éste finalize, es una relación de cooperación entre dos entes del nivel presentación para permitir la comunicación entre ellos.

Al iqual que el nivel Presentación, también aqui pueden existir tantos entes como sea necesario, uno por cada uno de los del nivel superior. Cuda ente del nivel de sesión identificara mediante una dirección, asociada a un 50. elemento capaz de almacenar la información que se intercambia (buzón). En el establecimiento de la sesión intervienen dos etapas:

- -Orden de establecimiento de la sesión dirigida a un \*buzón\* específico situado en un sistema informatico.
- -Una vez establecida la sesión se procede al intercambio tanto de datos como de información ' قال control.

 $B - 10$ 

#### $Nivel 6 - Presentación.$

E1. objetivo de los elementos situados a este nivel es proporcionar un conjunto de servicios a los entes que constituyen el nivel superior. Dichos servicios están orientados a la interpretación de la estructura de las informaciones intercambiadas por los procesos de aplicación.

las funciones asignadas a los niveles Aplicación y Presentación son de la misma naturaleza y en cierto modo complementarias, Podría decirse que la diferencia entre éstas es similar a la que existe entre significado y representación de la información, entre semántica y síntaxis de los datos que constituyen la comunicación entre procesos de aplicación.

En el nivel de Fresentación se han concentrado, pues, todas aquellas funciones que sea necesario realizar para permitir la existencia de una heterogeneidad entre la .<br>forma en que intercambian, información los procesos de aplicación que dialogan, en el caso de que dicha heterogeneidad exista. Este nivel asegura el caracter abierto del sistema.

Nivel 7 - Aplicación.

trata del nivel superior del modelo de Se i referencia y en él se llevan a cabo las funciones especificas de comunicación entre los diferentes procesos de aplicación que constituyen el sistema.

Es necesario considerar que los procesos de aplicación que utilizan el mecanismo de interconexión se encuentran distribuidos y deben comunicarse para llevar a gabo objetivos comunes. La comunicación se realiza utilizando protocolos de diálogo apropiados. Desde el punto de vista del usuario, un sistema se comunica con otros sistemas, y ésta operación se lleva a cabo a través del sistema operativo. Si los procesos se encuentran residentes en la misma máquina, la comunicación se realizará de la mañera habitual; en lel caso de que éstos se encuentren en máquinas distintas será necesario hacer intervenir al sistema de interconexión.

La comunicación entre los sistemas se realiza mediante un determinado protocolo. En las especificaciones provisionales de ISO se mencionan cinco grupos de posibles protocolos, todos ellos limitados por los elementos que constituyen el nivel de aplicación.

Los cinco arupos de protocolos mencionados, en este nivel, son los siquientes:

Grupo 1.- Protocolos de control del sistema. orientados o la realización de las funciones de cestión del propio sistema de intercanexión.

Grupo 2.- Protocolos de dirección de la aplicación, orientados al control de las funciones de egecución de los procesos de aplicación tales como control de acceso a determinadas partes del sistema.

Grupo 3.- Protocolos  $de1$ sistema para  $1<sub>0</sub>$ materialización de las comunicaciones entre procesos de anlicación.

Grupo 4 v 5.- Protocolos especificos para anlicaciones externas.

El nivel de aplicación proporciona la mayoría de diversidad y la menor oportunidad de estandorización. Es el más intimamente relacionado con los procesos de-usuarío. Las fronteras de éste con el nivel de presentación separan a los diseñadores de red de los verdaderos usuarios.

 $B-12$ 

### APENDICE c.

#### RECOHENDACIONES UTILIZADAS DEL CCITT.

RECOHENDACIOH v.22.

HODEH DUPLEX A 1200 bits/seg NORHALIZADO PARA USO DE LA RED TELEFONICA GENERAL COH CONHUTACION Y EN CIRCUITOS ARRENDADOS DE TIPO TELEFONICO PUNTO A PUNTO A DOS HILOS.

 $0.1.1$ Introducción.

c.1

Este modem ha sido concebido para uso en conexiones<br>|as en las - Redes - Telefónicas - Generales - con nstablecidas en las Redes Conmutación (RTGC) y en circuitos punto a punto cuando éstos han sido debidamente acondicionados.

Las caracteristicas de este modem son:

- ~> funcionamiento dóplex en lQ RTGC a dos hilos y *en*  circuitos arrendados punto a punto.
- b) separQción de dos canaleg por división de Frecuencia.
- e> modulación por desplQ=amiento de Tase di~erencial paro cada canal con transmisión en linea sincrona 600 baudios <valor nominal>.
- d) inclusión de un aleatorizador.
- e) inclusión de facilidades de prueba.

DüdC la ampli~ gumQ oe aplicacione~, en esta Recomendación se espacifican tres posibles configuraciones. Las ~ocilidodos proporcionada~ por estas posibles Las facilidades proporcionadas<br>alternativas, son las siguientes:

c-1

Alternativa A.

Sincrono, 1200 bits/seg. Sincrono, 600 bits/seg (facultativo).

#### Alternative B.

Como en la alternativa A: Sincrono, 1200 y 600 (fac.) bits/sec. Arritmico, 1200 bits/seq. ~rritmico, 600 b1ts/seq <Facultativo>.

Alternative C.

Como en la alternativa 8: Sincrono, 1200 y 600(fac,) bits/seg v Arrítmico, 1200 v 600(fac.) bits/seq. Modo asincrono con capacidud para el tratamiento de datos arrítmicos a 1200 bits/seg y de dutos isocrono (\*) a velocidades de hasta 300 btts/seq.

 $0.1.2$ SeNales de linea.

 $0.1.2.1$ Frecuencias *de* portadora y de tono *de* guarda.

Las frecuencias de portadora serán de 1200 +/-  $0.5$ Hz. para el c~nal in~erior *<sup>y</sup>*2400 +/- <sup>1</sup>H~. para el canal superior. Se enviará un tono de guarda de 1800 +/- 20 Hz. sólo cuando el modem esté transmitiendo por *el* canal superior, dicho tono podra ser neutralizado con cardcter ~acultativo en el plano nacional Cami como un tono de quarda alternativo de 550 +/-.20 Hz.>.

C.1.2.2 Niveles de las señales de datos y del tono de guarda transmitidos par la línea.

El nivel del tono de guarda de 1800 H=• deberd ser inferior en 6 +/- 1 dB. al nivel de potencia de la señal de datos en el canal superior. La potencia máxima aplicada a la línea respetará las estipulaciones de la Recomendación  $V.2 \times$ será la mi<sub>eme</sub> para la transmisión en ambos canales. A causa del tono de guarda de 1600 Hz., el nivel de potencia de las senoles de datos en el cano! superior serd inTerior aproximadamente *en* t dB. a las seNales de datos en el canal inf'erior.

 $C.1.2.3$ Ecualizador de compromiso con caracteristicas fijas.

El modem tendrá incorporada una función de ecualización con características fijas de "compromiso". Esta -función se dividiró por partes iguales entre el transmisor y el receptor.

La transmision isocrona es una tercera-tecnica-que  $(k)$ compina los elementos de la transmisión de datos síncrona y asincrona. En la transmisión isócrona, como en la asincrona, se requiere que cada caracter tenga un bit de arrancada y uno de parada; pero como en la sincrona, el transmisor y el receptor están sincronizados.

Caracteristicas de espectro de frecuencias y de  $C - 1 - 2 - 4$ retardo de grupo.

Una vez tomada en consideración la característica del acualizador de compremiso, la señal de la linea deberá tener un espectro de frecuencias de la forma raiz cuadrada de caseno con un coeficiente de calda (roll-off factor) del ... 75X y respetar los limites indicados en la figura 1/V.22, Asi mismo, el retardo de grupo a la salida del transmisor deberá estar comprendido dentro de un margen de +/- 150 ms. en la gama de frecuencias de 900 a 1500 Hz. (canal inferior) y en la de 2100 a 2700 Hz. (canal superior). Estos valores son provisionales. Los límites de amplitud para la señal transmitida a linea (no ecualizada) se muestran en la figura  $1/9.22$ 

 $0.1.2.5$ Modulación.

C.1.2.5.1 Velocidades binarias.

Alternativas A  $\times$  E: la velocidad binaria transmitida in la linea será de 1200 a 600 bits/seg +/- 0.01% con una velocidad de modulación de 600 baudios +/- 0.01%.

Alternativa  $C:$ determinados modos en. los velacidades binarias son las indicadas para las alternativas A y 3. En otros, la velocidad binaria trasmitida a 1a 1ínea sera de 1205 +/- 1 bit/s con una velocidad de modulación de 602.5 +/- 0.5 baudios, facultativamente, en este modo la velocidad de linea será de 1223 +/- 2 bits/seg, con una velocidad de modulación de 611.5 +/- 1 baudios.

C.1.2.5.2 Codificación de los bits de datos.

 $-1200$  bits/sec.

El tren de datos ha transmitir se dividirá en grupos de 2 bits consecutivos (dibits). Cada dibit se codificará como un cambio de fase en relación a la fase del elemento de señal precedente. Esto se puede observar en el siguiente cuadro:

C-3

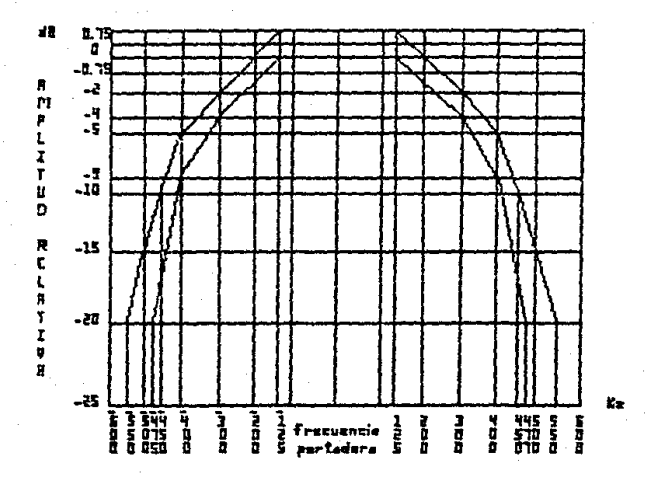

Figura 1/V.22.

Limites de amplitud para la señal transmitida a linea.  $($ no ecualizada).

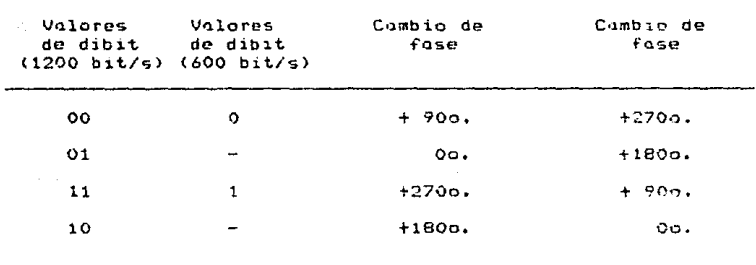

C U A D R O  $1 / V + 22$  $Observación - El$  cambio de fase es la diferencia de fase real en linea, en la región de transmisión, entre el centro<br>del elemento a la señal siguiente.

-600 bit/s

Cada bit se codificará como un cambio de fase con<br>. la fase del elemento de señal precedente, como se relación a la fase del elemento de señal precedente, como puede observar en el cuandro 1/V22.

 $C.1.2.6$ Tolerancia de frecuencia para la senal recibida.

Si se tiene en cuenta que la tolerancia de<br>Frecuencia-para-las-portadoras-en-el-transmisor-es-+/~-1 Hz. frecuencia para las portadoras *en* el transmisor es +/- 1 Hz. o menos, y s•1poniendo que la frecuencia experimcn~a un desplazamiento máximo de *+1-* ó Hz. en la conexión, el receptor deberá poder aceptar diferencias de, por la menos, *+1-* 7 H=· en las Frecuencias recibidas.

 $C.1.3$ Circuitos de enlace.

 $C.1.3.1$ Circuitos de enloce esenciales y Tacultativos.

Observación 1 - Todos los circuitos de enlace escnc~ale9 *<sup>y</sup>* cualesquiera otros que se hayan previsto deberán satisfacer<br>las condiciones funcionales y operacionales de la funcionales y operacionales Recomendación V.24 Capéndice C.3>. Todos los circuitos de ecumentación, viza capendado e capa de dotes de el equipo<br>enlace deberán estar debidamente terminados en el equipo<br>terminal de datos y en el equipo de terminación de datos de conformidad con lo Recomendación pertinente sobre las caracteristicos eléctricas.

c-s

Circuito de enlace

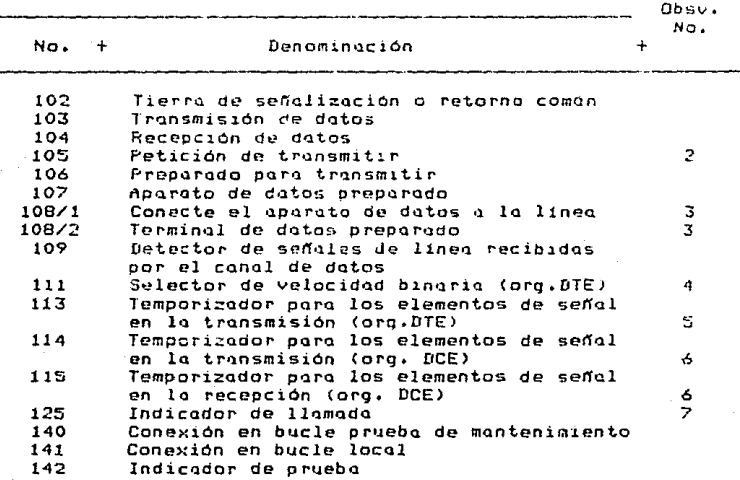

#### CUADRO 2/V22

Circuito de enlace (vedse la observación 1).

Observación 2 Algunos equipos *de* llamada automdtica se la linea, conmutan al estado CERRADO el circuito 105 hacia el modem que llama. De acuerdo con el procedimiento de entrada<br>en contacto con la portadora permanente en la RTGC, el modem V.22 no emitird tonos de llamada cuando se utilice con *estos* equipos.

Observación 3 Este circuito debe poder Funcionar como circuito 108/1 o como circuito 108/2, segdn las condiciones de utilización.

Observación 4 - Este circuito es facultativo dnicamente si el modem dispone de lo velocidad *de* 1200.bit/s. Si se dispone también de la v¤locidad de 600 bits/seg, este circuito resulta esenciQl.

C-6

÷

Observación 5 - Cuando el modem no funciona en el modo sincrono, se hard casa cmiso de las señales que se oresenten en este circuito y el equipo terminal de datos puede no tener conectado un generador.

Observación 6 - Cuando el modem no funcione en el modo sincrono, este circuito será bloqueado en el estado ABIERTO, y puede no estar terminado en el equipo terminal de datos.

Observación 7 - Este circuito sólo se empleará cuando se utilice la RTGC.

C.1.3.2 Tiempo de respuesta de los circuitos 106 y 109.

Los tiempos de respuesta del circuito 106 se definen a partir del instante en que aparece un estado CERRADO o ABIERTO en el circuito 105. los secuencios operativas se estudian en el punto C.1.6.

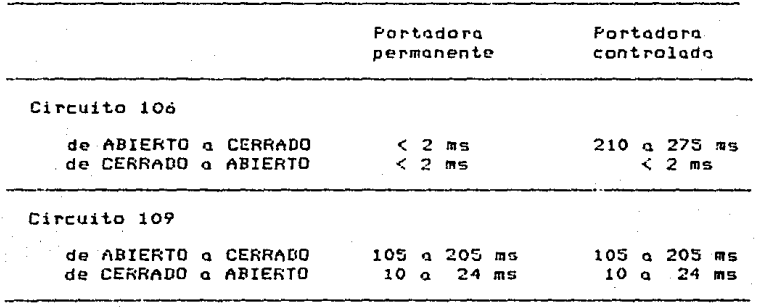

CUADRO

**3** / U

 $C - 7$ 

C.1.3.3 Umbrales para el circuito 109.

Umbral para el canal superior:

superior a -43 dBm circuito 109 en estado CERRADO. inferior a -48 dBm circuito 109 en estodo ABIERTO.

Umbral para el canal inferior:

superior a -43 dBm circuito 109 en estado CERRADO. inferior a -48 dBm circuito 109 en estado ABIERTO.

.<br>No se esp*n*cifica el estado del circuito 109 para los niveles comprendidos entre los estados CERRADO y ABIERTO, salvo si *el* detector de senalez presenta un histéresis tal que el nivel correspondiente a la eTucto *de*  de ABIERTO a CERRADO sea superior por lo menos en 2 dB al nivel correspondiente a la transición de CERRADO a ABIERTO. histéresis tal que el nivel correspondiente a la transición

Los umbrales para el circuito 109 se especifican a la entrada del modem, sin tener en cuento los efectos del iQualodor del compromi5o.

El circuito 109 no responderd a los tonos de quarda  $de$  1800 Hz.  $o$  550 Hz., ni al tono de respuestc de  $.2100$  Hz. (nominal) durante la secuencia de entrada en contacto.

 $C.1.3.4$ Circuito 111 y control de la velocidad binaria.

La selección de le veloc2dad binaria puede e~ectuarse por un conmutador <o medio similar>, por el circuito 111, o por una combinación de ambos medios.

En este circuito el estado CERRADO seleccionará el  $f$ uncionamiento a  $1200$  bit/s y el estado ABIERTO a 600 bit.s/seg.

c.1.3.5 enlace. Caracteristicas eléctricas de los circuitos de

Se aconseja el uso de caracteristicas eléctricas de la Recomendación v.28 (apéndice \*) junto con el conector y el<br>plan de asignación de pines especificados en la norma ISO 2110. (Se trata de desarrollar una interface más eficaz y equilibrado para reducir al minimo el numero de circuitos de enlace>.

c.1.3.6 Condiciones de averia en los circuitos de enlace.

-El DTE interpretard una cnn~ición *de* aver1a en el circuito *107* cc~c un ~stado ABIERTO utilizando el tipo 1 *de*  aetección *de* aver!a.

-El DCE interpretará uno condición de averia en los circuitos 105 y 108 como un estado ABIERTO utilizando el tipo 1 de detección de over1a•

-Todos los demás circuitos a los que no se hace referencia podrán utilizar los tipos 0 ó 1 de detección de<br>avería.

e-a

 $C.1.4$ Modos de funcionamiento en la interfaz DTE y DCE.

Alternativa A.  $C.1.4.1$ 

PodrC darse al modem una configuración que permito los siguientes modos de funcionamiento:

Modo i) sincrono, 1200 bits/seg +/- o.01x.

tiodo iii) sincrono,600 bits/scq *+1-* 0.017. (facultativo).

En estos modos de funcionamiento, el modem deber6 aceptar datos sincronos provenientes del DTE por el circuito 103, bajo el control del circuito 113 ó 114. A continuación, los datos se aleatorizarón y se pasarón al modulador para 50 codificación.

Ademds de las disposiciones normales de tamporización en la emisión de la Rec. V.24 (\*\*), el modem deberá permitir derivar la temporización para los elementos de señal en la emisión a partir de la temporización para los elementos de la señal en la recepción .

 $0.1.4.2$ Alternativa B.

Podró. darse al modem una configuración que permita los siguientes modos de explotación:

Hedo i) sincrono, 1200 bits/s~g *+1-* o,01X.

Modo iil arritmico, 1200 bits/seq, a, 9, 10 u 11 bit9 por caro.cter.

Modo iii) sincrono, óOO *+1-* 0,017. (facultativo).

Modo iv) arritimico, 600 bits/seg, 8, 9, 10 u 11 bits por caracter (facultativo).

Los modos sincronos son los indicados para la alternotivo A.

 $C.1.4.2.1$  Transmisor.

En los modos arritmitts, el modem deberá aceptar un tren de dotos constituído por coracteres orritmicos enviados por el DTE o. una velocidad nominal de 1200 6 600 bits/seq. Los dQtos arritmicos se convertir4n en una forma adecuada

para lo transmisión sincrono Q 1200 o 600 bits/seg ~/- o.01%, se aleatorizarán y se pasarán seguidamente al modulador para su codificación. El modem derivoró su rela, poro las señales de linea, bien de un circuito de reloj interno. o a partir de la temporización para los elementos de señal en la recepción. como una opción en la instalación.

Se debcró poder acondicionar el convertidor po.ra que acepte los siguientes formatos de caracter, o saber:

a) un elemento de arranque de una unidad? seguido de siete unidades de datos y un elemento de parada de longitud igual a la unidad (caracteres de 9 bits).

b) un elemento de arranque de uno unidad. seguido de ocho unidades de datos y un elemento de parada de longitud iqual a una unidad (caracteres de 10 bits).

c) un elemento de arranque de una unidad. sequido de nueve unidades de datos y un elemento de parada de longitud ig•Jal de una unidad <caracteres *de* 11 bits).

El convertidor podrd también aceptar caracteres constituido por;

d> un elemento de arranque de una unidad, seguido de seis unidades de datos y un elemento de parada de longitud igual o una unidad <caracteres de 8 bits),

Observación En coda uno de los cuatro Tormatos, los unidades de dntos se podrún sustituir por elementos de parada adicionales.

-Gama bd9ica de velocidades binarias.

La velocidad binaria intracarocter <velocidad de arranq11e y de los bits de información en el interior de cada caracter) proporcionado por el DTE en el circuito 103 deberá ser de 1200 ó 600 bits/seg con una tolerancia comprendida entre +1% y -2.5%. En el modo ii), la velocidad de caracteres<br>(inversa del intervalo de tiempo entre bits de arranque succsivos) proporcionada por el DTE en el circuito 103 no deberd ser superior a:

151.5 caracteres por segundo para caracteres de 8 bits. 121.2 caracteres por segundo para caracteres de 10 bits. 110.2 caracteres por segundo para caracteres de 11 bits.

c-10

Cuando la velocidad de carcateres es de:

150 a 151.5 caracteres por segundo para caracteres de b1ts.

133.3 a 134.7 caracteres por segundo poro caracteres de 9 bits.

120 a 121.2 caracteres por segundo para caracteres de 10 bits.

.<br>109.1 a 110.2 caracteres por segundo para caracteres de  $11 bits.$ 

El convertidor de arritmico a sincrono del transmisor del modem suprimirà, tantas veces cuantas sea necesario, los bits de parado de los coracteres de llegado. No se suprimiró mas de un bit en cualesquiera ocho caracteres.<br>consecutivos.

Cuando la velocidad de caracteres proporcionada por ~l DTE en el circuito 103 es inferior a:

150 caracteres por segundo para caracteres de 8 bits. 133.3 caracteres por segundo para caracteres de 9 bits. 120 caracteres por sequndo para coracteros de 10 bits. 109.1 caructeres por segundo para caracteres de 11 bits.

El convertidor de arritmico a sincrono del modem transmite mús bits por segundo que los proporcionados por el DTE. Par consiquiente, el convertidor deberó insertar bits de parada suplementarios entre los caracteres transmitidos.

Las velocidados de caracteres pora el modo iv) tienen valores iguales a la mitad de los indicados para el<br>modo ii).

-G<:lm•l. (facultativa). ampliada de velocidades binarias

Ciertos DTE y multiplexores no se ajustan al límite<br>ara velocidades superiores a la nominal, Por de t1Y. para velocidades superiores a la nominal. Por consiguiente, deberd dotarse el modem de medios que permitan aceptar datos procedentes de un DTE que tenga ena velocidad de transmisión de datos de 1~00 6 óOO bits/seg con una Lolerancia entre +2.3% y -2·5X con a, 9, 10 u 11 bits por caracter, suprimiendo hasta un bit de parada en cualesquiera<br>cuatro caracteres, consecutivos. Un transmisor de modem cuatro caracteres consecutivos. Un transmisor de modem<br>ajustado para funcionar con un limite de 2.3% para funcionar con un velocidades superiores a la nominal podrá tratar datos recibidos de un DTE.

c-11

#### -Señal de corte.

Cuando el convertidos detecte la presencia de H a 2M + 3 bits, todos ellos de polaridad de "arranque", siendo M el número de bits par caracter en el formato seleccionado,  $2M + 3$  bits de polaridad de transmitira "arranaue". transmitirá otros tantos bits con polaridad de 'arranque'.

Se debe hacer notar, en lo anterior, que después de la señal de carte de de polaridad de "arrangue", y antes de enviar nuevos caracteres, al IHE deberá transmitir por el circuito 103 no menos de 2M bits con polaridad de "ocrada". De ésta forma se carantiza que el modem-receptor-ocdrá restablecer el sincronismo de los caracteres.

#### C.1.4.2.2 Receptor.

La velocidad binaria de datos proporcionada al DTE el circuito 104 deberá estar comprendida en la cama de  $0.01$ 1200 a 1221 bits/sea. La longitud nominal de los elementos de arranque y de datos deberá ser la misma-para-todos-los caracteres. La longitud nominal de los elementos de arrangue y de datos deberá ser la misma para todos los caracteres. La longitud del elemento de parada no deberá reducirse, en más del 12.5% en la gama basica de velocidades binarias (o del 25% en la gama ampliada facultativa) para permitir velocidades nominal en el superiores  $\alpha$  $10<sub>1</sub>$ terminal tronsmisor.

Es preferible emplear la gama básica de velocidades binarias, pues la distorsión es<sup>'</sup>menor. La elección deberá<br>hacerse al realizarse la instalación y de escogerse la misma gama para el transmisor y receptor. NO se ha previsto dejarla a discreción del usuario.

-Señul de corte.

Los 2M + 3 o más bits con polaridad de "arranque" recibidos del modem transmisor deberán presentarse en el circuito 104. Seguidamente, se restablecerá el sincronismo de caracteres en el modem a partir de la siguiente transición de "parada" a "arrangue".

 $0.1.4.3$ Alternative C.

Se podrá dar al modem una configuración que permita los siguientes modos de funcionamiento:

Modo i) sincrono, 1200 bits/sed +/- 0.01%.

Modo (i) arritmico, 1200 bits/seq, 8, 9, 10 u 11 bits por coracter.

hodo iii) sincrono, 600 bits/seq +/- 0.01% (facultativo), Hodo iv) arritmico, 500 bits/seq, 8, 9, 10, 11 bits por caracter (facultativo).

Modo v) Modo asincrono con capacidad para tratar datos arritmicos a 1200 bits/seg y anisócronos a velocidades de hasta 300 bits/seq.

Los modos i) a iv) son como en la alternativa B.

C.1.4.3.1 Modos básicos.

En la alternativa C, el modem deberá poder funcionar en los modos i), ii), iii) y iv) indicados para la alternativa D y además en el modo vi, en el qual el transmisor del modem envia datos a una velocidad que es siempre superior a la de entrada, lo que imposibilita el funcionamiento de la memoria \*tampón\* del receptor. La secuencia de entrada en contacto de la RTGC permite la selección automática de los modos ii) ó v). Los modos i), iii) y iv) deben seleccionarse al realizar la instalación. En los circuitos arrendados no existe selección automática de los modos de funcionamiento. La codificación de linea para los valores específicos de los dibits se indica en el cuadro  $170.22.$ 

 $C.1.4.3.2$  Transmisión.

En i  $\mathbf{P}$ modo v),  $e1$ modem deberá aceptar automáticamente un tren de datos constituido por caracteres arritmicos transmitidos desde el DTE a una velocidad nominal comprendida entre 0 y 300 bits/seg, o de 1200 bits/seg. La memoria 'tampon', que convierte los datos entrantes en un tren de datos sincronos a 1205 bits/seg o 1223 bits/seg, deberó?

a) poner en marcha su contador de bits asincrono en cada transición de datos.

b) después de haber transcurrido el plazo para el computo de estos bits, transmitir siempre el altimo bit recibido por el circuito 103.

c) durante el cómputo de los bits, muestrear a 1205 Hz ó 1223 Hz, los datos entrantes, según la velocidad de linea.

 $C - 13$ 

Asi se carantiza que los datos entrantes a una velocidad de 0 a 300 bits/sea pasaran a través de la memoria "tampén" con una distorsion máxima del 25% a 300 bits/seg (y 12.5% a 150 bits/sea), y que las señales de corte pasarán por la memoria tampon sin sufrir alteraciones.

La longitud y estructura, de los coracteres entrantes deberán ser los mismos indicados para  $1<sub>1</sub>$ alternativa B. En el modo v) asincrono, 1200 bits/seg, 5a podrán tratar automáticamente caracteres de dos formatos "adyacentes". Como en la alternativa B, el modem derivard su relo, para las señales de linea, o bien de un circuito de reloj interno, o a partir de la temporización para los elementos de señal en la recepción, como una opción en l: instalación.

C.1.4.3.3 Gama básica de velocidades binarios.

En el modo v), la velocidad binaria intercaracter proporcionada poe el DTE en el circuito 103 deberá ser:

velocidad de línea: 1205 bit/s = 0 a 301 y 1170 a 1204 bit/s. velocidad de linea: 1223 bit/s = 0 a 305 y 1190 a 1221 bit/s.

La. velocidad de línea se selecciona, en el transmisor, al realizar la instalación, y deberá detectarse automáticamente en el receptor.

 $0.1.5$ Alectorizador y desclectorizador.

 $0.1.5.1$ Alectorizador.

El transmisor del modem incluirá un aleatorizador de sincronización automática con el polínomio, generador. La secuencia del mensole de datos aplicado al alegtorizador se divide efectivamente por el polinomio generador. Los coeficientes de los cocientes de esta división, tomados en orden descendente, forman la secuencia de datos que aparecerá a la salida del cleutorizador, La secuencia de datos a la saiida del aleatorizador será:

> $= (D + D) (X + D) (X)$ n.  $\mathbf{1}$

#### donde:

Ω. es la secuencia de datos a la salida. s  $\mathbf{D}^{(n)}$ es la secuencia de datos aplicada. i ⊶ که indica adición módulo 2.  $\Omega$ indica multiplicación binaria.

Para evitar una activación ocasional, y por advertencia, del bucle 2 distante, causada por el bloqueo del aleatorizador, se incluirdn circuitos que pe1•m1tan detectar una secuencia de 64 unos consecutivos a la salida *del*  aleatorizador y, en tal caso, invertir la siguiente entrada al aleatorizador. Estos circuitos no funcionarán durante la secuencia de entrada *en* ~ontacto, ni durante la activación del bucle 2 distante.

En la fiqura 2/V.22 se observa lo siguienta:

Nota 1 - Las warcas (estado 1 binario) y espacios (estado O binario) en el interfaz de la Rec. V.24 (1) corresponden respectivamente a unos y ceros en este diagrama lógica.

Nota 2 - Se incJuirdn circuitos que permitan detectar una secuencia de 64 unos binarios consecutivos a la salida del aleatorizcdor *y,* en tal caso, inverlir la siguiente entrada al aleatorizador.

 $0.1.5.2$ Desaleatorizador.

El receptor del modem incluiró un desaleatorizador.<br>-17 -17  $-14$   $+ x$ de sincronización automática con el polinomio 1 + X La secuencia de datos del mensaje obtenida después de la demodulación se multiplica efectivamnete por el polinomio generador anterior para f'ormar el mensaJe desaleatorizado. Los coeficientes de la secuencia de mensaJe recuperada, tomados en orden descendent.e, f'orman la secuencia de dates de salida  $D$ , que se expresa por:

 $D = D (1 + X^{-14} + X)$ <br>  $0 = 0$ <br>  $17$ 

En la Tigura 3/V.22 se muestra una realización adecuado.

Nota - Las marcas *y* espacios en el Rec. v.24 corresponden respectivamente a unos y ceros en este diagrúma lógico.

Nota 2 - Pueden incluirse circuitos que permiatn detectar una secuencia de ó4 unos consecutivos a la entrada del<br>aleatorizador y, en tal caso, invertir la siguiente salida del desaleatorizador. Este aleatorizodor no deberó empezar o ~uncionar hasta que haya terminaC~ la secuencia *de* entrada en contacto,

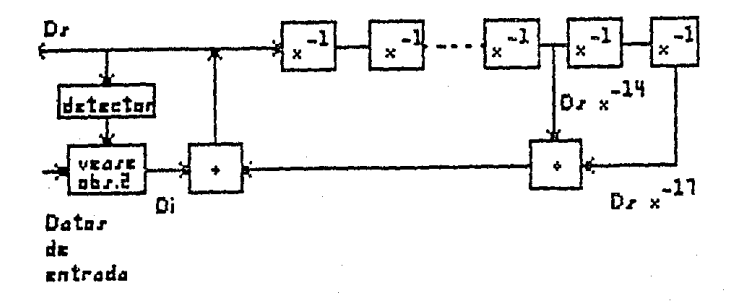

Figura 2/V.22. Aleatorizador.

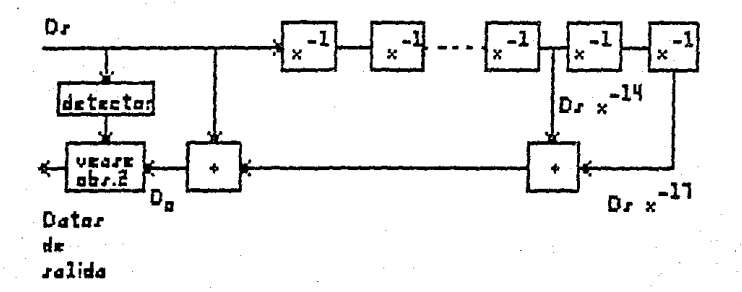

Figure 3/V.22.

Desaleatorizador.

 $C - 16$ 

 $C.1.6$ Secuencias operativas.

 $C.1.6.1$ Selección de modos de funcionamiento y de canales.

En la RTGC, el modem de la estación de datos que llama deberá transmitir por el canal inferior y recibir por el canal superior (modo llamada). El modem de la estación de datos que responde deberá recibir por el canal inferior y transmitir por el superior (modo respuesta).

Cuando en el establecimiento de comunicaciones par la RTGC intervengan operadores, serd necesario que los usuarios concluyen acuerdos bilaterales sobre la asignación *de* canales. En los circuitos arrendados punto o punto, !e entre Administraciones o usuarios. En estos casos, el método de selección del modo llamada o respuesta es una cuestión de carácter nacional.

En los circuitos arrendados punto a punto, la selección de los modos i) a v) se hard por acuerdo bilateral<br>entre Administracianes o usuarios.

C.1.6.2 Secuencia de respuesta automática de  $1<sub>a</sub>$ Recomendación V.25 (C.3).

La secuencia de respuesta automática de la Rec. V.25 se transmitirá desde el modem en el modo respuesta por conexiones internacionales de la RTGC. Se podrá prescindir de la transmisión de la secuencia en los ciruitos arrendados punto a punto, o en las conexiones nacioncles por la red telefónica nacional con conmutación, cuando así lo permite la Administración.

 $C.1.6.3$ Secuencias operativas para las alternativas A y B.

C.1.6.3.1 Red Telefónica General con Conmutación (RTGC) -<br>portadora permanente.

La figura 4/V.22 muestra la forma en que se alconza: el sincronismo inicial entre el modem en el modo llamada y el modem en el modo respuesta en las conexiones internacionales por la RTGC.

La figura S/V.22 indica el procedimiento alternativo de entrada en contacto sin la automótico. de la Rec. v.2s <C.3>.

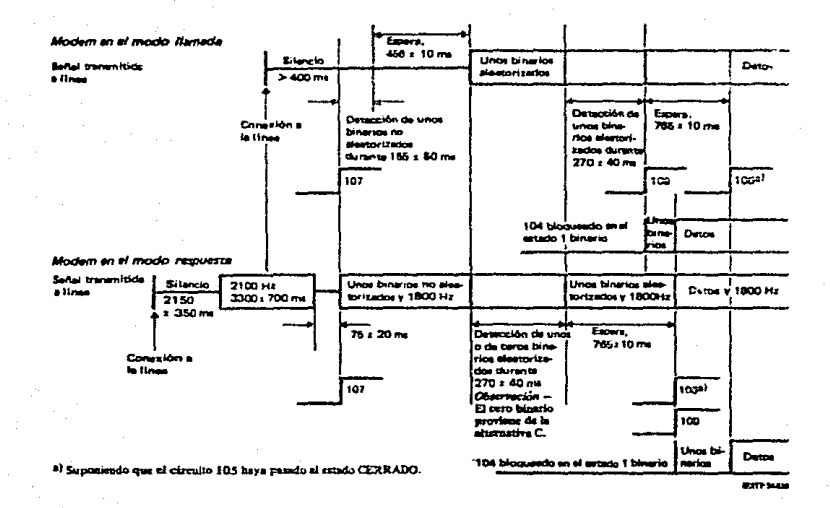

#### Figura 4/V.22.

Secuencia de entrada en contacto para las alternativas A y B. (con la sequencia de la Rec. V.25).

 $C-13$ 

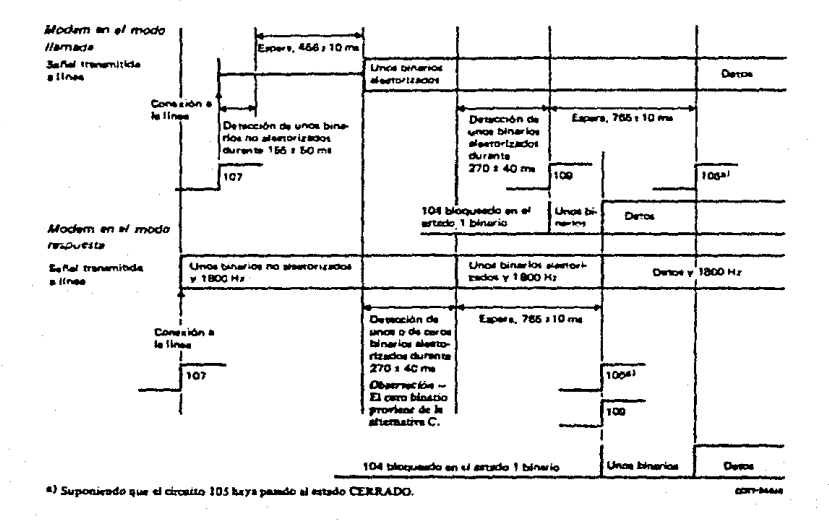

### Figura 5/V.22.

Secuencia de entrada en contacto para las alternativas A y B. (sin la sequencia de la Rec. V.25).

 $C - 19$ 

#### $-Modea$  en el sodo llomada.

Una vez que el modem en el modo llamada se ha conectado a la linea, deberá ser acondicionado para recíbir señales por el canal superior y deberá aplicar el estado CERRADO al circuito 107, de conformidad con la Rec. V.25 (3). El madem deberà mantenerse en silecncio hasta que detecte<br>unos binarios no aleatorizados durante 155 +/- 50 ms y, después de esperar durante 456 +/- 10 ms, transmitirá unas binarios aleatorizados por el canal inferior. Al detectar unos binarios aleatorizados en el canal superior durante 270 +/- 40 ms, el modem conmutará a CERRADO el circuito 109 y ~equidnrn~nte esper~rd dur~nte otra periodo de 765 +/- 10 ms. El circuito 106 responderd al estada del ci~cyita 105 \$egdn ot modo de port~dora permanente del cundro 3/V.22~ Cuando el circuito 106 esté ABIERTO, al circuito 103 serd bloqueodo en *el estado uno binario*.

#### -Hodem *en* el modo respuesta.

Una vez que el modem en el-modo respuesta-está<br>La la linea, e inmediatamente desaués de la conectado a la linea, e inmcdiatomente después de la secuencia de respuesta de la Rec. V.25, deberá acondicionarse<br>al modem para recibir señales por el canal inferior. Deberá al modem para recibir señales por el canal inferior.<br>entances - galicar el estado CERRADO al circuito entonces aplicar el estado CERRADO al circuito 107 y<br>transmitir unos binarios no aleatorizados. Al detectar unos a teras binarios aleatorizados en el canal inferior durante 270 +/- 40 ms. el modem transmitird unos binarios aleo~orizados por el canal superior, y tras una espera de 76S +/- 10 ms, aplicard el estado CERFADO al circuito 109. El circuito 106 responder4 al estado del circuito 105 segdn el modo de portodoro permonente del cuadro 3/V.22. Cuando el circuito 106 esté ABIERTO, el circ~ito 103 seró bloqueado an el estado uno binario.

Cuando ambos modems sean conectados manualmente a la linea, se oplicará esta secuencia ministe en cuenta cuál de los dos modems se conectó primero a la línea.

Una vez terminada la secuencia de entrada en<br>contacto, toda pérdida ocasional, *y* su consiguiente<br>por el canal superior, *y* tras una espera de 765 t/- 10 ms, por el canal superior, y tras una espera de 765 -+/- 10 ms,<br>aplicard -el -estodo CERRADO al circuito 109. El circuito 106 rasponderd al estado del circuito 105 según el modo de portadora permanenta del cuadro 3/V.22. Cuando el circuito 106 está ARIERTO, el circuito 103 será bloqueado en el estado uno binario.

Cuando ambos modems seen conectados manualmente a la linea, se aplicará esta secuencia sin tener en cuenta cuól de las dos modems se conectó primero o la linea.

Una vez terminado la secuencia de entrada en contacto, toda pérdida ocasional, y su consiguiente reaparición, de la señal de linea recibida no dece dar lugar a la generación de una nueva secuencia de entrada en contacto. El circuito 109 deberá reaccionar dentro de los tiempos de respuesta indicados en el cuadro 3/V.22.

C.1.6.3.2 Red Telefónica General con Conmutación (RIGC)  $\checkmark$ circuitos arrendados punto a punto - portadora controlada.

Una vez que el DTE haya aplicado el estado CERRADO al circuito 105, el modem deberá transmitir una señal de sincronización correspondiente al 1 binario aplicado al circuito 103. El estado CERRADO se aplicará al circuito 106, 210 a 275 ms después del comienzo de la transmisión de la señal de sincronización. El modem receptor establecerá la temporización y la sincronización del desalectorizador.y conmutard a CERRADO el circuito 109 dentro del periodo 105 a  $205$  ms.

Codo sentido de tronsmisión se controlaró independientemente.

Nota - La explotación con portadora controlada será facultativa en la RTGC. Para los circuitos provistos de supresores de eco no se aconseja el funcionamiento con portadora controlada.

C.1.6.4 Secuencia operativa (de entrada en contacto) para la alternativa C, sin la respuesta automática de  $1<sub>a</sub>$ Recomendación V.25.

C.1.6.4.1 RTGC - portadora permanente.

-Modem en el modo llamada.

Si la configuración permite los modos i), ili) ó iv), la secuencia de entrada en contacto tiene lugar como se indica la alternativa B. Si la configuración permite el modo v), la secuencia de entrada en contacto deberá seleccionar automáticamente el modo ii) ó el modo v). Esta secuencia deberd ser como sigue:

Una vez que el modem en el modo llamada se na. conectado a la linea, deberá acondicionarse para recibir señales por el canal superior y aplicará el estado CERRADO al circuito 107 (figura 6/V.22), de conformidad con la Rec. V.25, El modem deberá mantenerse en silencia hasta que se<br>detecten i binarios no aleatorizados durante 155 +/- 50 ms, y después de esperar durante 456 +/- 10 ms, transmitirá 0 binarios aleatorizados por el canal inferior. Al detectar 1

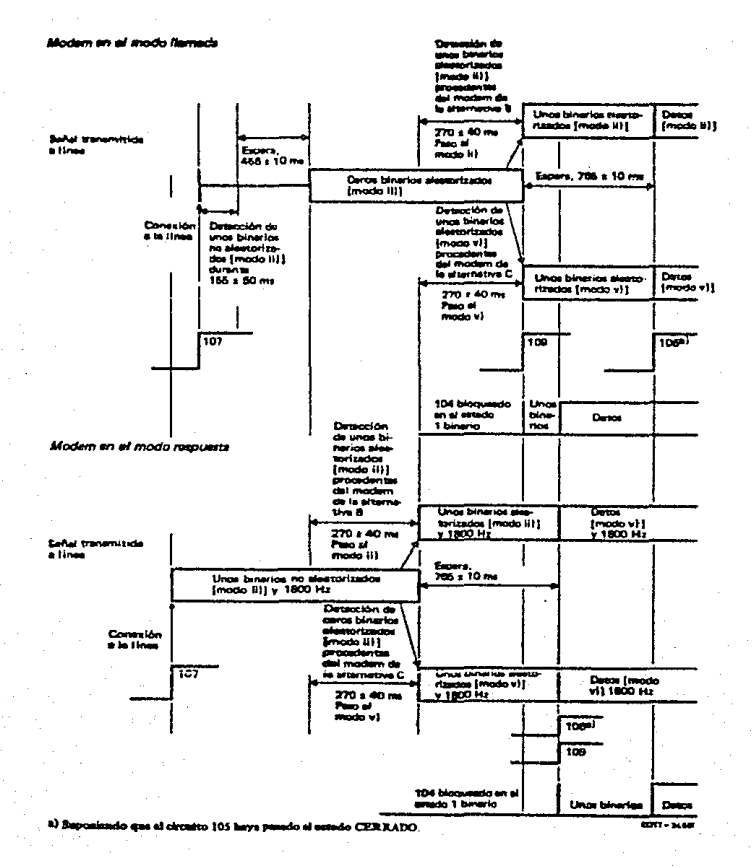

#### Figura 6/V.22.

Secuencia de entrada en contacto para la alternativa C.

 $C - 22$ 

binarios alectorizados por el canal superior durante un periodo de 270 +/- 40 ms, el modem deberá conmutar el circuito 109 a CERRADO, pasar al modo (1), y seguidamente esperar durante atro período de 765 +/- 10 ms. Al detector 1 binarios aleatorizados en el conal superior durante - 270 - +/-40 ms. el modem deperá conmutar a CERSADO el circuito 109. pasar al modo v) y sequidamente esperar otro periodo de 765 +/- IG ms. El circuito 106 respondara al estado del circuito 105 según el medo de portadora permanenta del candro 3/V.22. Canado el circuito 108 está A8ISR10, el circuito 103 deberá ser bloouegdo en el estado i binario.

Una vez que el modem en el modo, resouesta, se ha conectado a la ilhea, o inmediatamente después  $de$  10 secuencia de respuesta de la Rec. V.25, deberá acondicionarse al modem para recibir señales por el canal inferior. El modem aplicard entonces el estado CERRADO al circuito 107 y transmitirá i binarios no aleatorizados.

Si se detectan 0 binarios aleatorizados en el canal inferior durante 270 +/- 40 ms, el modem pasará al modo v), transmitirá i binarios aleatorizados por el canal superior y, después de esperar durante 765 +/- 10 ms, aplicara el estado CERRADO al circuito 109.

Si se detectan 1 binarios aleatorizados en el conal inferior durante 270 +/- 40 ms, el modem pasará al modo ii), y se procede de iqual manera que en el caso anterior.

El circuito 106 deberá responder al estado del circuito 105 según el modo de portadora permanente del cuadro  $370.22.$ 

C.1.6.4.2 RTGC y circuitos arrendados punto a punto.

Funcionamiento con portadora controlada, como en el punto 6.3.2.

 $C.1.7$ Facilidades de prueba.

 $C.1.7.1$ Bucles de prueba.

Deberán proporcionarse los bucles de pruebo. 2. (local y distante) y 3 definidos en la Sec. 0.54 (\*\*). Las secuencias de activación y terminación no son compatibles con la Rec. V.54.

 $C - 23$ 

c.1.7,1.1 Activación del bucle 2 distante.

Sólc podrán transmitirse señales que controlen la aplicación del bucle 2 distan~e una ve= que ha~a terminado la fase de entrada en contacto para la sincron1:ac1on.

Como en la Rec. V.54, los modems se designarán por modem A y modem B.

Cuando se ordena al modem A que se active un bucle distante. dicho modem transmitird una señal de iniciación constituida por 1 (unos) pinarios n aleatorizados.

El modem B detecterá la presencia de (la seña! de iniciación rturonte 154 231 *ms.* y transmitiró al modem A unos y ceros binarios alternos (inversiones) aleatorizados a<br>1200 - bits/seg. Y detectar la pérdida de la señal de 1200 bits/seg. Y detect11r la pérdida de la senal de iniciación y conectard en su interior el bucle 2.

El modem A detectard la presencia de estas inversiones aleatorizadas durante 231 a 308 ms., dejará de transmitir la señal de iniciación y transmitirá unos bina~ios aleatorizados a 1200 bit/s. Y tras recibir durante ese tiempo unos binarios aleatorizados, deberd indicar al DTE que puede<br>comenzar a transmitir mensajes de prueba.

c.1.7.1.2 Terminación del bucle 2 distante.

Cuando ordena al modem A terminar un bucle 2 distante, la señal de linea dejará de transmitirse durante un<br>periodo de 77 t/- 10 ms., después de lo cual prosegirá su<br>transmisión. El modem B detecta la pérdida de la señal de<br>línea durante 17 t/- 7 ms. así como su reapá linea durante 17 +/- *<sup>7</sup>*ms. asi como su reaparición dentro de un periodo de 155 +/- 50 ms., después de lo cual volverd a su Tuncionamiento normal.

C.1.7.2 Autocomprobaciones.

C.1.7.2.1 Autocomprobación de extremo a extremo.

una vez activado el conmutador para la dictarse al conmutador para la<br>Autocomprobación deberá aplicarse al aleatorizador un esquema de datos, generado internamente, de unos y ceros binarios alternos (inversiones> q la velocidad binaria seleccionada. A la salida del desaleatorizador deberá conectarse un detector de errores, capaz de identificar los errores que se produzcan<br>en un tren de inversiones. La presencia de errores se señalará por un indicador visual. Todos los circuitos de<br>enlace ganeradores, con excepción de los circuitos 114 (si se enlace qanera dores, con excepción de los con el seuto con uno de los con el estado uno binario de los concepc<br>De los concepcios en el estado de la estado utiliza el circuito 113, el DCE deberá hacer caso pmiso del mismo y utilizar su reloj interno.

C.1.2.2.2 Autocomprobación con el bucle 3.

El bucle 3 deberá aplicarse al modem como se dice V.54, El conmutador se activará y el en la Rec. DCE funcionará como se indica en el punto 7.2.1.

C.1.7.2.3 Autocomprobación con el bucle 2 distante.

El modem deberú acondicionarse para que se provoque un bucle 2 en el modem distante, como se indica en el punto 7.1. El conmutador para la autocomprobación se activará y el DCE funcionará como se indica en el punto 7.2.1.

 $7.2.4 -$ Durante una autocomprobación cualquiera se hará caso omiso de los circuitos de enlace 103, 105 y 108. Adviértase que las autocomprobaciones no verifican los del convertidor asincrono a sincrono en el circuitos transmisor ni en el receptor.

#### $C.2$ RECOMENDACION U.22 his.

MODEN DUPLEX A 2400 bits/seq QUE UTILIZA LA TECNICA DE DIVISION DE FRECUENCIA NORMALÍZADO PARA USO EN LA TELEFONICA GENERAL CON CONMUTACION Y EN CIRCUITOS ARRENDADOS DE TIPO TELEFONTCO PUNTO A PUNTO A DOS HILOS.

#### El CCITT, considerando:

(a) que existe una demanda de transmisiones  $d\Omega$ datos, a 2400 bit/s en el modo dáplex por la red telefónica general con conmutación (RTGC) y por circuitos arrendados de tipo telefónico punto a punto a dos hilos;

que existe una demanda de que en el modo de  $(b)$ velocidad reducida exista compatibilidad con los modems conformes o lo Rec. V.22:

(c) que en este caso se empleo la técnica de división de frecuencia:

Se recomienda que los modems utilizados en estos casos usen el V.22 bis.

 $0.2.1$ Introducción.

Este modem ha sido concebido para uso en conexiones establecidas en las RTGC y en circuitos arrendados de tipo telefónico punto a punto a dos hilos. Las características principales de este modem son las siguientes:

- a) funcionamiento en modo dúalex por la RTGC y oor circuitos arrendados punto a punto;
- ъx. senaración de los canales por división en frecuencial
- c) modulación de amplitud en cuadratura, para, cada canal con transmisión en linea sincrona a 600 baudios;
- d) inclusión de un aleatorizador;
- e) inclusión de un ecualizador adaptivo y un ecualizador de compromiso;

 $C - 26$ 

f) inclusión de facilidades de prueba;

- g) velocidades de trqnsm1s1ón de datos de: 2400 bit/s en funcionamiento sincrona, 2400 b1t/s en funcionamiento arritmico 1200 bit/s en funcionam1cnto sincrono 1200 bit/s en funcionamiento arritmco;
- h> es compatible con 1in modem conforme con la Recomendación v.~2. que funciona seqdn los n1odos 1> o i1) a la velocidad binaria de 1~00 bit/s *<sup>e</sup>*incluyeun medio de reconodim1ento automdtico de la velocidad binario.

 $C.2.2$ SeNales de linea.

 $0.2.2.1$ Frecuencias de portadora y de tono de guarda.

Las frecuencias de portadora serán de 1200 +/- 0.5 Hz para *el* canal inferior y de 2400 *+1-* l Hz para el canal superior. Se enviaró un tono de guarda de 1800 *+1-* 20 H:, sólo cuando el modem esté transmitiendo por el<br>superior; dicho tono podrá ser neutralizado.com c ser neutralizado con carácter facultativo en el plano naconal. También con carócter facultativo nacional se podrd incorporar un tono de guarda alternativo de 550 +/- 20 Hz que sólo podrá transmitirse cuando el modem esté tronsmitiendo por el canal superior.

c.2.2.2 Niveles de las seNoles de datos y de los tonos de quarda transmitidos por lo linea.

Los niveles de los tonos de guarda de 1800 Hz o 550 H~ deberdn ser inf'eriores en 6 +/- 1 dB o *en* 3 +/- 1 dB, respectivamente, al nivel de potencia de la señal de datos en el canal superior. Debido al tono de guarda a 1800 Hz, el ni~cl de potencin de las seeNales de datos *en* el canal superior será aproximadamente 1 dB inferior al de las seNoles de datos en el canal inferior.

c.2.2.3 fi,jdS• Ecualizador de compromiso con caracteristicas

El modem transmisor tendrá incorporada una función de ecualización con características fijas 'de compromiso'.

C.2.2.4 Caracteristicas de espectro de frecuencias y de retardo de grupo.

Las señales de linea-transmitidas, excluidas las<br>características del ecualizador de compromiso de características del ecualizador de<br>características fijas, deberán tener fijas, deberán tener un espectro de

C-27

amplitud en función de la frecuencia de forma raiz cuadrado de coseno akzado con un coeficiente de caída-del 75% y<br>respetar-los-limites indicados en la figura 1/V.22 bis. respetar los limites indicados en la figura Análogamente, el retrato de grupo de salida de transmisión deberá estar comprendido dentro de un margen de t/- 150 ms en las gamas de frecuencias de 900 a 1500 Hz (canal inferior) y<br>de 2100 o 2700 Hz (canal superior). Estos valores son provisionales. En la figuro 1/V.22 b2s se muestran los .<br>limites de amplitud para la señal de .linea .transmitida (no .<br>ecualizada).

 $0.2.2.5$ Modulación.

C.2.2.5.1 Velocidades binarios.

La velocidad binara transmitida a la lineo será de 2400 blt/s o 1200 bit/s t/- o.OlX con una velocidad de modulación de 600 baudios t/- 0.01%.

C.2.2.5.2 Codificación de los bits de datos.

-2400 bit/s.

El tren de datos de transmitirse de diYidird en grupos de cuatro bits consecutivos (cuadribits). Los dos<br>primeros bits de cada cuadribit se codificarán como un cambio de cuadrante de fase con relación al cuadrante ocupado por el elemento de señal precedente (véanse la figura 2/V.22 bis y el cuadro 1/V.22 bis).

Los dos *últimos bits de cada cuadribit definen* uno de los cuatro elementos de seNalización asociados con el nuevo cuadrante <véase la figura 2/V.22 bis>. Los bits de la izquierda en el cuadro 1/V,22 bis y en la figura 2/V.22 bis son los primeros de cada par que aparecen en el tren de datos cuando éste entra en la parte modulados del modem, despuós del alentorizador.

 $-1200$  bit/s.

El tren de datos que ha *de* transmitirse se dividiró en grupos de dos bits consecutivos (dibits). Los dibits se<br>codificarán como un cambio de cuadrante de fase con relación al cuadrante ocupado por el elemento de señal precedente un currentos comprezo pis). Los elementos de señalización correspondientes a 01 en la constelación de señales figura 2/V.22 bis) se transmitirán independientemente del cuadrante<br>de que se trate. Este procedimiento garantiza la de que se trate. Este procedimiento<br>compatibilidad con la Recomendación V.22 (C.1).

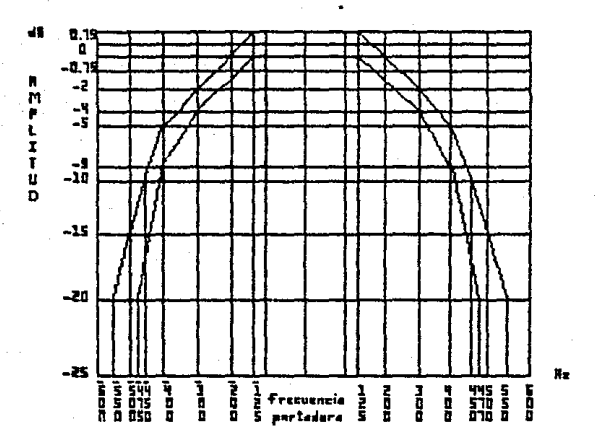

# Figura 1/0.22 511.

Limites de amplitud para la señal de linea transmitida. (no ecualizada).

 $C - 29$ 

### Cuadro 1/V.22 bis.

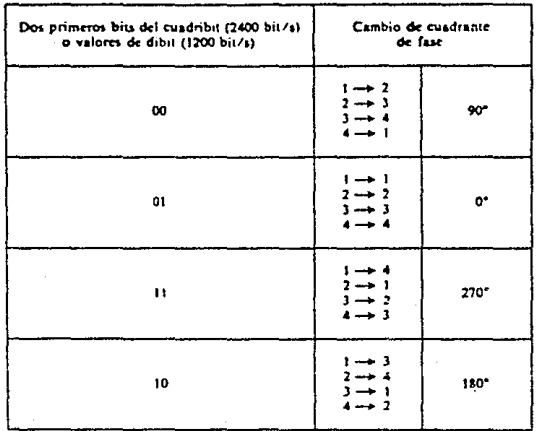

## Codificación de linea.

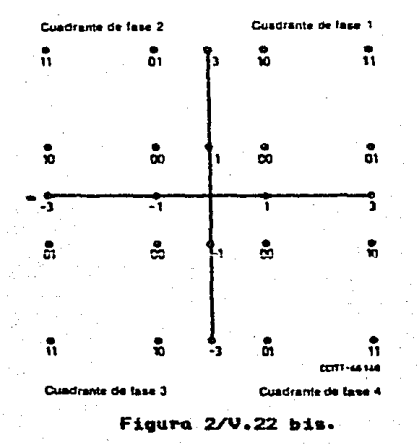

Constelación de señales.

 $0.2.3.6$ Tolerancia de frecuencia para la señal recibida.

 $\epsilon$ 1 receptor debera poder funcionar con. desplazamientos de frecuencia de la señal recibida de hasta  $+/- 7 Hz.$ 

 $C.2.3$ Circutos de enlace.

 $C.2.3.1$ Circuitos de enlace esenciales y facultativos.

Estos circuitos se enumeran en el siguiente cuadre:

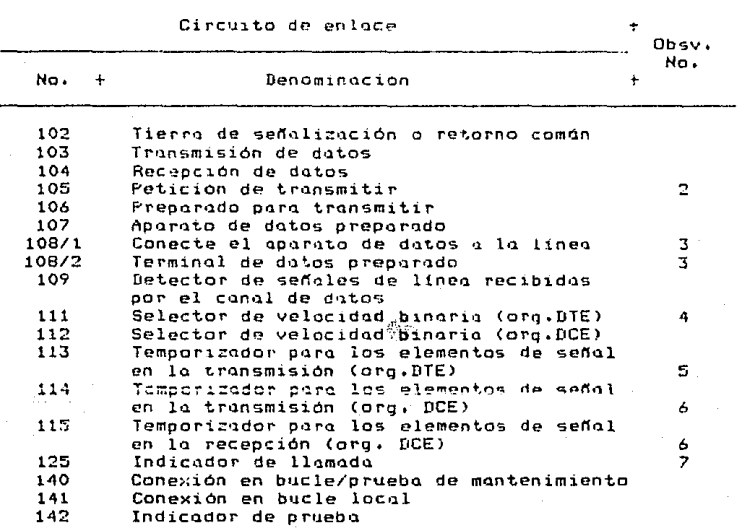

Observación 1 - Todos los circuitos de enlace esenciales y cualesquiera otros que se hayan previsto deberán satisfacer las condiciones funcionales y operacionales de  $1<sub>a</sub>$ Recomendación pertinente sobre las coracterísticas eléctricas (véase el punto  $C.2.3.5$ ).

 $C - 31$
Observación 2 - Algunos Pauipis de llamada automitica se diseñan de tal manera que, para emitir un tono de llamada a la lipea, conmutan al aspada CEARABO el circuito 105 nocto el modem llamante, De acuerdo con el procedimismio de entrada en contacto con portudora permanente en la red telefónica<br>general con conmutación (RTGC), el modem V.22 bis no emitirá tonos de llamada cuando se utilice con estos equipos.

Observación 3 - Este circuito debe goder funcionar como circuito 108/1 o como circuito 108/2, senán las condiciones de utilización.

Observación 4 - Este circuita es facultativa.

Observación S - Cuando el modem no funciona en el mode sincrono en el interfac, se hará caso omiso de las señales que se presenanten en este circuito y el equipo terminol de datos puede no tener conectado un generador.

Observación ó - Cuando el modem no funciona en el modo sincrono en el interfaz, este circuito será bloqueado en el estado ABIERTO, y puede no estar terminado en el terminal.

Observación 7 - Este circuito sólo se empleará cuando se utilice la red telefónica general con conmutación.

 $C.2.3.2$ Tiempos de respuesta de los circuitos 106 y 107.

Tras las secuencias de entrada en contacta, el circuito 106 seguirá las transiciones de ABIERTO a CERRADO o de CERRADO a ARIERTO del circuito 105 antes de que transcurran 3.5 ms, La transición de ABIERTO a CERRADO del circuito 109 forma parte de la secuencia de entrada en<br>contacto específicada en el punto C.2.6. El circuito 109 deberá pasar a ABIERTO 40 a 65 ms después de que el nivel de la señal recibida que aparece en el terminal de linea del madem caiga por debajo del umbral correspondiente definido en  $e1$  punto  $C.2.3.3.$ En el modo de velocidad reducida, el tiempo de respuesta se reducirá a un valor de la gama de 10 a 24 ms especificado en la Recomendoción V.22. Seguidomente a una desexcitación, después de la entrada en contacto inicial, el circuito 109 deberd pasar a CERRADO 40 a 205 ms después de que el nivel de la señal recibida que aparece en el terminal de linea del modem exceda el umbral correspondiente definido en el punto C.2.3.3.

#### $0.2.3.3$ Umbrales para el circuito 109.

Umbral cara el conal superior: superior  $a = 43$  dBm; circuito  $109$  en estado CERRADO. Inferior a -48 dBm: circuito 109 en estado ABIERTO.

Umbrai para el canal inferior; superior  $a = 43$ dBm: circuito 109 en estodo CERRADO. inferior a - 48 dBm: circuito 107 en estado ABIERTO.

No se especifica la situación del circuito 109 entre los niveles CERRADO y ABIERIO, salvo si el detector de sañol presento un efecto de histeresis tol que el nivel correspondiente a la transición de ABJERTO a CERRADO seu nor lo menos en 2 dB superior al nivel correspondiente a la teunsición de CERRADO o ABIFRIO.

Los umbrales para el circuito 109 se especifican a la entrada del modem, cuando se recibe un 1 binario alectorizado.

Los Administraciones podrán modificar estos umbrales cuando se conozacan las condiciones de transmisión.

El circuito 109 no responderá a los tonos de quarda de 1800 Hz o 550 Hz, ni a ltono de resouesta de 2100 Hz (valor nominal) durante la secuencia de entrada en contacto.

Circuito 111 y control de la velocidad binaria.  $C.2.3.4$ 

La selección de la velocidad binaria ouede efectuarse por un conmutador, por el circuito 111, o por una combinación de ambos.

El estado CERRADO en el circuito 111, seleccionará  $64.1$ funcionamiento a 2400 bits/seg y el estado ARIERTO seleccionará el funcionamiento a 1200 bits/seg.

 $C.2.3.5$ alectricas de los circuitos Corocteristicos de enlace.

 $C, 2, 3, 5, 1$ Se recomiendo. Cableor. las. caracteristicas electricas especificadas en 1a Rec. V.28, junto con el conector y el plan de asigna ión de pines especificadas en la norma ISO 2110.

 $0.2.3.6$ Condiciones de averta en los circuitos de enlace.

C.2.3.6.1 El DTE interpretará una condición de avería en  $e<sub>1</sub>$ circuito 107 como un estado ABIERTO utilizando el tipo 1 de detección de avería.

C.2.3.6.2 El DCE interpretará una condición de averia en los circuitos 105 y 108 como un estado ABIERTO utilizando el tipo 1 de detección de averia.

C.2.3.6.3 Los demás circuitos no mencionados pueden utilizar los tipos 0 ó 1 de detección de averia.

 $C.2.4$ Modos de funcionamiento.

Podrá, darse al modem una configuración que permita los siguientes modos de funcionamiento:

Modo 1 sincrono, 2400 bits/seg +/- 0.01% Modo 2 arritmico, 2400 bits/seq, 8, 9, 10 u 11 bits/caracter. Modo 3 sincrono, 1200 bits/seg +/- 0.01% Hodo 4 arritmics, 1200 bits/seq, 8, 9, 10 u 11 bits/caracter.

Transmisor.  $C.2.4.1$ 

En los modos de funcionamiento síncrono. el modem deberá aceptar datos sincronos procedentes del iúi por el circuito 103 bajo el control del circuito 113 o del circuito 114. Los. dotos se aleatorizarán entonces se pasarán sequidamente al modulador para su codificación.

En los modos arritmicos, el modem deberá aceptar un constituido por caracteres arritmicos tren de datos procedentes del UTS a una velocidad nominal del 2400 di 1200 bits/sed. Los datos arritmicos se convertirán en una forma adecuada para la transmisión sincrona a 2400 ó 1200 bits/seg +/- 0.01%, se aleatorizarán y se pasarán seguidamente al<br>modulador para su codificación. El modem obtendrá su reloj de señal de linea, de circuitos de reloj internos, o bien de la temporización para los elementos de señal en la recepción.

Se deberá poder acondicionar el convertidor para aceptar los siguientas formatos coracter, a saber:

ΩÝ. un elemento de arranque de una unidad, seguido de siete unidades de datos y un elemento de paro de longitud iqual a una unidad (caracter de 9 bits);

b) un elemento de arranque de una unidad, seguido de ocho unidades de dQtOs *y* un elemento de paro de longitud iqual una unidad (caracteres de 10 bits): $\overline{\phantom{a}}$ 

c) un elemento de arranque de una unidad, seguido de nueve bits de datos y un ~lemento de paro (caracteres de 11 bits>.

El convertidor podrá también aceptar caracteres constituidos por:

d) un elemento de arranque de una unidad, sequido de seis unidodes de datos y un elemento de parada de longitud iqual Q una unidad <caracteres de 8 bits>.

*Se* elegird el mismo Formato *de* caracteres poro el transmisor y el receptor. Dcberd ser posible transmitir los caracteres consecutivanente o con un elemento de parada continuo adicional de longitud arbitraria entre caracteres.

Observación - En cada uno de los cuatro formatos. las unidades de datos pueden sustituirse por unidades de parada adicionales.

C.2.4.1.1 Gamos húsicos de valocidades binarios.

La velocidad binaria introcaracter Cvelccidad binaria del bit de arranque y de los bits de información de enda caracter) proporcionada por el DTE en el circuito 103<br>deberá ser de 2400 ó 1200 bits/seg + 1X, -2.5X. En el modo 2, lo velocidad de caracteres (inversa del intervalo de tiempo entre bits do arranque sucesivos> proporcionada por el DTE en el circuito 103 no deberd ser superior a:

<sup>303</sup>caracteres/se9undo paro caracteres de 8 bits. 269.3 caracteras/segundo para caracteres de 9 bits. 242.4 caracteres/segundo para caracteres de 10 bits. 220.4 caracteres/segundo para caracteres de 11 bits,

Cuando la velocidad de caracteres es det

300 o 303 caracteres/segundo para car~cteres *de* 8 bits. 266.7 a 269.J caracteres/segundo para caracteres de 9 bits. 240 a 242.2 caracteres/segundo para caracteres de 10 bits. 218.2 a 220.4 caracteres/segundo para caro.cteros de 11 bits.

el convertidor de orritmico a sincrono del andem transmisor suprimird, cuantas veces seo necesario, los bits de parada de los caracteres entrantes. No se suprimirá más de un bit de parada en cualquiera de los ocho zaracteres consecutivos.

Cuando la velocidad de caracteres proporcionada por el OTE en el circuito 103 es superior a:

300 caracteres/segundo pnra caracteres de 8 bits. ~66.7 caracteres/seQundo para caracteres de 9 bits. ~40 caracteres/segundo para caracteres de 10 bits. 218.2 caracteres/segundo para caracteres de 11 bits.

el convertidor de arritmico a sincrono del modem transmite m.\<; :::>l.ts/seq•mdo que los proporcionados por el DTE. Por ~onsiquiente, el convertidor deberó insertar bits de parado ~·tplementarios entre los caracteres transmitidos.

En el modo 4. las velocidades de caracteres son la mitad de las del modo 2.

c.2.4.1.2 Gama ampliada de velocidades binaria5.

Ciertos DTE y multiplexores no se ajustan al limite cte 5~brevelocidad de +1~. Por tanto se podrón incluir dispositivos para que el modem pueda aceptar los datos provonientcs de un DTE que tenga Yna velocidod binaria 1ntracaracter de 2400 6 1200 bit/s +2.3%, -2.5X, con a, 9, 10 u 11 bits por caracter, mediante lo supresión de, como máximo, un bit de parada en cuatro caracteres consecutivos<br>cualesquiera, los transmisores de modem ajustados para Los transmisores de modem a,justados para funcionar con una sobrevelocidad maxima de 2.3% podrán aceptar los datos recibidos de un DTE.

c.2.4.1.3 SeNal de corte.

Cuando el convertidor detecte la presencia de H o. 2M + 3 bits, todos ellos de polaridad de "arranque". Cuando<br>se detecte más de esta cantidad, transmitird otros tantos btts con polaridad de •arranque•.

Observación - Después de la señal de corte de<br>polaridad de "arranque" y antes de enviar nuevos caracteres el, DTE deberó transmitir por el circuito 103 no menos de 2H bits con polaridad de "parada". De esta forma se garantiza que el modcm receptor podró restablecer el sincronismo de los caracteres.

 $C.2.4.2$ Receptor.

La velocidad binaria intracarácter proporcionada al OTE en el circuito 104 deber~ estar comprendida entre 1200 *<sup>y</sup>* 12~1 bi~/s funcionando en el modo 4 y entre 2400y 2442 bit/s -funcionando en el modo 2. La longitud nominal de los elementos de arranque y los datos deberd ser la misma para<br>todos los caracteres. La longitud del elemento de parada no deberó reducirse mds del 12.5% on !a gama bdsica de velocidades binarias ( o más del ~25% en la gama ampliada ~acultativQ <sup>J</sup>a fin *de* tener en cuenta la ~obrevelccidad en el terminal transmisor.

Es pre~eriblc *el* empleo *de* la guma besica *de*  velocidades binarias pues la distorsión es menor. La elección<br>debera hacerse al realizarse la instalación - y seró - lamisma debera hacerso al reali:arse la instalación y serd lamisma para el transmisor y el receptor. No se pretende de.jarla a<br>discreción del usuario.

C.2.4.2.1 Señol de corte.

Los 2M + 3 o más bits de polaridad de \*arranque\* recibidos del modem transmisor saldrán por el circuito 104. El modem restablecerá entonces el sincronismo de caracteres desde la siguiente transición de 'parada' a 'arranque'.

C.2.5 Aleatori=ador y Desaleatori=ador Cde igual forma que *en* v. 22>.

 $C.2.6$ Secuencia operativa.

c.2.ó.1 binarias. Asignación de cannles y selección de velocidades

C.2.6.1.1 Red telefónica general con conmutación (RTGC).

En la RTGC, el modem de la estación de datos que llama deberd transmitir por el canal inferior y recibir por el canal superior (modo llamada). El modem de la estación de datos que responden deberd transmitir por el canal superior y recibir por el inferior (modo respuesta).

Sin embargo, en ciertas situaciones. se requerirón acuerdos bilaterales para la asignación de canales.

La selección de velocidad binaria en el modem en el nodo llamada se efectuard manualmente o por-medio-de-un<br>estado lógico-aplicado al circuito 111. La secuencia de entrada en contacto, permitird. al modem en el modo respuesta prepararse automáticamente, para funcionar a la velocidad binaria adecuoda.

C-37

C.2.6.1.2 Circuitos arrendados punto a punto.

En los circuitos arrendados punto a punto la asionación de canales, y la selección de velocidad binaria se hará, por regla general, por acuerdo bilateral entre los usuarios.

 $0.2.6.2$ Secuencia de resouesta automática de la Rec. V.25.

La secuencia de respuesta automática de la Rec. V.25 se transmitirá desde el modem en el modo resouesta cor conexiones internacionales de la red telefónica general con conmutación. Se podrá prescindir de la transmision de la secuencia en los circuitos arrendados punto a punto, o en las conexiones nacionales por la RTGC cuando así lo permita in Administración.

C.2.6.3 Secuencia de entrada en contacto.

C.2.6.3.1 Red telefónica deneral con conmutación (RTGC),

Las figuras 5/V.22 bis, 6/V.22 bis y 7/V.22 bis muestran la forma en que se alcanza el sincronismo entre el modem en el modo llamada y el modem en el modo respuesta en las conexiones internacionales por la RTGC. Las modems en el modo llamada y respuesta se prepararán manualmente para oue funcionen en los modos sincronos (modos 1 y 3) o en los modos arritmicas (modas 2 y 4). Si las das modems en el modo llamada y en el respuesta, se ajustan a la Rec. V.22 bis, la antrada en contacto los pondrá normalmente en condiciones para que funcionen a 1200 bits/seg. No obstante, si uno de .<br>los modems o ambos se han preparado para que funcionen a 1200 bits/seq, manualmente o por el circuito 111, la entrada en contacts hard que ambos modems ouedan funcionar a 1200 bits/sea, Si el modem en el modo llamada o en el modo respuesta es un modem V.22 que funciona en los modos i) ó il) de la Rec. V.22, la entrada en contacto bará que el modem<br>V.22 bis y el modem V.22 funcionen a 1200 bits/seg. La<br>velocidad binaria se comunicará al DTE aplicando un estado lógico al circuito 112. La secuencia de entrada en contacto es independiente de que se conecte primero a la linea el modem en el modo llamada o en el modo respuesto.

-Interfuncionamiento a 2400 bits/seq.

i)Modem en el modo llamada.

 $\alpha$ Al conectarse a la linea, el modem en el modo llamada deberá acondicionarse para recibir señales por el canal superior a 1200 bits/seg y transmitir señales por el canal inferior a 1200 bits/seq de acuerdo con el punto

 $C - 3B$ 

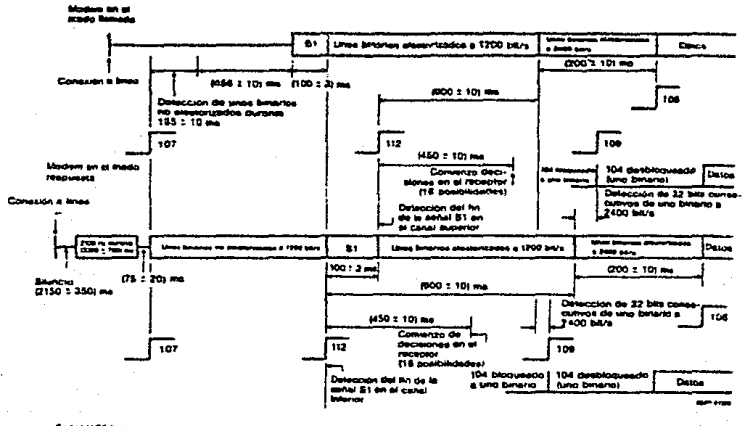

Eenar 1/22 bis<br>31 = Dos dibits 00 y 11 no aessorizados a 1200 bivs durante (100 ± 3) ms.

## Figura 5/V.22 bis.

Secuencia de entrada en contacto a 2400 bits/s.

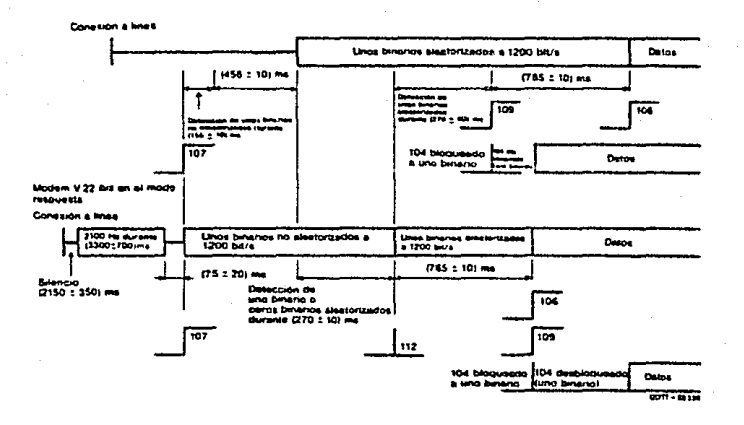

# Figura 6/V.22 bis.

## Secuencio de entrado en contacto o 1200 bits/s con modem V.22 en el modo llamada.

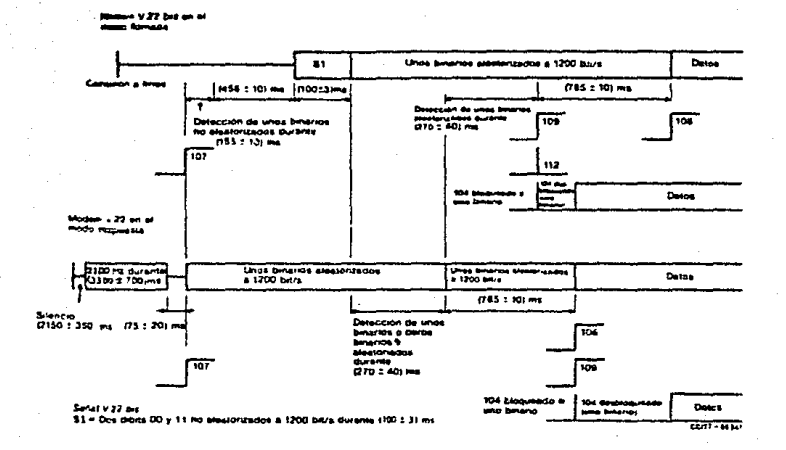

## Figure 7/V.22 bis.

Secuencia de entrada en contacto a 1200 bits/s con modem V.22 en al modo respuesto.

2.6.2.2. Deberd aplicar el estado CERRADO al circuito 107, de conformidad con la Rec. V.25. Inicialmente, el modem deberó montenerse en silencio.

h) Después de transcurridos 155 +/- 10 ms desde la detección de unos banarios no aleatorizados, el modem deberá mantenerse en silencio durante un nuevo periodo de 456 +/- 10 ms. y transmitira después un esquema repetitiva no aleatorizado de dos dibits, 00 y 11, a 1200 bits/seq durante 100 +/- 3 ms. Nespués de esta señal, el modem-deberá transmitir 1 (unos) binarios aleatorizados a 1200 bits/seq.

Si el modem detecto 1 (unos) binarios aleatorizados C) ch el canal superior a 1200 bits/seg durante 270 f/- 40 ms, prosecuirá la entrada en contacto con arrealo a lo dispuesto en los apartados del punto 6.3.1.2.1. Sin embargo, si en el detecta el esquema repetitiva canal supeior se no aleatorizado de dos dibits, 00 y 11, a 1200 bits/seg, al terminar la recepción de esta, señal, el modem, aplicará  $e<sub>1</sub>$ estado lógico CERRADO al circuito 112.

d) 600 +/- 10 ms después de pasar el circuito 112 ol estado CERRADO, el modem comenzará a transmitir unos binarios aleatorizados a 2400 bits/seg, y 450 +/~ 10 ms después de pasar el circuito 112 al estado CERRADO el receptar empezará a adoptor decisiones (entre 16 posibilidades).

 $\circ$ **Después** de la transmisión de unas binarios aleatorizados a 2400 bits/seg durante 200 +/- 10 ms, el. circuito 106 deberá quedar acondicionado para responder al circuito 105 y el modem deberá estar preparado para transmitir datos a 2400 bits/seq.

£) Cuando se hayan detectado 32 bits consecutivos de unos binarios aleatorizados a 2400 bits/sen en el canal superior, el modem deberá estar preparado para recibir datos a 2400 bits/seg y aplicard el estado CERRADO al circuito 109.

#### ii)Modem en el modo respuesto.

a) Al conectrase a la línea, el modem en el moda respuesta debera acondicionarse paro transmitir señales por el canal superior a 1200 bits/seg de acuerdo con el punto 2.5.2.2 y para recibir señoles por el canal inferior a 1200 bits/seg. Después de la transmisión de la secuencia de respuesta de conformidad con la Rec. V.25, el modem deberá aplicar el estado CERRADO al circuito 107 y transmitir unos binarios no aleatorizados a 1200 bits/seg.

 $b$ 5t  $e<sub>1</sub>$ modem detecta unos o ceros binarios aleatorizados en el canal inferior a 1200 bits/sea durante 270 +/- 40 ms, proseguirá la entrada en contacto con arreglo a lo dispuesto en los apartados b) y c) del punto 6.3.1.2.2. embardo. Si en el canal inferior se detecta el esquema Sin repetitivo no aleatorizado de dos dibits, 00 y 11, a la velocidad de 1200 bits/seg, al terminar la recepción de esta señal el modem aplicard el estado CERRAPO al circuito 112 y transmitirá un esquema repetitivo no aleatorizado de dos dibits,  $00 \times 11$ , a 1200 bits/seq durante  $100 +/- 3$  ms. Después de estas señales, el modem transmitirá unos binarios aleatorizados a 1200 bits/seg.

600 +/- 10 ms después de pasar el circuito 112 el  $\sim$   $\lambda$ estado CERRADO, el modem comenzará a transmitir unos binarios gleatorizados a 2400 bits/seg, y 450 +/- 10 ms después de posar el circuito 112 al estado CERRADO el receptor podrá empezar a adoptar decisiones (entre 16 posibilidades).

d) Después de la transmisión de tinos binarios aleatorizados a 2400 bits/seg durante 200 +/- 10 ms, el circuito 106 deberá acondicionarse para responder al circuito 105 y el modem deberú estar preparado para transmitir datos a 2400 bits/seg.

Cuando se hayan detectado 32 bits consecutivos de  $e$ unos binarios aleatorizados a 2400 bits/seg en el canal inferior, el modem deberá estar preparado para recibir datos a 2400 bits/seg y aplicard el estado CERRADO al circuito 109.

-Interfuncionamiento a 1200 bits/seq.

La siguiente secuencia de entrada en contacto es idéntica a la de las alternativas A y R de la Rec. V.22.

i)Modem en el modo llamada.

Al conectarse a la linea, el modem en el modo o) llamada deberá acondicionarse para recibir señales por el canal superior a 1200 bits/seg y transmitir señales por el canal inferior a 1200 bits/see de acuerdo con el punto 2.5.2.2. Deberá aplicar el estado CERRADO al circuito 107, de conformidad con la Rec. V.25. Inicialmente, el modem deberá mantenerse en silencia.

Después de transcurridos 155 +/- 10 ms desde la ь х detección de unos binarios no aleatorizados, el modem deberá mantenerse en silencio durante un nuevo periodo de 456 +/- 10 y transmitirá después de unos binarios aleatorizados a ms. 1200 bits/seq.

Al detector unos binorios oleatorizados en el conolc). superior a 1200 bits/seg durante 270 +/- 40 ms, el modem

deberá estar preparado para recibir datos a 1200 bits/sed y colicard el estado CERRADO al circuito 109 y el estado ABIERTO al circuito 112.

765 +/- 10 ms después de pasar el circuito d Y  $109 - 1$ estado CERRADO, el circuito 106 deberá acondicionarse para responder al circuito 105 y el modem deberó estar preparado ours transmitir datos a 1200 bits/sea.

ii)Hodem en el modo respuesta.

 $\sim 2$ Al conectarse a la linea. el modem en el modo respuesta deberá acondicionarse para transmitir señales por el canal superior a 1200 bits/seg de acuerdo con el punto  $2.5.2.2$   $\times$  para recibir señales por el canal inferior  $-$ a 1200 bits/seq.

Desnués de la transmisión de la secuencia e b resquesta de conformidad con la Rec. V.25 el modem deberá aplicar el estado CERRADO al circuito 107 y transmitir unos binarios no aleatorizados a 1200 bits/seq.

b)  $Si$ el modem detecta unos o ceros **binarios** aleatorizados en el canal inferior a 1200 hits/seg durante 270 +/- 40 ms, deberá aplicar el estado ABIERTO al circuito 112 y transmitir unos binarios aleatorizados a 1200 bits/seq.

 $C<sub>1</sub>$ Después de la transmisión de unos binarios alectorizados a 1200 bits/sea durante 765 +/- 10 ms. el modem deberá quedar preparado para transmitir y recibir datos a 1200 bits/seq, acondicionará al circuito 106 para due responda al circuito 105 y aplicará el estado CERRADO al circuito 109.

C.2.6.3.2 Circuitos arrendados punto a punto.

-Interfuncionamiento a 2400 bits/seq.

El funcionamiento en circuitos arrendados deberátener lugar con la portadora permanente en ambas direcciones. En el encendido y después de interrupciones de la señal de linea, el funcionamiento será conforme con el punto C.2.6.5.

 $0.216.4$ Secuencia de reacondicionamiento (funcionamiento a 2400 bits/sea).

Se podrá iniciar el reacondicionamiento durante lα transmisión de datos entre dos modems V.22 bis si uno de los modems dispone de algún medio de detectar la falta de ecualización.

 $0 - 44$ 

secuencia  $d$ sa transmisión de una. La. reacondicionamiento se iniciará al detectar la falta  $d\omega$ esquema repetitivo ecualización o al detector un no. aleatorizado de dos dibits, 00 y  $11. a$   $1200$  bits/seq. procedente del modem distante.

Durante el reacondicionamiento se podrá producir la secuencia de eventos siguientes:

Después de detectar la falta de ecualización o in Si n 1 la detección de un esquema repetitivo no final de aleatorizado de dos dibits, 00 y 11, a 1200 bits/seg durante 100 +/- 3 ms. Después de esta señal, el modem transmitira unos binarios aleatorizados a 1200 bits/seg.

 $b$ ) 600 +/- 10 ms después de la detección de un esquema repetitivo no aleatorizado de dos dibits, 00 y 11, a 1200 bits/sed procedente del modem distante, el modem comenzard a transmitir unos binarios aleatorizados a 2400 bits/sec. y 450 +/- 10 ms después del final de esta detección, el receptor podrá empezar a adoptar decisiones (entre 16 posibilidades).

 $\sim$   $\lambda$ Después de la transmisión de unos binarios aleatorizados a 2400 bits/sea durante 200 +/- 10 ms, el circuito 106 deberá acondicionarse para responder al circuito 105 y el modem deberá estar preparado para transmitir datos a 2400 bits/sec.

Cuando se hayan detectado 32 bits consecutivos de d) unos binarios aleatorizados a 2400 bits/seg procedentes del modem distante, el modem deberá estar preparado para recibir datos a 2400 bits/seg y se suprimirá la fijación del circuito 104.

La figura 8/V.22 bis muestra una secuenciade reacondicionamiento entre dos modems. Durante tada  $1<sub>a</sub>$ reacondicionamiento las señales de reloj secuencia de presentes en los circuitos 114 y 115 deberán permanecer  $\alpha$ 2400 bits/seq.

modem transmitido Si. un. ha una señal de. reacondicionamiento y no recibe el esquema repetitivo na alcatorizado de dos dibits, 00 y 11, a 1200 bits/seg, inmediatamente antes o dentro de un intervalo de tiempo iqual al. máximo retardo esperado de la propagación en los dos sentidos, el modem volverá al comienzo de la señal de reacondicionamiento definida más arriba y repetirá  $e1$ procedimiento hasta que se reciba el esquema repetitivo no. aleatorizados de dos dibits, 00 y 11, procedente del modem distante. Como valor máximo esperado del retardo de la propagación en los dos sentidos, se recomienda un interzalo  $de_1, 2$  sequidos.

 $C-45$ 

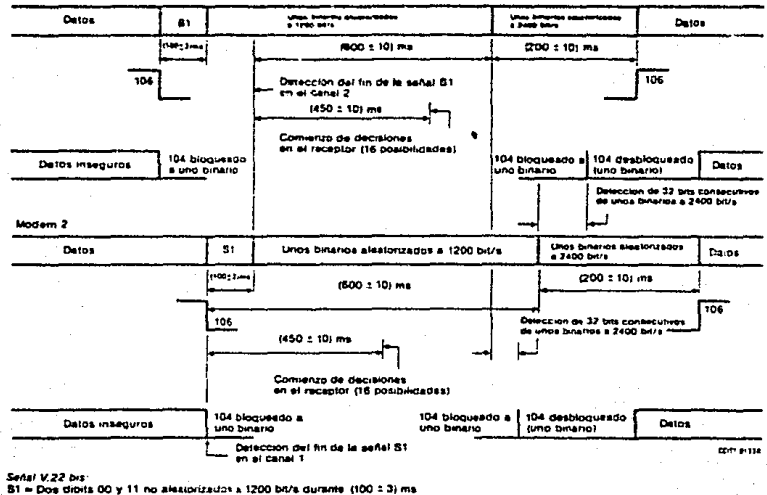

بالمحاري  $\mathcal{O}_{\mathcal{G}^{\mathrm{univ}}_{\mathcal{G}}}$ 

### Figure B/V.22 bis.

Reacondicionamiento a 2400 bits/s.

Si el modem no logra sincronizarsa con la secuencia de rencondicionamiento recibida, este modem transmite otra<br>seNal de reacondicionamiento.

Burante este reacondicionamiento, los circuitos 109  $\times$  107 permanecerda en el estado CERRADO.

c.~.6.5 linea. Funcionamiento después de la pérdida de la señal de

Cuando el modem detecta la pérdida de la señal de linea recibida, pasa a ABIERTO el circuito 109 y fija el circuito 104 a uno binario. Si se detecta entonces la seNol de linea recibida, el modem pasa a CERRADO el circuito 109, pero mantiene el circuito 104 fiJado a uno binario. Si durante los siguientes 100 ms el modem detecta una secuencia de reacondic1onamiento, se comporto de acuerdo con *el* punto  $C<sub>1</sub>2.6.4$ , Si al final de esos 100 ms el modem no ha detectado 11na secuencia de reacondicionamiento, quita la fiJación del circuito 104. Si en cualquier momento después de pasar a.<br>CERRADO el circuito 109 como consecuencia de la pérdida de la señal, el modem detecta una falta de ecualización, sigue el procedimien~o establecido en el punto anterior.

C.3, RECOMENDACIONES UTILIZADAS INDIRECTAMENTE EN LAS NORMAS ANTERIORES.

( COMUNICACION DE DATOS POR LA RED TELEFONICA )

#### $C.3.1$ RECOMENDACION V.24.

### LISTA DE DEFINICIONES PARA LOS CIRCUITOS DE ENLACE ENTRE EL EQUIPO TERMINAL DE DATOS Y EL EQUIPO DE TERMINACION DEL CIRCUITO DE DATOS,

Se aplica a los circuitos de interconexión, llamados circuitos de enloce del interfaz entre el DTE  $y = e^{\frac{1}{2}}$ DCE para la transTerencia de datos binarios, seNales de control y de temporización y señales analógicas, segán<br>proceda, También, se aplica a ambos lados del equipo También se aplica a ambos lados del equipo intermedio separado que se puede insertar entre estas dos clases de equipo.

Sin equipo intermedio, las selecciones A y B son idénticas. La selección C puede ser especificamente para llamadas automóticas.

Los circuitos de enlace definidos en la presente Rec. son aplicables en:

a> a las comunicaciones de datos asinc ron as; sincronas

b) a la transmisión de datos por lineas arrendadas, con explotación a 2 o a 4 hilos. punto a punto o multipunto:

c) a la transmisión de datos por RTGC, a 2 o 4 hilos;

d) e los cables cortos de interconexión entre el DTE y el DCE.

#### buxuel RECONFINDACTON U.25.

EQUIPO DE RESPUESTA AUTOHATICA Y/O EQUIPO DE LLAHADA AUTOHATICA PARALELO EN LA RED TELEFOHICA GENERAL CON COHHUTACION, CON PROCEDlHIEHTOS PARA LA HEUTRALIZAClON DE LOS DISPOSITIVOS DE CONTROL DE ECO EN LAS COHUNICACIONES ESTABLECIDAS TANTO HANUAL COHO AUTOMATICAMENTE.

Esta Recomendación concierne ol establecimiento de una conexión de datos en caso, de utilización, de circuitos internacionales de un equipo de respuesta automática y/o :n equipo de llamada automática paralelo, Los procedimientos automáticos de llamada automática utilizan los circuitos de enlace de la serie 200 y se conocen como llamada automática "paralelo<sup>\*</sup>. Los procedimientos de llamada automática. que utilizan ánicamente los circuitos de enlace de la serie 100 se conocen como llamada automdtica •serie•.

El equipo de llamada y/o de respuesta automóticas utilizado en el territorio entre uno o más<sup>'</sup> Administraciones.<br>es por acuerdo mutuo, no es regido por estas proposiciones.

En esta Rec. se describen series de operaciones que<br>intervienen en el establecimiento de una comunicación entre una estación de datos de llamada automática paralelo din escalido de dues de financia entre para transmisión de datos), y una estación de datos de respuesta automdtica para modems conformes con las Rec. de la serie V especificados para funcionar en la RTGC.

Se consideran solamente:

a> las operaciones que afectan a las interfaces comprendidas entre el DTE y el DCE, y

b) las operaciones que tienen lugar en la linea durante el establecimiento de una comunicación de datos.

No se tienen en cuenta las interaciones que se<br>en el interior del DCE, ya que su consideración es producen en el interior del DCE, ya que su consideración innece5nria a los eTectos de normalización internacional•

Los procedimientos propuestos son adecuados para las cuatro tipos de llamados siguientes:

a) de una estación de datos de llamada automática paralelo a una estación de datos de respuesta automática;

b) de uno. estación de datos manual a uno. estación de datos de respuesta automdtica;

e) de una estación de datos de llamadas automática paralelo<br>a una estación de datos manual;<br>d) neutralización de los supresores de eco y/o

neutralizoción de ·compensadores de eco en el ca.so de estaciones manuales.

### C.3.3 RECOHEHDACIOH v.2e.

### CARACTERISTICAS ELECTRICAS DE LOS CIRCUITOS DE ENLACE ASIHETRICOS PARA TRANSHISION POR DOBLE CORRIENTE

Las características definidas en la presente Rec. se aplican a todos los circuitos de enlace paro velocidades binarias inTeriores a 20 000 bit/s. Las siguientes son las caracteristicas elèctricas;

R es la resistencia efectiva total en corriente continua. o asociada al generador, medida en *el* punto de enlace; C es la capacidad efectiva total asociada al generador o medida en el punto de enlace; V es la tensión en el punto de enloce con relación a la 1 tierra de señalización o señalización; e es la capacidad eTectiva total asociada ~ la carga, medida  $\mathbf{L}$ en el punto de enlace; fi *es* la resistencia eTectiva total *en* corriente continua, L asociada a la carga, medida *en* el punto de enlace; <sup>E</sup>es la tensión de carga en circuito abierto. L

En este circuito equivalente no influye para nada que el generador se encuentre en el equipo de terminación del circuito de datos CDCE> *y* la carga en el equipo terminal de d~tos <DTE>~ o inversamente. La impedancia asociada al generador (carga) comprende toda la impedancia del cable del lado del generador <carga) del punto de anlace.

Los equipos situados a ambos lados del interfaz pueden comprender una combinación cualquiera de generadores y receptores.

Para aplicación de transmisión de datos, se acepta gencralmenteque el cableado del interTaz lo proporcione el DTE. Esto introduce la linea de demarcación entre el DTE (m4s el cable) y ol DCE. Esta linea se denomina asimismo punto de enlace y su realización física adopta la forma de un conector. Esas aplicaciones requieren asimismo circuitos de enlace en ambos sentidos.

e-so

#### $C.3.4$ RECOMENDACION V.54.

DISPOSITIVOS DE PRUEBA EN BUCLE PARA HODEHS.

### El CCITT, considerando:

El creciente uso de sistemas de tronsmisi6n de datos, el volumen *de* la in~ormoc1ón que circulQ por l~s redes de transmisión de datos, las econom1as que puede originar la disminuc1ón de los tiempos de interrupción de los enlaces. la importancia de poder determinar las responsabilidades en lo<br>importancia de poder determinar las responsabilidades en lo varias partes interesadas, y el interés de la normulización<br>en este terreno.

### Recomienda por unanimidad:

Que la localización, de averias, se facilit<mark>e, en .</mark><br>muchos casos, mediante procedimientos de conexión en bucle en los modems. Estos bucles permitirán a las Administraciones y  $a$  los usuarios interesados efectuar facultativamente medidas locales o a distancia analógicas o digitales.

c-s1

### ñF'ENDlCE o.

### INTERFAZ EIA RS-232.-

### IHTERFAZ ENTRE TERHIHALES DE DATOS Y EOUIPO DE COMUHICACION DE DATOS EMPLEANDO INTERCAMBIO EN SERIE DE DATOS BINARIOS

D.1 Introducción.

La comunicación entre las tres partes principales que componen al sistema se realiza en serie, teniendo C(·mo<br>interfaz al estándor de la Asociación de Instrumentación Electrónica <EIA> RS-232.

Es en serie puesto que presenta mayores ventajas si se tiene prevista uno Tutura expansión o si se han de aNadir periféricos comercialmente disponibles. También se usa como<br>solución de un cableado costoso covirtiendo datos en paralelo a serie y enviandolos a través de un hilo de par trenzado cínico.

Este estóndar se puede conf'igurar de trece f'ormas distintas tratando de cubrir todos los requerimientos de<br>quince aplicaciones de sistemas definidos. Estas quince e aplicaciones de sistemas definidos. Estas<br>configuraciones son identificadas por su tipo ("a" a la "m"), donde éstas serán indicadas en cada caso por el proveedor. También es aplicable para uso *en* la comunicación de datos unas velocidades de transmisión en un rango de O a 20 Kbits anas vezacuados de consamizacambio de datos, de tiempos<br>por segundo, y para el intercambio de datos, de tiempos<br>(sincronización) y de señales de control cuando es usado en conjunción con equipo electrónico, que tiene un retorno cumán<br>(señal de tierra, circuito AB) que puede ser interconectada en la interfaz. A su vez, se aplica a sistemas de<br>comunicaciones de datos binarios serie sincronos y comunicaciones de asinc ron os.

Asi como a todas las clases. de servicios de comunicac1ones de datos, incluyendo:

- 1. Enlaces especiales o servicios de lineas privadas, en dos o cuatro hilos. Consideraciones dadas para operaciones punto a punto o aultipunto.
- 2. Servicio de red conmutada, en dos o cuatro hilos. Consideraciones dadas para respuestas automáticas de llamadas; sin embargo, este estandar no incluye todos los intercambios requeridos de circuitos de circuitos para una conexión automática a un origen. (ver EIA estándar RE-366).

 $D-1$ 

E1. conjunto de datos puede incluir señales convertidoras de recepción y transmisión, así como funciones de control.y alounas funciones adicionales de generación de pulsos, de controi de errores, etc. El equipo que permite<br>estas funciones adicionales puede ser incluido en: el ETD (eduino terminal de datos), en el ETCD (equino de teerminal comunicaciones de datos), o puede ser implantado como una unidad separada interconectada entre las dos.

Cuando tales funciones son implatadas dentro del ETD o el ETCD, esta interfaz estándar se aplicará sólo al intercambio de circuitos entre las dos clases de equipos. Cuando funciones adicionales son implementadas en una unidad insertado entre el ETD y el ETCD, este estandor es aplicable en ambos lados de cada unidad por separado.

estándor se oplica o todos los Este modos de operación provistos bajo las diferentes interfaces estándar para configuraciones de sistemas de comunicación.

 $0.2$ Características eléctricas de la señal.

 $D.2.1$ Circuito equivalente.

E1 siquiente circuito equivalente es aplicable a todo el intercambio de circuitos contemplado en la categoria ( datos, sincrenización, o control ) a la que pertenecen. El circuito equivalente es independiente de si el manejador es. conectado en el ETCD y el conector en el ETD o viceversa. Los parámetros eléctricos asociados a la figura 1/RS232, son los siquientes;

V es el voltaje de control a circuito abierto.

R es la resisstencia de control interno (dc).

 $\bullet$ 

 $\circ$ 

 $\mathbf{a}$ 

 $\mathbf C$ es la capacitancio total efectiva asociada con el

controlador, medida en el punto de la interfaz e incluyendo cualquier cable al punto de la interfaz.  $\mathbf{H}$ 

es el voltaje en el punto de la interfaz.

 $\mathbf{1}$ с es la capacitancia total efectiva asociada con el  $\mathbf{L}$ 

controlador, medida en el punto de la interfaz e incluyendo cualquier cable al punto de la interfaz. R : es la resistencia terminal de carga (dc).

E : es el voltaje terminal de circuito abierto (bias).

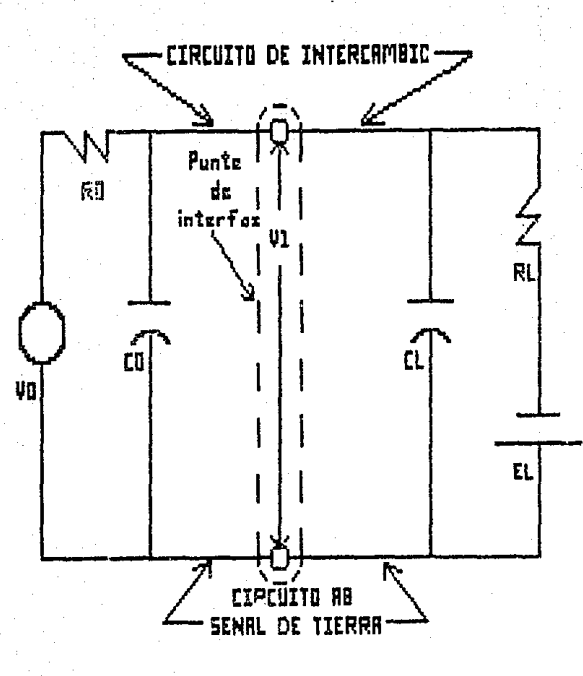

Figura 1/88232.

Circuito equivalente de intercambio.

 $0.2.2$ Condiciones de seguridad.

El manejador en un circuito de intercambio, debe ser diseñado para que permanezza en circuito abierto sin dejar que daño alguno le suceda al equipo asociado.

Un corto circuito entre el conductor portando ese circuito de intercambio, en el cable de interconexión, y cualquier otro conductor en esa interconexión ó cualquier otro circuito de intercombio incluyendo el circuito AB (señal de tierra), debe ser anulado.

La terminal en el circuito de intercambio debe ser diseñada contemplando cualquier señal dentro de los limites de 25 Volts.

 $0.2.3$ Definición de los estados de la señal en Los circuitos de intercambio.

Para circuitos de intercombio de datos, la censi debe ser considernad en condiciones de marca cuando-el voltaje V en el circuito de intercambio, medido en el punto

de la interfaz, es menor que -3 Volts respecto al circuito AB (señal de tierra). La región entre +3 Volts y -3 Volts se define como la región de transición. El estado de la señal no tiene definición única cuando el voltaje V se encuentra en

esta región.

Para sincronización y control en circuitos de intercambio, la función debe ser considerada como encendida (ON) quando V en el circuito de intercambio tenga un voltaje

mayor que +3 Volts respecto al circuito AB; y como apagada (JFF) cuando la señal tenga valores menores que -3 Volts.

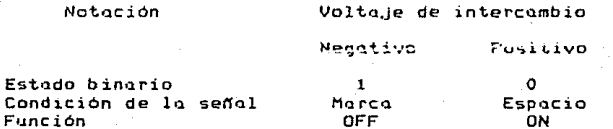

Estas especificaciones no implican ni excluyen el uso de circuitos, los cuales utilizan técnicas de hitéresis para aumentar su inmunidad al ruido. Aunque se debe de tener en cuenta los requerimientos de protección contra fallás.

 $F = 4$ 

#### $11.7.4$ Impedancie serminal.

La impedancia de carga ( RL y CL ), del lado del equipo terminal de un circuito de intercambio tendrá una resistencia ( RL ) de no menos de 3000 ohms, medidos con un voltaje aplicado de 3 a 25 volts en magnitud. La capacitancia efectiva derivada ( C1 ) del lado terminal de un circuito de intercambio, medida en el punto de interfaz; no excederá de 2500 pico-farads. La componente reactiva de la impedancia de carno no seró inductivo. El voltoje terminal de circuito abierto (EL) no excedera 2 volts en magnitud.

Protección contra fallas.  $0.2.5$ 

Los siguientes circuitos de intercambio, cuando se implementen, daben ser usados para detectar un corte de potencia, en el equipo conectado a través de la interfaz, o la desconexión de los cables de interconexión.

> -Circuito CA (Fetición de envio, Request to Send, RTS). -Circuito CC (Dato listo, Dato Set Ready, DTS), -Circuito CD (Terminal lista, Data Terminal Ready, DTR). -Circuito SCA (Petición secundaria de envio, Secondary Request to Send, SRTS),

La impedancia de la fuente de potencia del lado del controlador de estos circuitos no debe ser menor de 300 ohms, medidos con un voltaje, aplicado, no mayor, de 2 volts, en mugnitud referidus al circuito AB (señal de tierra).

#### Voltajes y corrientes de control.  $D - 2 - 6$

El voltaje controlador de circuito abierto ( Vo ), con. respecto al circuito AB en cualquier circuito de intercombio, no debe exceder 25 volts en mognitud,  $1.0$ fuente de impedancia ( So y Co ) del lado del controlador de un circuito de intercambio; sin embargo, la combinación del Vo y Ro debe ser seleccionada de tal forma que un corto circuito entre dos conductores cualesquiera (incluyendo tierra) en los cables de interconchión no resulta en una corriente mayor a medio Ampere. Adicionalmente, el diseño del controlador debe ser tal que, cuando la resistencia de carga terminal esté en un rango entre 3000 y 7000 ohms, el voltaje de circuito abierto terminal es cero, el potencial en el punto de la interfaz no será menor de 5 volts y no mayor de 15 volts en magnitud.

## [1.3 Caracteristicas mecónicas de la interfa:.

#### Definición de interfaz. n. 3. 1

La interfaz entre el ETD y ETCD debe estar ubicada en un punto tal donde se puedo conectar la seNal de lu interfaz entre los dos equipos. El conector hembra debe estar asociado con el ETCD y ester montado fijamente cerca del ETD. Es factible emplear una extensión de cable en el ETCD. El ETD Se recomiendo el uso de cables cortos (aproximadamente de 15 metro~J; sin embargo, se permite usar cables mós larqos con tal de que la capacidad de que la capocidod de carga resultante, medido en el punto donde se encuentro la interfoz incluyondo la señal terminal, no excedu de 2500 pico faradios

Cuando las funciones estdn dadas por una unidad independiente entre el ETD y el ETCD, el conector hembro, como se indicó anteriormente, debe estar asociado con el lado de esta unidad en el cual se intercomunica con el ETD, mientras que la extensión de cable con el conector macho debe ester del lado en el cual se intercomunica con el ETCD.

 $D - 3 - 2$ Identificación de pin.

La figura 2/RS232, muestra la función asignada a cado uno de los pines del conector RS-232, así como el circuito asociado a éstos, que fueron mencionados anteriormente •

 $B.4$ Descripción general de los circuitos de intercomunicación.

#### $D.4.1$ Generalidades,

Esta sección define algunos dellos-circuitos-de<br>Nicación básicos, los cuales -se dirigen intercomunicación básicos, los cuales se colectivamente o todo el sistemo.

Se pueden utilizar circuitos de intercomunicación adicionales no definidos en esta sección, o variaciones en los circuitos definidos.

 $D-6$ 

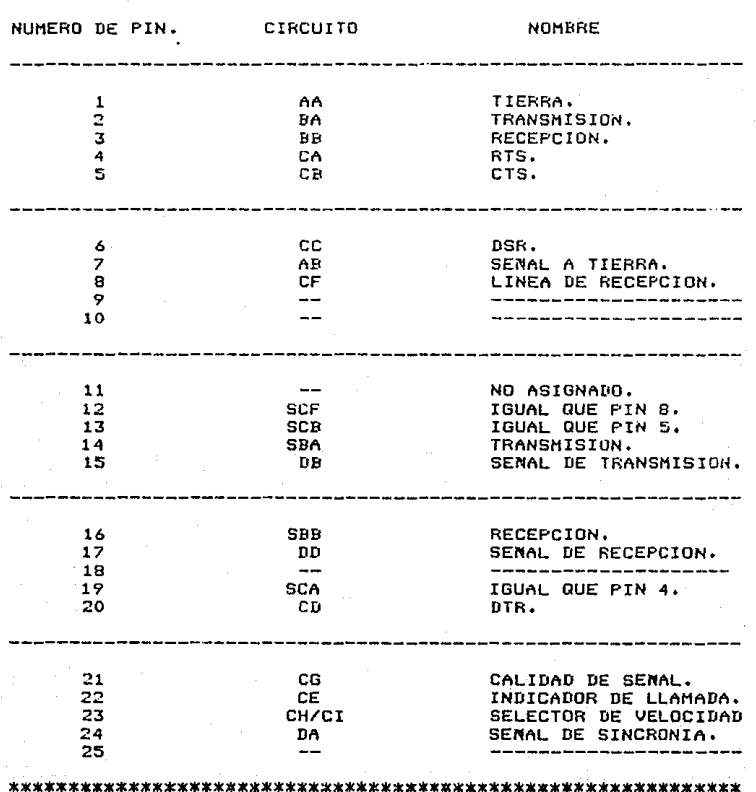

Figure 2/RS232.

Tabla de pines de la interfaz RS232-c.

#### $D.4.2$ Categorias.

Los circuitos de intercomunicación entre el equipo terminal de datos y el equipo de comunicacion de datos caen<sup>-</sup><br>dentro de cuatro categorias que son:

> -SeNal de tierra O retorno coman. -Circuitos de datos. -Circuitos de control. -Circuitos de sincronización.

 $n.4.3$ Circuitos *de* intercomunicación.

-Circuito AA.- Protección a tierra. Este conductor debe estar vinculado eléctricamente a la móquina.

 $-C$ ircuito  $AB.$ - Señal de tierra. Este conductor establece la tierra de reTerencia comán potencial para todos los circuitos de intercambio excepto, para el circuito AA.

-Circ•Jito BA.- Transmisión. Llls setfales en est.e circuito estón generadas por el eQuipo terminal de dat.os Y son transTeridos al convertidor de la seffal local de transmisión para la emisión de datos al equipo terminul de datos remotos.

-Circuito BB.- Recepción. Las señales de este<br>son generadas.por el convertidor de señal recibida circuito ~on g~neradas por el convertidor de seNal recibida en respuesta a las seNales de datos recibidos desde el equipo terminal remoto de datos, via convertidor de transmisión de señales remotas.

-Circuito CA.- Petición de envio CRTS>. C;te circuito se usa para condicionar al equipo de comunicación de datos local para transmisión de datos *y,* en un canal halT duplex, controlar la dirección de transmisión de datos del equipo de comunicación de datos local.

-Circuito CB.- CLEAR TO SEND (CTS). Las señales en<br>este circuito están generadas por el equipo de comunicación de datos para indicar si el conjunto de datos está listo para transmitirse.

-Circuito CC.- Dato listo (DTS). Las señales en este circuito son usadas para indicar el estado del conjunto local de datos.

-Circuito CD.- Terminal lista CDTR). Se usan seNolos en este circuito parQ controlQr el swi~cheo del equipo de comunicación de datos al canQl de comunicación. La condición ON prepara al equipo de comunicación de datos a ser conectado al canal de comunicQción *y* mantiene lo conexión establecida para recursos externos. En aplicación de redes<br>conmutadas, cuando el circuito CD se regresa a OFF, éste no regresaró Q ON de nuevo hasto que el circuito CC se regrese a OFF por medio del equipo de comunicación de datos.

-Circuito CE.- Indicodor de llamada. La condición ON de este circ~ito indica que una seNal de timbre estd siendo recibida en el canal de comunicación.

-Circuito CF.- D~tector *de* seNales de lineas recibidas. La condición ON en en éste circuito se presenta<br>cuando el equipo de comunicación de datos está recibiendo una cuando el equipo de comunicación de datos esta recibiendo una<br>señal que reconoce ciertos criterios (éstos criterios los<br>establece el fabricante del equipo de comunicación de datos). En caso contrario puede que la señal recibida no es<br>congruente para la demodulacion. En canales half-duplex, el<br>circuito CF se mantiene en condición OFF siempre que el circuito CF *se* mar1tiene *en* condición OFF siempre que el circuito C~ esté en condición ON *y* para un breve intorvalo de tiempo, siguiendo la transición de ON a OFF del circuito CA.

-Circuito CG.- Detector de seNales •quality•, *Se* usan seNales en este circuito para indicar si existe o no una alta probabilidad de error en el dato recibido. Una condición ON se mantiene siempre que no haya rozón para *creer* que un *error* ha ocurrido. La respuesta de este circuito serd tal como se permito lo identificación de elementos individuales *de* la seftal cuestionable *en* el circuito *BB.* 

-Circuito CH.- Selector de settales de datos (fuente DTE). Las señales en este circuito-se usan-para<br>seleccionar-entre-dos-velocidades-de-señales-de-datos en el seleccionar entre dos velocidades de senales de datos en el caso de conJuntos de datos sincronos de velocidad dual o de dos rangos de velocidades de seNoles de datos en el caso de conjuntos *de* datos no sincronos *de* rango dual. Una condición ON seleccionrá la velocidad de la señal de dato más o el<br>rango de velocidades, La velocidad de las señales de de velocidades. La velocidad de las señales de sincronización en el tiempo, si se incluyen en la interfaz, será controlada por este circuito apropiadamente.

-Circuito DA.- Transmisión de la seNol de inTormociOn sincroni~Qd~ {~ucntc DTE). L~~ ~~nales en esto circuito se usan paro proveer la conversió11 de la senal de transmisión con el elemento de la seNal *de* informQción sincronizada. Cuando el circuito DA se incluye en el DTE, el DTE proveerd información sincronizada en el circuito siempre que DTE esté en condición POWER ON, para que así sostenga la información por periodos cortos.

 $-C$ ircuito DB. $-$  Transmisión de la señal de información sincronizada (fuente DCE). Proveen al equipo de comunicaciones de datos con el elemento de la información sincronizada, El equipo terminal de datos proveerd uno señal de dato en el circuito BA, en el cual las transacciones entre elementos de la sertal nominalmente ocurren en el tiempo de las transacciones de OFF a ON de la señal en el circuito DB.

-Circuito DD.- Recepción de la seNQl de información sincronizada (fuente DCE). Proveen al equipo terminal de datos con el elemento de la señal de la<br>información sincronizada recibida+ La informació: información sincronizada recibida. La informació:<br>sincronizada-en-el-circuito-DD serd provista en todas las veces cuando el circuito CF esté en condición ON.

 $-Circuito$  SBA  $-$  Secundaria transmisión de datos. Este circuito es equivalente al circuito BA, excepto que éste se usa para transmitir datos via secundario. Las senales en este circuito son generadas por *el* equipo terminal de datos *<sup>y</sup>* conectadas al canal local secundQrio transmiten o la senal convertida para transmisión de datos al equipo terminal remoto de datos.

El equipo terminal de datos mantendrá el círcuito<br>SBA en condición de marca durante intervalos entre caracteres o palabras y cada vez que los datos no estén siendo. transmitidos. Cabe señalar, que en todos los sistemas, no se transmitird datos en el canal secundario a menos que estén en ON los circuitos: SCA, SCB, CC y CD.

Cuando el canal secundario se usa como circuito de seguridad o para interrumpir el flujo de datos en el canal<br>primario (capacidad menor de 10 bauds), el circuito BA está normalmente no probado, y el portador del canal cambia de ON<br>a .OFF, éste es interpretado como una condición de<br>•interrupción•.

-Circuito SBB.- Secundario recepción de datos. Este circuito es equivalente al circuito BB pero éste se lusa<br>para recibir datos en el canal secundario.

-Circuito SCA.- Secundario petición de envío. Este circuito es equivalente al circuito CA excepto que éste requiere el establecimiento del canal secundario de datos en lugar del requerimiento del canal primario de datos.

Cuando el canal secundario d~ datos se u~a como un canal de respaldo, la condición ON del circuito CA deberd deshabilitar al circuito SCA y no será posible condicionar la señal de transmisión del canal-secundario convertida para transmitir durante cualquier intervalo de tiempo cuando la

senal transmitido de1 conal primario esto asi condicionada. Cuando las consideraciones del sistema dicten que uno u otro de los dos canales estarón en modo de transmisión todo el tiempo pero nunca ambos simultaneamente, ésto puede ser<br>acompañado por la aplicación permanente de la condición ON al circuito SCA y controlando ambos, el canal primario y el<br>secundario, en forma complementaria, a través del circuito CA. En este caso, el circuito SCB necesita no ser<br>implementado en la interfaz.

-Circuito SCB.- Secundario CLEAR TO SEND. Este circuito es equivalente al circuito CB, excepto que éste indico la disponibilidad del canal primario.

-Circuito SCF.- Secundario detector de senales recibidos. Este circuito es equivalente al circuito CF a. excepción *de* que éste indica la recepción propia de la seNal de la linea del conol primario.

Cuando el canal secundQrio se usa sólo como un circuito de seguridad o como un canal de interrupciones, el circuito SCF deber4 ~e~ usado para indicar el estado del circuito de segurida. o para indicar la interrupción. La condición ON deberó inlicar circuito de seguridad o una condición de no-interranción.

D-11

## APENDICE E.

### CARACTERISTICAS DEL SISTEMA B7800.

#### $E \cdot Y$ Hardware,

Su estructura básica consiste en una Unidad Central de Proceso (CPU), el Procesador de Entrada y Salida (IOP) y el Controlador de Hemoria (HC). El CPU ejecuta instrucciones de programas, el IOP transfiere datos entre periféricos y memoria y el MC maneja la transferencia de información entre memoria y CPU (figura 1/87800).

El controlador de memoria también prevee  $\mathbf{m}$ interfor a memoria para dispositivos externos, como  $e1$ procesador de comunicación de datos (DCP), Se pueden conectar DCPs u otros dispositivos externos al hasta cuatro controlador de memoria.

El procesador de entrada y salida maneja la transferencia de información entre periféricos y memoria; entre los periféricos se incluyen lectoros de tarjetos, impresoras de l'inea, unidades de cinta magnética y unidades de disco.

El procesador central es una máquina de stack. **Sus** instrucciones son expresadas en silabas de 9 bits y varia entre una y doce silabas de longitud. El procesador central hace un fetch, el almacenamiento y las operaciones en<br>palabras de 52 bits, formadas por 48 bits de datos, 3 bits de control y 1 bit de poridod.

 $E.2$ Software.

La mayoria de sistemas de software están escritos en Algal o en una extensión del mismo, Tanto en el manejo, de entradas y salidas, como en el manejo de bits y caracteres, como en el compilador; el sistema operativo está escrito en NEWP, un lenguaje de alto nivel parecido a Algol.

El código objeto no puede ser modificado, por lo que pueden ser ejecutados concurrentemente dos o más veces, sin riesgo de modificar dicho código. Lograndose a través del uso de los bits de control.

 $E-1$ 

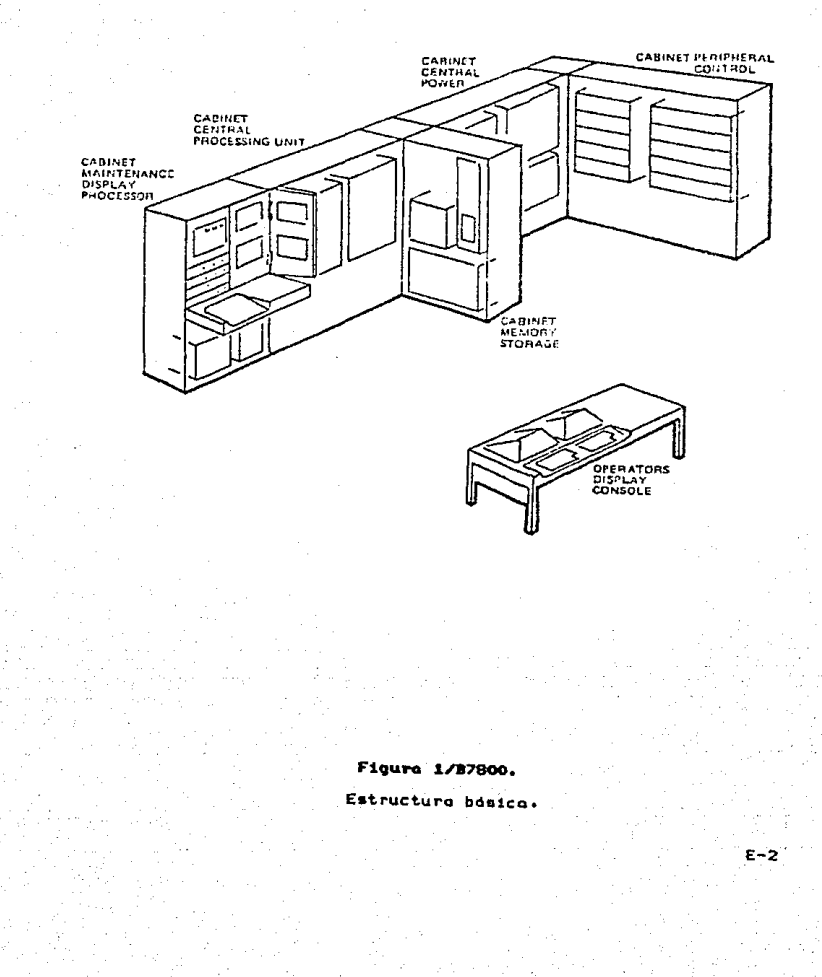

El sistema operativo se llama MCP (Master Control)<br>Program). Está compilado con NEWP y su código reside en disco. Los sistemas convencionales generalmente requieren un sistemas convencionales generalmente requieren un el sistema operativo depende de la configuración.

E: HCP del sistema D7800 verifica el 5istema hardware para determinar la configuración. El MCP mantiene tablas de información, las cuales reflejan el estado actual de cada recurso de-hardware, actualizando-estas tablas con<br>cada cambio de estado, Esto es hecho para recursos cada cambio de estado. principales (mainframes) y periféricos; por lo tanto, no es<br>necesaria la generación del sistema, el MCP adapta necesaria la generación del automáticamente los cambios del medio ambiente.

El MCP estd formado de varias r•Jtinus, las cuales manejan iniciación, de todos, los operandos de entrada y<br>salida, manejo de memoria y administración de recursos. Sólo una pequeña parte del código (y las tablas)que manejan éstas *y*otras funciones residen en memoria; el resto del código del<br>MCP está en disco y es pasado a memoria sólo cuando es necesitado. En este sistema no existen particiones fijas en memoria necesaria para una e,jecución eficiente, pero<br>restringida por las otras demandas de memoria.

Las rutinas de entrada y salida son llamadas desde un programa de usuario del código del MCP cuando son requeridas. La parte del código del MCP cuando sea necesaria estp indica qué partes del t1CP serón e,jecuto.das por los programas de usuario, mientras otras partes serán funciones indepenedientes del sistema.

El sistema operativo contiene cinco módulos:

- a>El CONTROLLER, es la interfaz entre el operador y el mundo exterior.
- b>El compilador WFL (WORK FLOW LANGUAGE), acepta<br>tareas y crea conjuntos de tareas en un formato en disco listos para correr.
- c>EL JOB-FORMATTER, es un módulo usado para imprimir la salida de los trabajos.
- d)El SORT, es un sistemo poro ordenar en disco, cinta y/o memoria., ligado dentro del HCP.
- e>HAINTENANCE, es un sistema de pruebas en linea para ingenieros. Además, en el MCP existen varias rutines de utileria como las de administración de memoria.

En resumen las acciones más importantes que realiza el MCP con relación a la comunicación de datos son:

> a)Ejercer un control lógico sobre las computadoras conectodos a la red.

b)Efectuar funciones de asignación.

c)Maneliar mensalies;

-Auditories. -Reformated. -Conmutación.

d)Controlar e inicializar la ejecución de tarene

e)Controlar archivos.

f)Manejar errores secundarios.

a)Controlar las reconfiguraciones dinámicas de la red.

 $E.3$ Hardware de Comunicaciones.

 $En$   $e1$ flujo de información de una terminal al sistema central, se monejon progresivamnete grandes unidades de información.

Cuando la información es enviada de una terminal al sistema central, la terminal transmite un caracter. Si  $\ln$ transmsión es en linea telefónica, los datos son modulados y demodulados a través de un módem que está conectado a un adapter-cluster,

El sistema de comunicación de datas soporta la mayoria de los protocolos, entre los que se incluyen: Asincrono, Sincrono, Bisnyc y BDLC/SDLC.

 $E.4$ Software de comunicaciones de datos.

El software de comunicación de datos para la B7600, consiste de tres elementos fisico y funcionolmente aenorados:

 $1.$ 

NDL (Network Definition Lenguage), para programar al DCP para el manejo fisico de la linea.

 $F - 4$ 

MCS (Messade Control System), para manejar la distribución internn de los mensa.jes.

 $\overline{2}$ .  $\mathbf{z}$ .

El programa de aplicación para tomar acciones bosodos en el texto del mensaje.

El subsistema de comunicación de datos es pr4cticamente independiente en cuanto Q S1J prog1•amQción <sup>y</sup> e,jecución. El enlace que se efectós entre el usuario y el<br>sistema se realiza a través de la disciplina de líneo que se sistemo se realizo a través de la disciplina de linea que ejecuta dentro del DCP y se encuentra enlazado lógicamente +1<br>sistema operativo MCP a través de un sistema controlador = ca mensaJes <HCS), éste dltimo se considera un intermediario en la comunicación entre sistemas operativos, uno se e.jecuta en la Burroughs (mainframe) y otro en el DCP (figura 2/B7800).

Existen varios programas corriendo en el mainframe<br>Les en la comunicación de dotas. El NCP efectón, los involucrados en la comunicación de datos. El DCP efectda siquientes acciones:

- a) Inicializa los DCPs.<br>b) Actual como la inte
- Actua como la interfaz en SW entre los DCPs y el sistema<br>principal.
- c) Dirige los mensajes entre los DCPs y los MCSs o con los objetos de los archivos de trabajo.<br>d) Realiza el almacenamiento, en di
- Realiza el almacenamiento en disco de las colas de los archivos remotos y de las colas de DCALGOL.

De igual manera se puede utilizar uno que proporcionan el proveedor <C~NDE, fiJE, DI~GNOSTICMCS, APL, BNA, etcétera) o si se desea, se puede programar utilizando DCALGOL, lenguaje de alto nivel desarrollado y orientado para propósitos de comunicación de datos.

 $E:4.1$ FluJo de mensa.jes.

Los mensajes son maneJados por caracteres por el DCP. El OCP en~ambla caracteres dentro de palabras *y* agreql'l un encabe::ado paro. la. termina.l originodoro. del mensa.je. El DCP coloca los mensajes en memoria principal. EL DCC (Data<br>Communications Controler, que es parte del sistema Communications Contrcler, que es parte del sistema apuntador en la cola apropiada de;l MCS que atiende esa terminal. El MCS analiza el encabezado y puede decidir pasar el mensa.Je a un programa de aplicación.

~guno.s veces no es necesario que el HCS maneJe el mensaje, en estos casos el MCS es ignorado; a este tipo de MCS se les llama no-participativos.

E-5
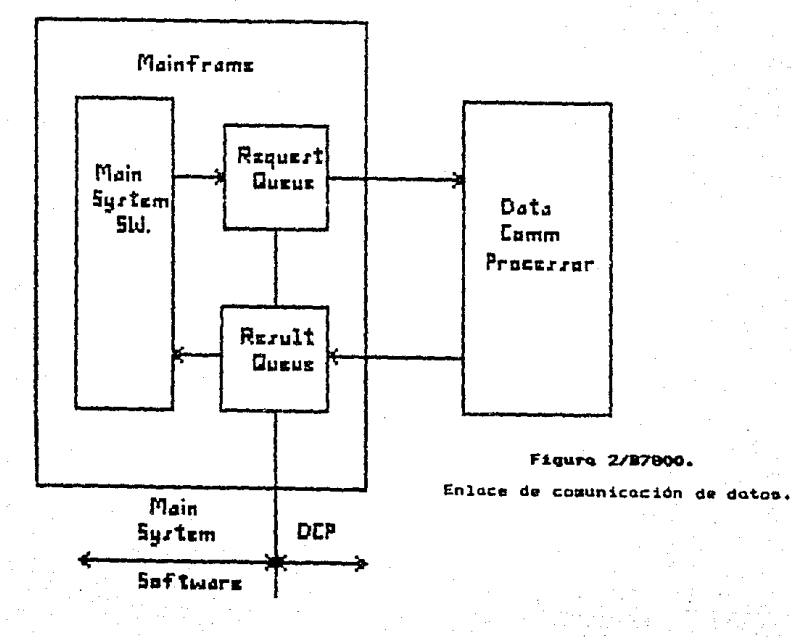

 $E - 6$ 

#### $E.4.2$ Network Definition Language (NDL),

3.

4.

s.

6.

7.

Es un lenguaje descriptivo usado por los<br>programadores de comunicaciones de datos para especificar la caractnristicQ de una red. Cuando se tienn el programa compilado, se provee el código del DCP para la disciplina de<br>línea requerida para los diferentes tipos de terminal linea requerida para los diferentes tipos de terminal (dispositivos de conexión, dispositivos de terminal,<br>dispositivos poleados, etcétera); se describe también la red fisicamente: las lineas dentro de la computadora, cómo estdn conectadas directamente, módem, velocidad pardmetros de comunicación; asi como las estaciones que estdn conectadas a cada linea.

Es importante notar la d1~erencia entre una estación lógica y una terminal física. Los programas de aplicación y los MCSs se refieren normalmente a estaciones mientrás el DCP/NDL lo hacen a las terminales. Cada estación declarada en el NDL tiene una dirección física, asociada, con<br>ella; también tiene una descripción de su conexión física, y ella; también tiene una descripción de su conexión fisica, y una dirección lógica (Logical Station Number). Todo esto es<br>asignado por el compilador de NDL. Los programas en NDL estan organizados en ocho secciones:

- l. La sección CONTROL permite el uso de una línea lógica a las estaciones asignadas a esa linea.
- 2. La sección REOUEST contiene instrucciones de control para cada tipo de terminal. Indica también al DCP cómo marcar con caracteres especiales tales cómo SOH (start-of-header), ETX (end-of-text), asi cómo verificar paridad *y* qué acciones tomar con dichos caracteres especiales.

La sección MODEM define los tipos de data-set para cada tipo de linea.

La sección TERHINnL define los tipos de terminales. También define que data-set estd asociado a cada terminal.

La sección STATION define cada uno de los puertos dentro del Data Communication System para los mensaJes de esa estación o su HCS respectivo.

La sección LINE define cada linea, localización fisico (DCP/cluster/adapter) y lista cada estación que se encuentra en la linea.

La sección DCP lista los DCPs que existen y el monto de memoria local para cada uno.

 $E - 7$ 

a. La sección FILE asocia las estaciones con nombres de archivos para el 450 de programas de aplicación.

El compilador de NDL produce el código del DCP y un archivo de información de la red llamado 'Network Information' File\* (NIF) figura 3/B7800.

Varios conJ11ntos de NIF y códigos del OCP p•.icden existir en disco, pero sólo puede funcionar uno o la vez.

 $E.4.3$ Hessage Control Systcm CHCS).

Los HCSs son designados para proveer aspectos de control. Tienen la habilidad de; variss

-Controlar sus estaciones declar~das en NDL.

-Hacer que unQ estación pueda o no comun1carse. -Aceptar entradas de una estación.

-Asignar o negar la entrada a una estación.

-Conmutar mensaJes.

-Reconfigurar la red en presencia de fallos.

Burroughs apoya varios MCSs para-mane,jar-varios medios ambientes de comunicación comunes.

CANDE <Command And Edit>, su editor, os un MCS de tiempo compartido. Tiene la habilidad de crear archivos en disco, editarlos compilQr programas *y* ejecutarlos.

RJE (Remote Job Entry), da la capacidad de recibir<br>de sistemas remotos en el sístema central y enviar trabajos de sistemas remotos en el sistema central de su salida a dichos sistemas para su impresión.

DIAGNOSTIC MCS, es usado para detectar problemas de líneas de comunicación de datos o DCPs. Se usa junto con un<br>DLM (Data Line Monitor).

E-B

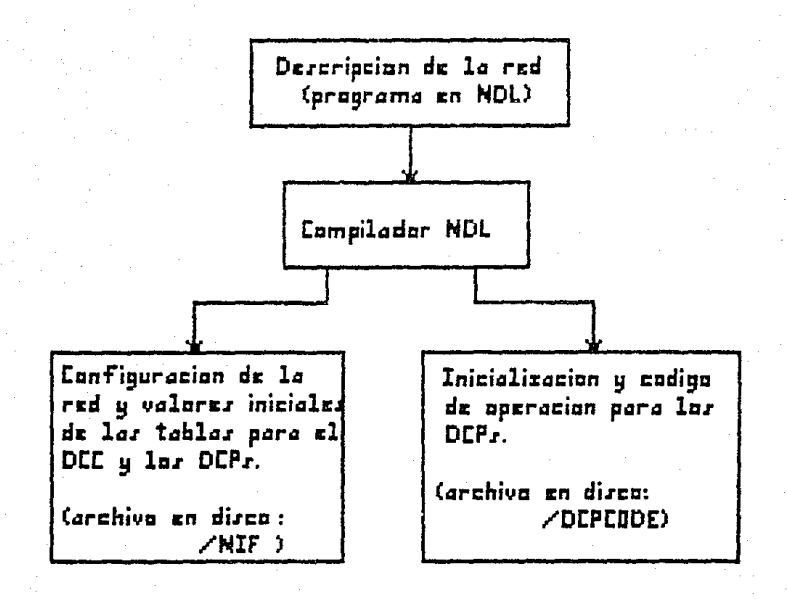

#### **Figura. 3/Jr7800.**

**Co•pilador NDL.** 

E-9

## APENDICE F.

# PROGRAMA DE COMUNICACION EN CROSSTALK PC-B7800.

\*PROGRAMA PRINCIPAL'. (ARCHIVO DE GUION).

LABEL MENU<br>SCREEN T CLEAR EM UT **MESSAGE** 

REWIND

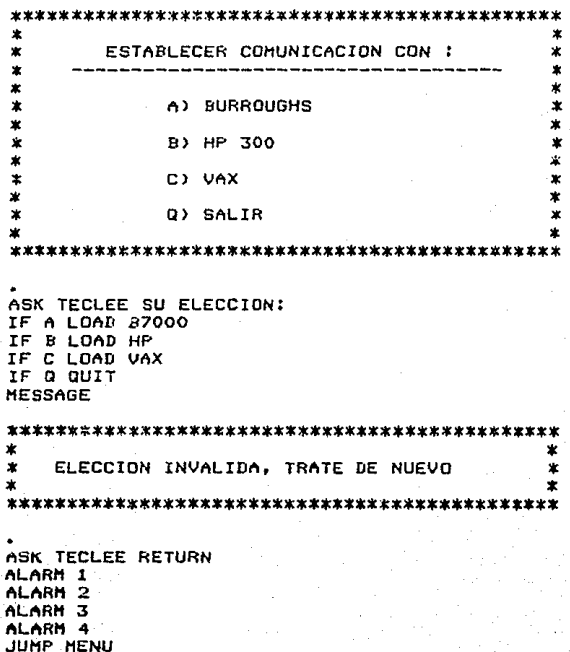

#### PROGRAMA DE COMUNICACION CON LA B7800. (ARCHIVO DE GUION).

×

**SCREEN T** CLEAR EM UT ALARM 1 ALARM<sub>2</sub> LABEL INICIO ASK @A1 TECLEE SU USERCODE: ASK @A2 TECLEE SU PASSWORD: WAIT DELAY 20 WHEN 'ENTER USERCODE PLEASE' REPLY @A1; WAIT DELAY 10 WHEN 'ENTER PASSWORD PLEASE' REPLY BA21 WAIT BELAY 10 WHEN 'INVALIB PASSWORD' JUMP INICIOIDO WAIT CHAR \*\*\* WAIT DELAY 20 LABEL OPERACION CLEAR **MESSAGE**  $\mathbf{r}$ A) TRAER CORRED **B) ENVIAR CORRED** C) MOSTRAR DIRECTORIO Q) ABANDONAR SISTEMA R) REGRESAR AL MENU PRINCIPAL ÷ × ASK TECLEE SU OPCION: IF A JUMP TRAER IF B JUMP ENVIAR IF C JUMP DIRECTORIO IF Q JUMP SALIR IF -ABCR DO EQUIPO.XTS

LABEL TRAER WAIT CHAR '#' ASK RA3 QUE ARCHIVO QUIERE TRAER: REPLY LOAD GA3: WAIT CHAR "#" WAIT DELAY 20 WHEN "FILE NOT AVAILABLE" JUMP DIRECTORIO WHEN -**JUAIT CHAR '#' FUAIT DELAY 10** CAPTURE A: ARCHIVO. TXT/A WAIT DELAY 10 REPLY LIST: WAIT CHAR \*\*\* WAIT DELAY 20 CAPTURE OFF JUMP OPERACION

LABEL ENVIAR WAIT CHAR '\*' WAIT DELAY 20 REPLAY ABREARCH! WAIT DELAY 40 SEND CORREO DELAY 10 LWAIT ECHO CLEAR JUMP OPERACION

LABEL DIRECTORIO ;WAIT CHAR '#' WAIT DELAY 20 ASK TECLEE RETURN PARA VER EL DIRECTORIO CLEAR REPLY FILES! WAIT CHAR 'S' WAIT DELAY 20 ASK PARA CONTINUAR TECLEE RETURN JUMP OPERACION

LABEL SALIR WAIT DELAY 10 REPLAY BYE!

# PROGRAMA DE COMUNICACION PC-87800. (ARCHIVO DE COMANDOS).

**NAme** Burroughs 7800 NUmber 3859 ANsuback On  $ATSO = 11$ APrefix ATten Esc BReak End DEbua  $0 f f$ AT DP, DPrefix DSuffix ÷ EMulate ADDS Vont EPath  $\bullet$ Filter ╾<mark>┉</mark>╾┉╍╌┉╇╇╈╄┉╊╇╼╼<del>┅</del> POrt  $\mathbf{\hat{z}}$ PWord PRUEBA **RDials** 10 SWitch Home TImer On TUrnarnd Enter VIdeo<sup>-</sup> EGA/Mono Everything ACcept  $Delay<sub>2</sub>$ CWait **DNomes** 200 INfilter  $Off$  $0<sub>f</sub> f$ LFouto Delay 2 LWait **MOde** Call BKsize  $\mathbf{1}$  $0f f$ **BLankex** CApture Off COmmand ETX (AC) DAta 8 **DUplex** Half FLow  $8/20$ Off HAndshak LBreak 2001 OUtfiltr On PArity None **Phode** 2 (DOS)  $Off$ PRinter 1200 **SReed STop**  $\mathbf{1}$  $0ff$ **TAbex** UConly Off  $FK$  1  $"$ FK 2 \*\* **FK 3 \*\*** 

FK 4 ITSA FK 5 BCApture /: FK 6 @PRinter /: FK 7 @TYDe: FK 8 @CApture <24f FK 9 GSNapi FK 10 @SN4p 241 FK 51 .  $FKS2$  $\ddot{\phantom{1}}$  $\epsilon$  . FK 53 FK 54 .. FK 55 .. **FK 56**  $\ddot{\bullet}$ FK S7  $\ddot{\phantom{0}}$ FK SB  $\sim$ FK 59 .. FK 510 .. FK C1  $\bullet$   $\bullet$ FK C2  $\bullet$ FK C3  $\cdot$  . FK C4 \*\* FK CS .. FK C6  $\bullet$  $FK$   $CZ$   $\rightarrow$ FK CB \*\* FK C9 GERARDO FK C10 @do hangup! FK AI  $\ddot{\phantom{a}}$ FK A2  $\ddot{\phantom{a}}$ FK A3  $\cdot$  . FK A4  $\bullet$  $\bullet$   $\bullet$ FK A5 FK A6  $\ddot{\phantom{1}}$  $\ddot{\phantom{a}}$ FK A7 FX AB  $\ddot{\phantom{a}}$  $\bullet$  . FK A9 FK A10 \*\* GO q45/45

# APENDICE G.

# PROGRAMAS EJECUTADOS EN LA BURROUGHS 7800.

- 1) PROGRAMA DE COMUNICACION B7800-PC.
- 2) PROGRAMA INTERNO DE LA B7800, NDL (Lenguaje de comunicación de datos).

#### AFENTICE G.

#### PROGRAMAS DE COMUNICACION DE LA RZROO.

La contraparte de los paquetes de comunicación de datos, la cual tiene su residencia en la máquina a la que se está conectando, deberá contener la suficiente cantidad de instrucciones que nos permitan establecer un diálogo entre ambas computadoras. En este diálogo generalmente, el que llama lleva el control de la situación y el que recine responde ante ellas. Es importante tratar de preveer al máximo que en este diálogo se tome en cuenta la posibilidad de. falla para podér tomar precauciones tales comp. desenlaces prematuros, errores en disco, etc., que coloquea en conflicto la comunicación de datos.

La contraparte se puede llevar a cabo de-dos maneras. La primera, que resultaria la más cómoda, serio entrando directamente al editor de la que se llama y utilizar  $1a5$ . instrucciones o comandos de este editor  $1<sub>0</sub>$ para realización, de tales funciones. Esta forma depende mucho de las limitaciones que pudieran tenerse en el. editor especificamente. La segunda forma, es la de realizar un programa que se inicie en el momento que la máquina que llama se. lo ordene y éste realize las funciones de contraparte en el diálogo que se establece desde nuestro programa residente en la máquina que llama.

UN DIALOGO EN LENGUAJE ALGOL PARA LA B7800-PC SERIA:

-PARA RECIBIR ARCHIVOS:

**BFGIN** 

FILE OUT(KIND = REMOTE, MAXRECSIZE =  $1000$ , UNITS = 1); FILE DISCO(KIND = DISK, FILETYPE = 7): EBCDIC ARRAY FILENAMED1:123,ARCHIVOC1:1003: LABEL FINAL;

```
READ(OUT, FILENAME) ;
NOMBRE:= OUT.FILENAME
WHILE NOT EOF DO
  BEGIN DISCO
    READ(DISCO, ARCHIVO) [FINAL];
    WRITE(OUT, ARCHIVO);
  END:
FINAL: CLOSE(IN.*):
      CLOSE(OUT.*):
```
END.

#### -PARA ENVIAR ARCHIVOS:

**BEBIN** 

FILE OUT(KIND=REMOTE, MAXRECSIZE=1000, UNITS=1); FILE DISCO(KIND=DISK, FILETYPE=7); ERCDIC ARRAY FILENAME[1:23.ARCHVO[1:100]; LABEL FINAL:

 $\mathbf{z}$ READ(OUT FILENANE): REPLACE FILENAME DISCO BY TITLE FOR \* **CHARACTER:** WHILE NOT FOF DO BEGIN READ(OUT.ARCHIVO)CFINALI: WRITE(DISCO, ARCHIVO); END: FINAL: CLOSE (DISCO. \*): CLOSE(IN. \*):

END.

Tomando en cuenta el ambiente de comunicación creado por el NDL (Lenguaje de Redes de Datos), el cual describe, a una red de comunicación de datos fisica, lógica y funcionalmente.

El NDL lógicamente está formado por la asociación de un subsistema de comunicación de datos, características de anlicación. orientoda nombres simbólicos. Estas Y. especificaciones nos dan unos atributos que permiten implementar el protocolo dependiendo de las características fisicos de los 'terminales', compiladas dentro de un conjunto compilador que ejecuta el DCP, para realizar las funciones descritos por el NDL.

Como ya se mencionó en el apéndice E, el programa NTH transformado en dos archivos que contienen  $P<sub>5</sub>$  $105$ operaciones de la red:

a)El archivo de Información de la Red (NIF), que contiene las especificaciones fisicas y lócicas de la red.

b)El archivo del código (DCPCODE), que contiene el hardware del DCP sara operar la red.

A continuación se da el programa NDL de esta red.

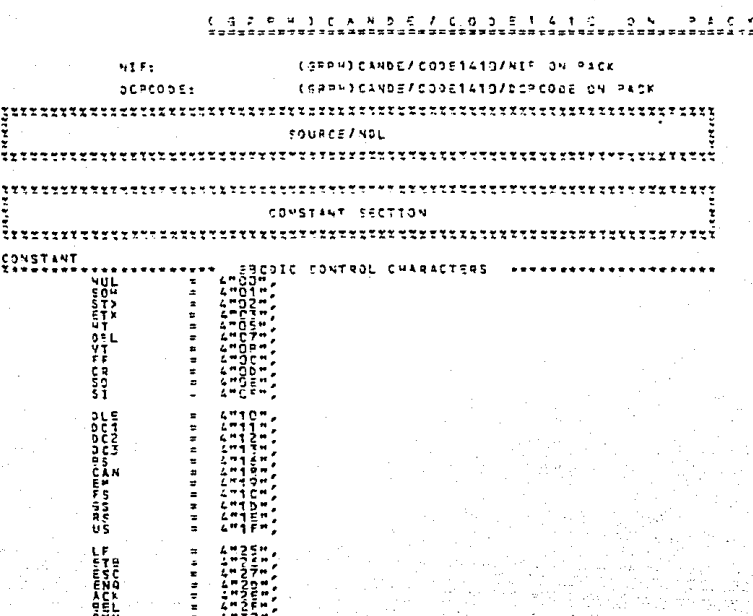

**AURROUGHS** 

#7999 NOL PROCESSOR LEVEL (IIL4.750, TUESDAY, 03/26/85, 0)

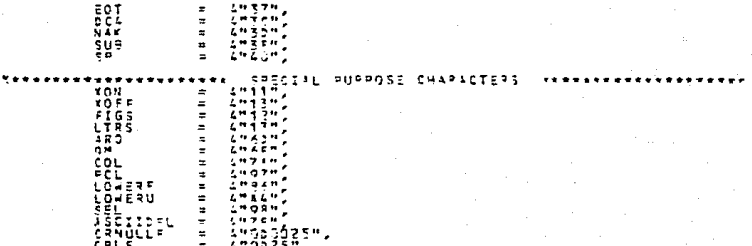

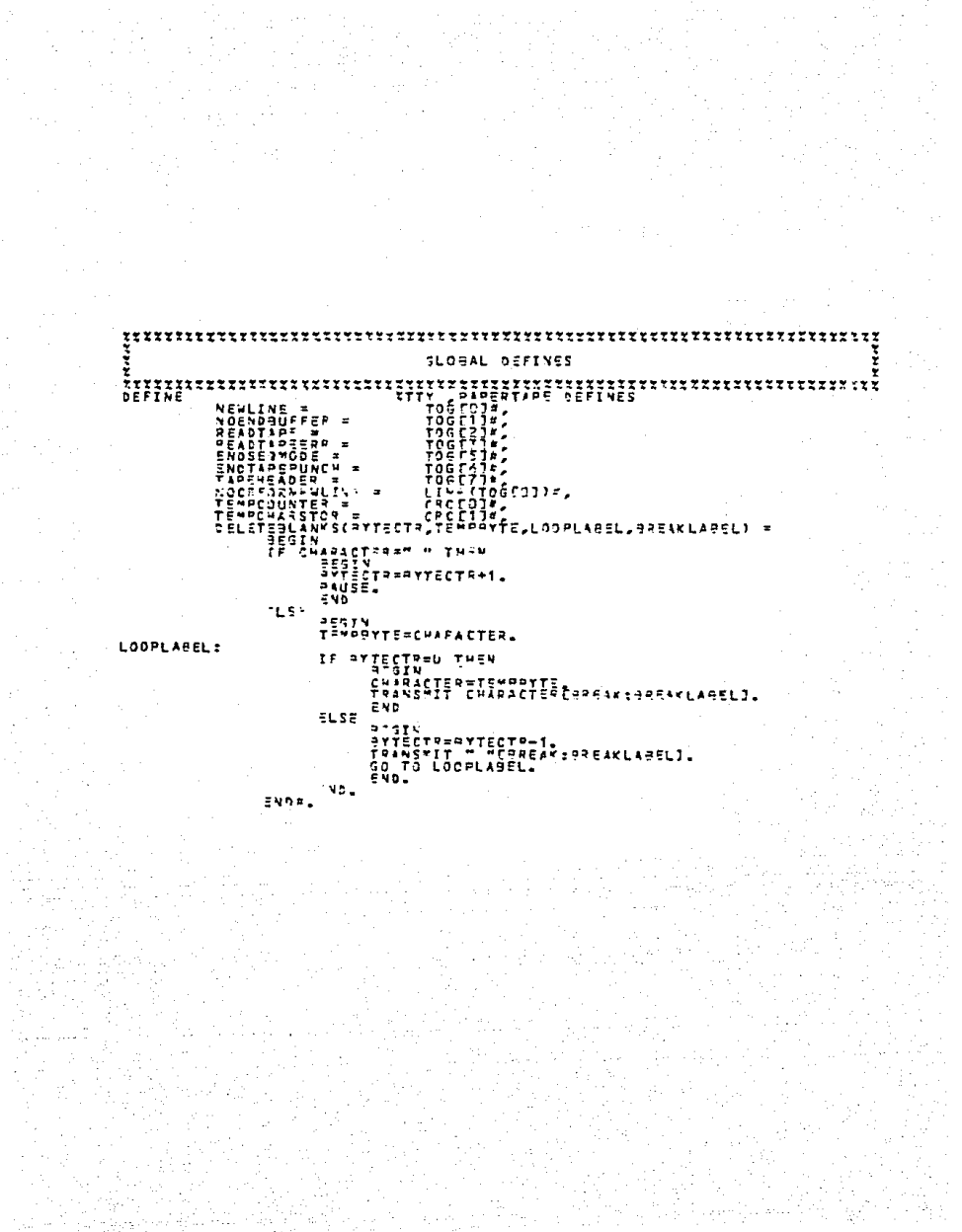

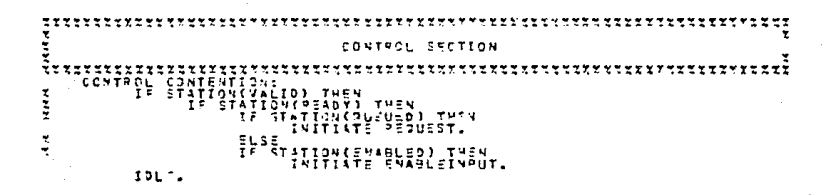

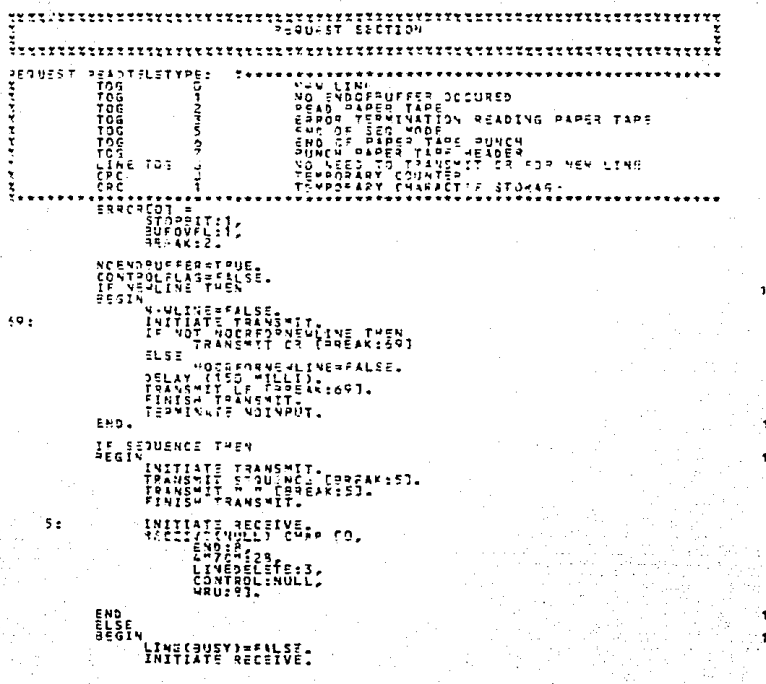

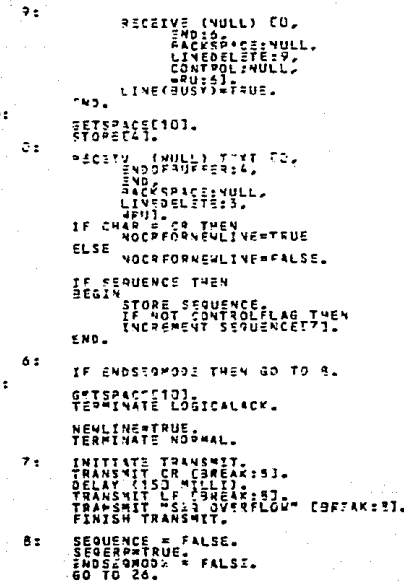

ENDSERWOOE \* TRUE.

 $26:$ 

30:

 $28<sub>2</sub>$ 

**T CR IS END CHAR** 

 $1<sub>2</sub>$ LIVE(9USY) = T9U2.<br>TRANSVIZ WULL9954://ULL1.<br>DELAY(22) =11642.<br>TRANSVIT = COSP (3PEAK://ULL1.<br>FRALIVE=T7UE.<br>LEWLIVE=T7UE. IF (STAY ST 0 THAN)<br>98614 RETAV=RETRY-1.<br>Teamthite hoisput. END<br>2LS<br>Terminate EPROR.  $2:$ LINE(PUSY) | TRUE<br>PPEAK[PICEI]= FALSE.<br>SELAY(200 MILLI).  $\overline{\phantom{a}}$ INITIATS TIANSMILLA<br>FINISHTT PASS TTA<br>FINISHTT PANSMIT<br>PENISHTT PANSMIT<br>PENTIATE HOTNPUT.  $4:$ ELS E TRANSMIT ": PLEASE END OR DEL"CHREAKLYULLI. TRANSMIT CR [PROSK=NULL]<br>PRASMIT LF [BREAK=NULL]<br>PRASMIT LF [BREAK=NULL]<br>FINISHT RANSMIT<br>INITI RECEIVE<br>GO TJ OL INITIAT= TRANSMIT,<br>TRANSMIT NULEREAK:NULL1.<br>DELAY(200 MILL7)<br>FRANSMIT NUATTT, CƏREAK:NULL1.<br>FRANSMITRANSMIT.<br>MEWLINE=TRUE.

IF HOT STATION(QUEUED) THEN<br>BEGIN LINE(PUSY)=FALSE.

ĭ

 $10:$ 

IF YOSPICE THEN<br>
INTERFERING STORAGONIZE:<br>
INTERFERING THEORY<br>
INTERFERING THEORY<br>
IS TO THE THIS STILL<br>
THE SO TO THE nvel. END. THE MOINAUT.

 $\overline{\mathbf{z}}$ 

i<br>T

11:

```
*** ::PITTTELETYPE:<br>.pedustilum<br>.c=Pedudionalety
                     IF NEWLINE THEN<br>Begin
                                NEVI
                                          TNE=FALSE<br>0* 10CPF-10M5=LINE_THEN<br>"TRANSMIT"CP"P54EAK:71
                                       10
                                 L<sub>2</sub>ARE AND ACCEPTED ACCEPTANCE.<br>PELAY (190 MILLI)<br>PPANSMIT LE PRODUCTI.
                    THEN<br>Transported telesting<br>Transported<br>Then<br>The sign to the second telesting
553:
                                TSA ROCHATTRAMIRONTROL.<br>IR TEMPODUNTEPRO<br>THEN TA TO 500
                                THEY 53 TO 532.<br>If SKIS<br>THEY 3614
505:TENDONOMIER NER 3<br>THEN<br>TRANSMITINI
                                                       |-<br>| DELAK(I SEC)<br>|- MPCOUNTEP=|<br>| D TO SOS<br>| D TO SOS
                                                                                                                  T VERTICAL TAR
                                            ELSE<sup>10</sup>
                                                        GC TD 502.
                                 END 90 TO 202.<br>Else ut react this 60 to 502.<br>Tenacounter-tempeounter-1. It le done before
531:IF TEMPCOUNTER VER C<br>
IF TEMPCOUNTER<br>
SASIN<br>
TRANSMIT IF<br>
TEMPCOUNTER-T<br>
FALG TO SOT.<br>
FALG TO SOT.
                                     END.
502:
                                IF NOT PAPERNOTION THEN GO TO 504.
```
FRD.

٠

 $\overline{\cdot}$ 

 $\overline{\mathbf{z}}$ 

3

 $\overline{\mathbf{z}}$ 

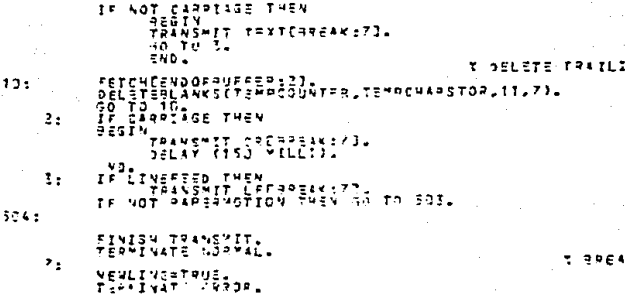

**ANY C**  $5.6$ 

**v** ACTION

1

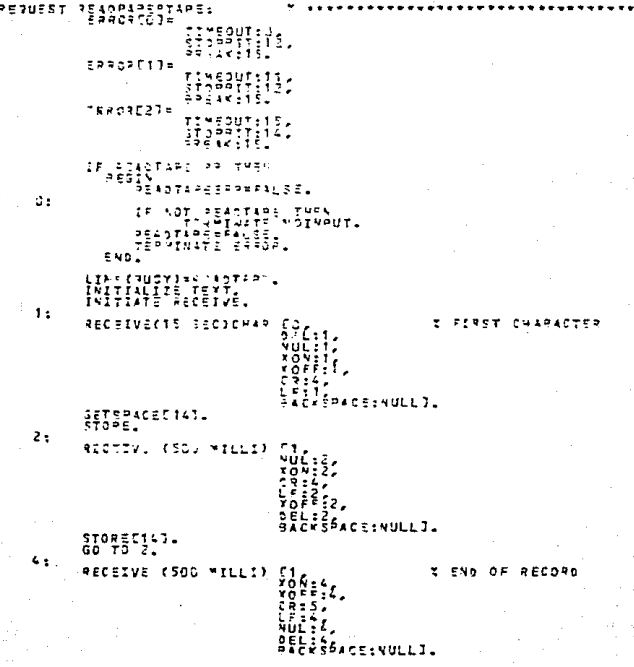

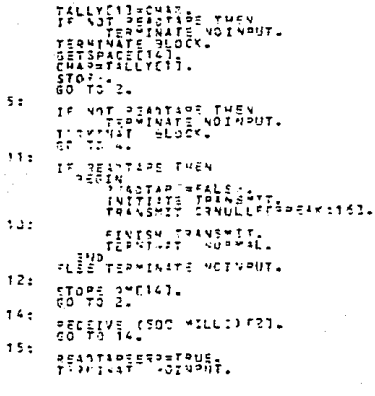

Y ERROR BYTE -

T THANK HAAY SONCE ORFORE

ensivEessiveJ=FALSE.<br>40 TO 12.  $1.44$ 

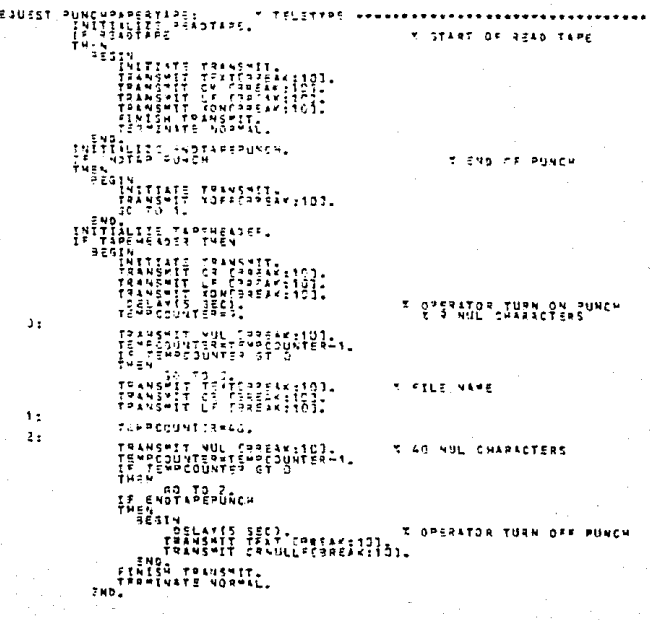

INITIATE TRANSMIT.<br>TEMPCOUNTERMOL  $\mathbf{3:}$ **I DELITE TRAILING BLANKS** ESTCH CHNORAUBHTESS)<br>- Sistemale Hawsetswocountsp,tswochansted,6,10),<br>GC TO 3,  $5:$ TRANSMIT 22 IBRAFIND).<br>TRANSMIT LE IBRUEREICH.<br>FRANSMIT LONCRREAKIND).<br>FRANSMITRAMSMITEREICH.<br>TERFINATE NOPPAL.  $10:$ TORMANA CORRE  $\ddot{\phantom{a}}$ 

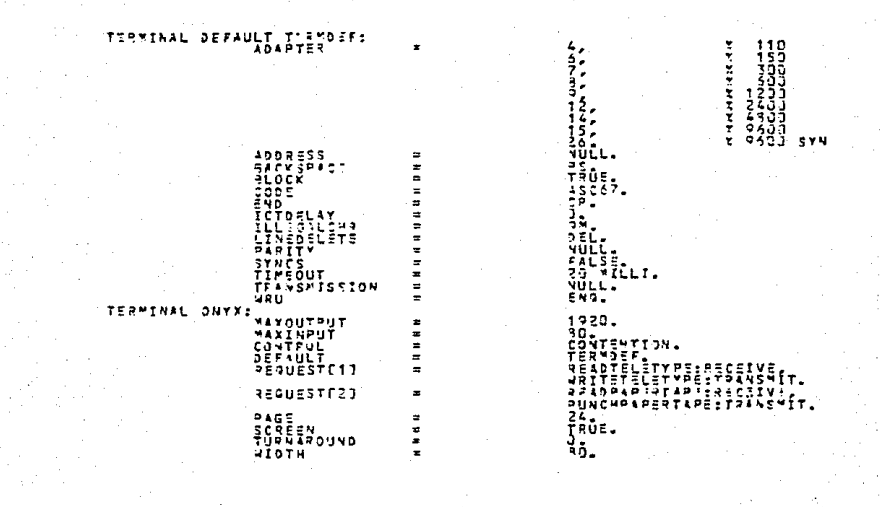

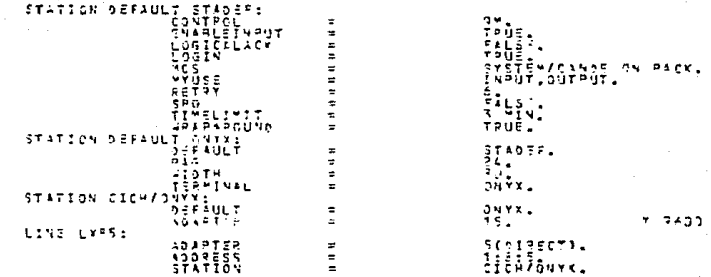

 $-323$ 

ace  $-9.5$ EXCHANGE<br>SEPDOY<br>PERPINAL |-<br>|}?=?<br>*|*}?!!!!!!!!!!!!!!!!!! **DEP 1:** EXCHANGE<br>VENORY<br>VETICIS 9.<br>|22\*2.<br>|aNYXI=53691EE=5},  $\begin{array}{cccccccc} \text{MSE} & \text{MSE} & \text$ ٩ç ξ SESTENTS t **FOLLOWS:** 

#### $AFENNICF H.$

#### REGULACIONES EN EL USO DE LOS MODEMS.

Antes de conectur el modem y después de su desconexión final, se debe notificar a:

> SECRETARIA DE COMUNICACIONES Y TRANSPORTES, DIRECCION GENERAL DE NORMATIVIDAD Y CONTROL DE COMUNICACIONES. DIRECCION DE SISTEMAS DE TELECOMUNICACION -Departamento de Servicios de Teleinformatica. CONTEL, IZTAFALAFA.

Ad,juntando lo siquiente 1nformaci6n:

- l> Nombre *y* dirección del propietario del equipo.
- 2) Namero de teléfono en el cual el modem va a ser conectado.
- 3) El námero de Certificado de Homologación del equipo.
- 4) Aplicación que va a tener.
- 5) El tiempo (en minutos> estimado de ut1li2ación de lu linea telefónica.

De acuerdo con la lesgislación vigente, la S.C.T. se reserva el derecho de autorización de todo sistema de<br>Telecomunicaciones, a través de las vias generales de Telecomunicaciones, a través de las v1as generales com•inicaci6n.

A fin de mantener la validez del Certificado de Homologación del producto, toda reparación del mismo deberó<br>ser efectuada por el fabricante original, que cuenta con las<br>refacciones originales y los equipos de prueba que aseguran la correcto operación dentro de las normas y recomendaciones Unión Internacional de T~lecomunicaciones.

Como protección para las vias generales de<br>comunicación (lineas telefónicas), en caso de un mal (lineas telefónicas), en caso de un mal funcionamiento del producto, éste deberá ser desconectado da la .linea.

H-1

### RIBLIOSRAFTA.

-John E. McNamara. 'Technical Aspects of Data Communications', Digital Equipment Corporation. Second Edition, 1982.

-Elizabeth A. Nichols, Joseph C. Nichols, Keith R. Musson. 'Data Communications for Microcomputers', McGraw-Hill Book Company, 1982.

-W, David Schwareder, 'Bicital Communications Programming on the IBM PC', John Wiley & Sons Inc.. 1984.

-Mischa Schwartz. 'Transmisión de Información, Modulación y Ruido". McGraw-Hill. México. Primera edición en español. 1983.

-Jerry FitzGerald, Tom S. Eason. 'Fundamentos de Comunicación de Datos'. Ed. Limuso. Primera Edición. 1981.

-George E. Friend, John L. Fike, Charles Baker, J.Belamy. 'Understanding Data Communications', **Badio Shack.** First Edition, 1986.

-Herbert Taub & Donald L. Shilling. 'Principles of Communications Systems'. McGraw-Hill Kogakusha, Ltd, Tokio, Japan, International Student Edition.

-A. Bruce Carlson. 'Sistemas de Comunicación'. McGraw-Hill, México. 1980.

-Harold C. Folts. \*Data Communications Standards". McGrow-Hill. Third Edition.

-Union Internacional de Telecomunicaciones. 'Comunicación de Datos por la Red Telefónica'. Libro Rojo. Rec. de la Serie V. CCITT. 1984.

-Informatica y Telecomunicaciones, S.A.. 'Micromodem PC: Half Card'. Itsa. 1982.

-Multi-Tech Systems. 'Internal Hultimodems, ProComm Software', 1987.

-Burroughs Corporations. "B7800 Information Processing Systems". Reference Manual. 1981.

-Burroughs Corporations. \*DCALGOL\*. Reference Manual. 1984.

-PenWell Publication. Revisto Computer Design. Vol. 23, No. 2. Febrero, 1984.

-PC Magazine. Revista Corporate Communications. Vol. 4, No. 18. September, 1985.